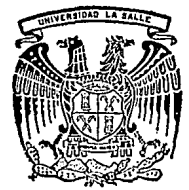

# UNIVERSIDAD LA SALLE

3oOGlíf

Zej

ESCUELA DE CIENCIAS QUIMICAS Incorporada a la U.N.A.M.

"PAQUETE DIDACTICO COMPUTACIONAL PARA APOYO A LA ENSEÑANZA DEL BALANCE DE MATERIA"

# **TESIS PROFESIONAL**

QUE PARA OBTENER EL TITULO DE: INGENIERO QUIMICO<br>PRESENTA: JOSE ELIAS GARCIA ZAHOUL

DIRECTOR DE TESIS. M.C. Antonio Valiente Barderas

México, D. F. 1992

TISIS CON FALLA DE ORIGEN

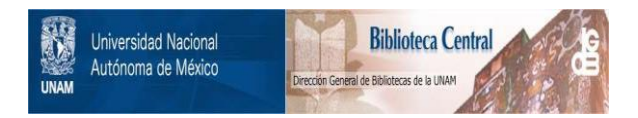

# **UNAM – Dirección General de Bibliotecas Tesis Digitales Restricciones de uso**

# **DERECHOS RESERVADOS © PROHIBIDA SU REPRODUCCIÓN TOTAL O PARCIAL**

Todo el material contenido en esta tesis está protegido por la Ley Federal del Derecho de Autor (LFDA) de los Estados Unidos Mexicanos (México).

El uso de imágenes, fragmentos de videos, y demás material que sea objeto de protección de los derechos de autor, será exclusivamente para fines educativos e informativos y deberá citar la fuente donde la obtuvo mencionando el autor o autores. Cualquier uso distinto como el lucro, reproducción, edición o modificación, será perseguido y sancionado por el respectivo titular de los Derechos de Autor.

### I H D I C B

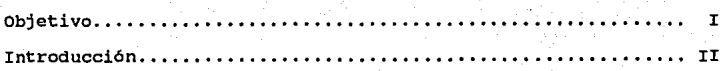

## CAPITULO 1. GENERALIDADES SOBRE EDOCACIOH

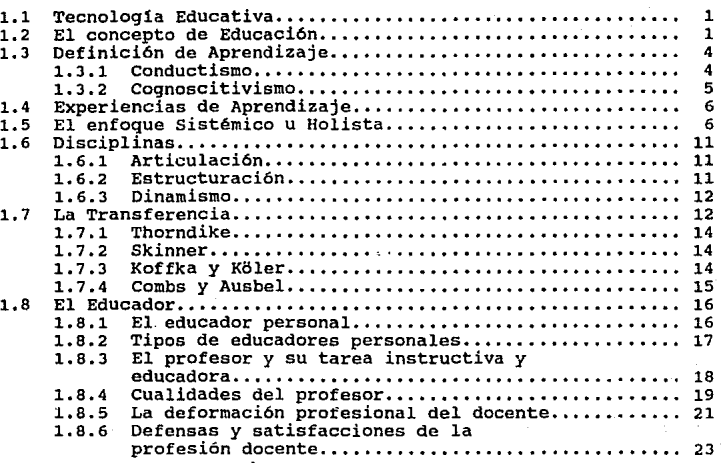

### CAPITULO 2. GENERALIDADES SOBRB BDUCACIOH PERSONALIZADA

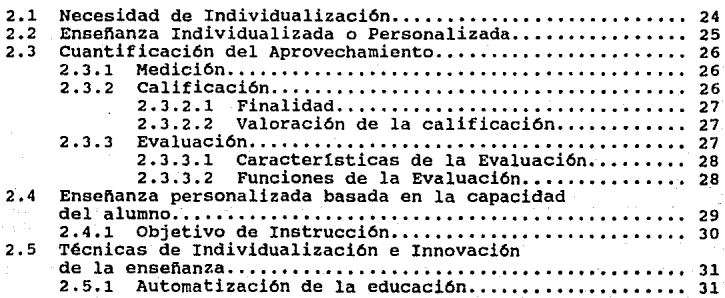

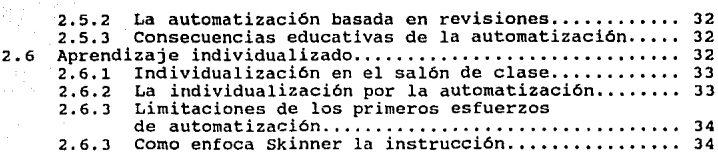

## CAPITULO J. GENERALIDADES SOBRE ENBEÜANZA PROGRAMADA

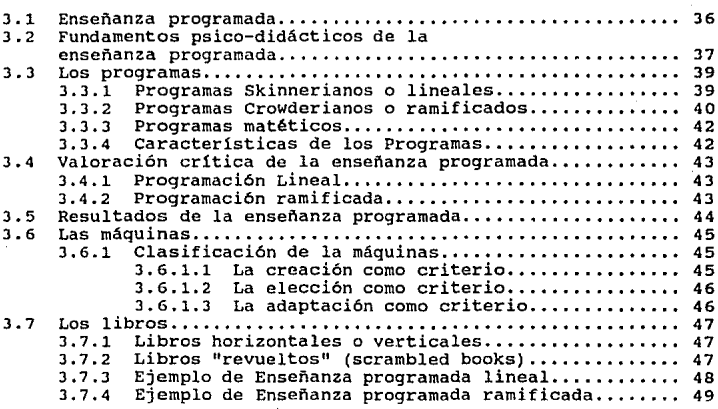

### CAPITULO 4. LA INBTRUCCION POR COMPUTADORA

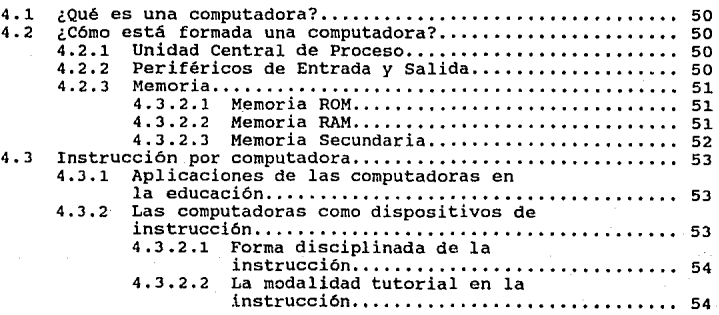

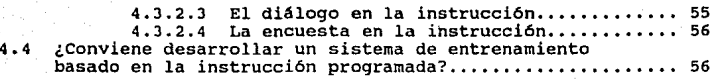

# CAPITULO 5. DISEÑO DEL SISTEMA

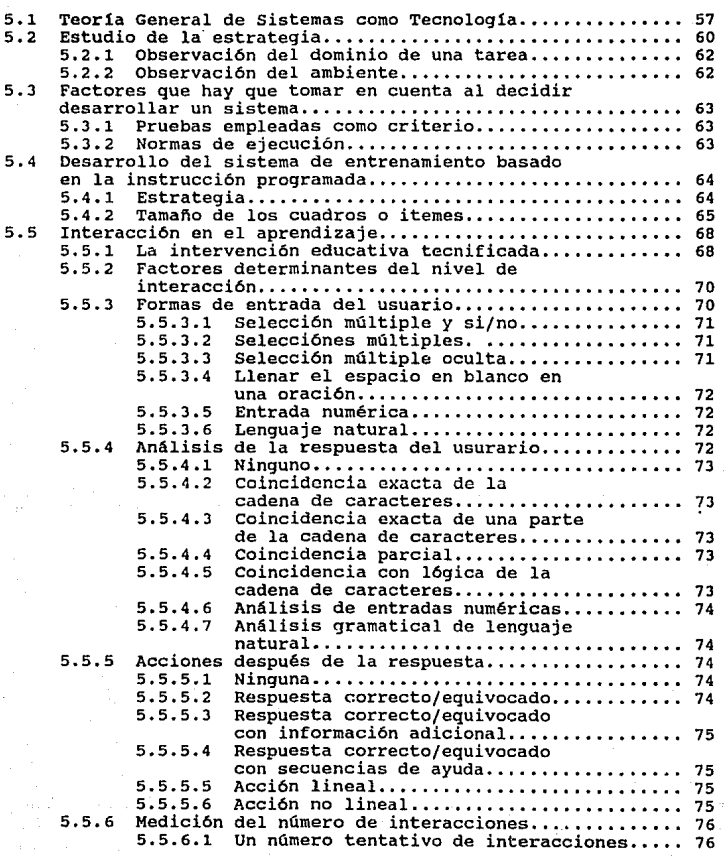

 $\sim$   $\sim$ 

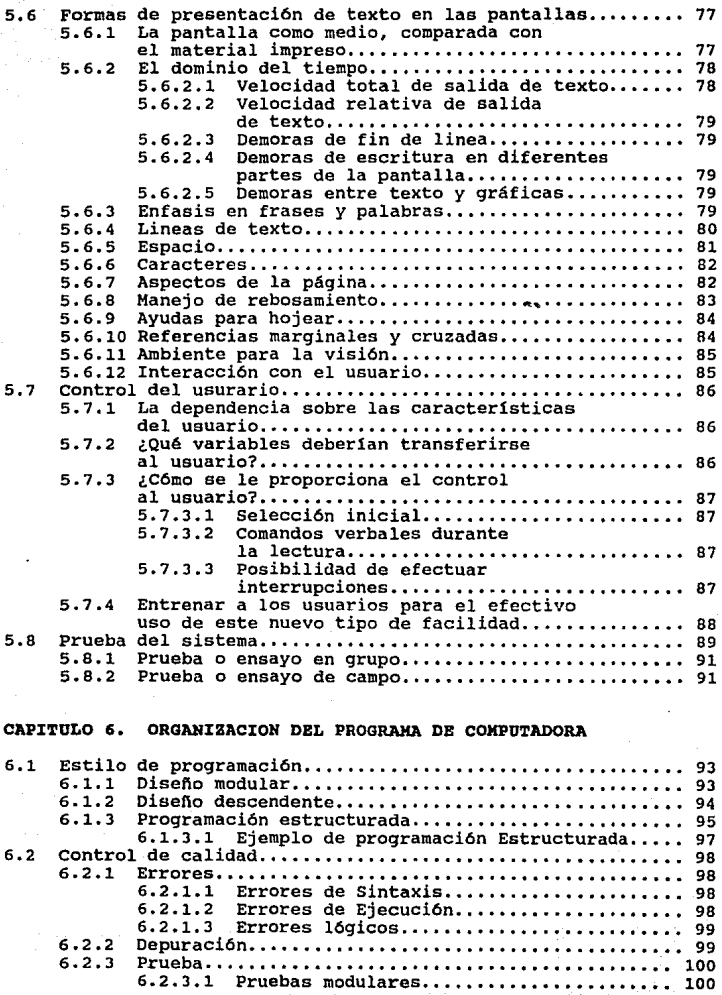

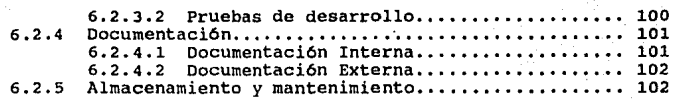

### CAPITULO 7. DOCOHENTACION DEL PROGRAMA

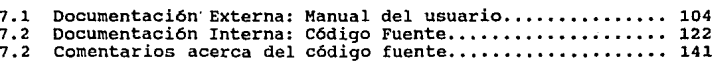

### CAPITULO B. RESULTADOS DE LA PRUEBA DE CAMPO

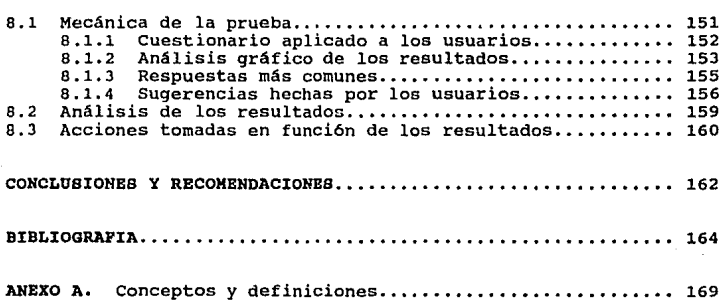

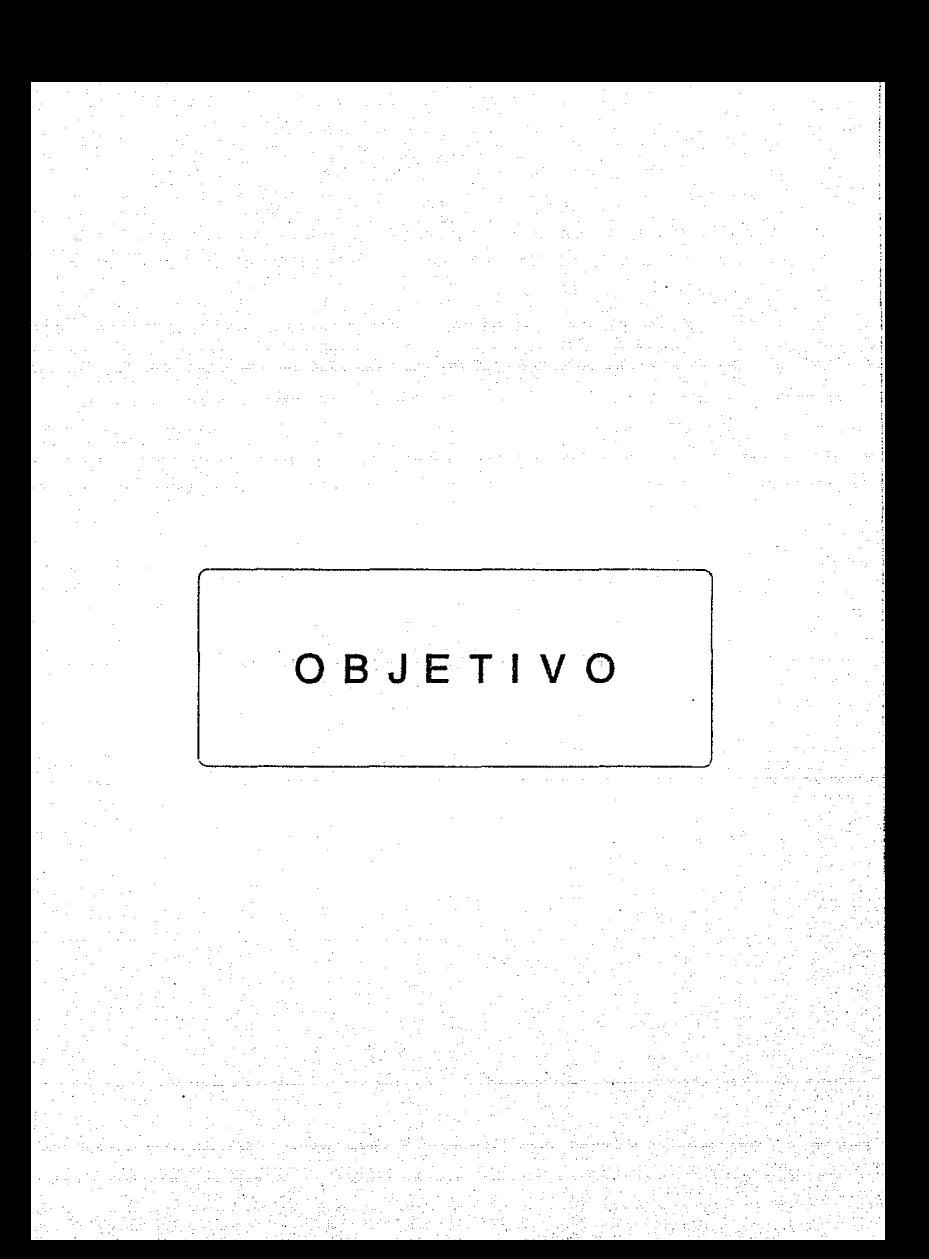

### **O B** J E **T I V O**

El objetivo del presente trabajo de tesis, es el de generar un programa de computadora que auxilie a los estudiantes de Quimica en el estudio de conceptos teóricos, especificamente en la

asignatura de: **Balance da Materia.** 

# **INTRODUCCION**

#### I N T R o D o e e I o N

Debido a deficiencias detectadas en el aprendizaje de las bases teóricas en Balance do Materia en estudiantes de Qu1mica, que **repercuten seriamente en su desempeño práctico, surge la necesidad de buscar nuevos métodos para su estudio.** 

En el presente trabajo, se propone un método de estudio que toma **como base, desde las primeras teorías educativas, hasta las técnicas modernas de ensef\anza, aprovechando la poderosa herramienta que representa la computadora personal.** 

**En el capítulo 1, se estudian generalidades sobre educación con**  la finalidad de ubicarnos dentro del contexto educativo. Se pretende familiarizar al lector con conceptos como: corrientes educativas, disciplinas, la transferencia y la tarea del **educador.** 

**En el capitulo 2, se particulariza hacia la ensef\anza personalizada, en el que se estudian los pros y contras de**  dirigir la enseñanza individualmente, más que masivamente, así como los primeros esfuerzos por automatizar dicha instrucción.

En el capitulo 3, se estudia la enseñanza programada, que basada **en la enseñanza personalizada, propone el desgloce de un tema en elementos muy breves, de manera que el estudiante los asimile**  fácilmente y logre el comportamiento final previsto. Se estudian distintos enfoques para programar la enseñanza y las herramientas que se han utilizado para su aplicación.

II

En el **capitulo 4,** se familiariza al lector con el concepto de computadora *y* sus partes, as1 como algunas maneras en que ha sido utilizada como apoyo a la instrucci6n.

En el **capitulo** 5, serán consideradas varias maneras de presentar al estudiante la informaci6n en una computadora, discutiendo la forma en que interactuaran y las especificaciones del programa que a las que puede tener acceso el estudiante.

En el **capitulo 6,** se explica la manera en que puede desarrollarse adecuadamente un programa para computadora, comentando los tipos **de errores en que se puede incurrir en su elaboración. Se**  analiza la importancia de documentar el programa para que pueda ser entendido por cualquier persona.

En el **capitulo 7,** se presenta la documentaci6n del programa generado para el estudio de conceptos te6ricos del balance de **materia, y se hacen algunos comentarios con respecto a secciones**  del programa que cumplen con alguna tarea importante.

En el **capitulo** a, se discuten los resultados obtenidos al aplicar el programa a estudiantes de Qulmica, as1 como los cambios hechos en funci6n de sus inquietudes *y* espectativas, ya que son ellos los usuarios finales.

Por último, en el **ANBXO A,** se presentan los conceptos *<sup>y</sup>* definiciones utilizados por el programa de computadora *y* que representan las bases te6ricas fundamentales para un mejor entendimiento del **Balance de Materia.** 

III

# CAPITULO 1

# GENERALIDADES

# SOBRE EDUCACION

#### TECNOLOGIA EDUCATIVA

La tecnologla educativa es el conjunto de recursos de que disponen los educadores para lograr, apoyar, mejorar y facilitar el aprendizaje de sus alumnos. Estos recursos son el resultado tanto de la aplicación de las contribuciones de la psicologla, las matemáticas y las ciencias flsicas a los problemas prácticos de la enseñanza, como de las experiencias obtenidas al evaluar y comprobar la eficacia con que se ha realizado dicha aplicación.

La tecnología educativa es, entonces, un producto de la investiga **ci6n cient1fica realizada en campos que se interesan en el mejora**  miento del proceso de enseñanza-aprendizaje, cuya aplicación ha **significado un paso decisivo para el perfeccionamiento de las**  tareas didácticas.

La tecnologla educativa puede definirse como un modelo logístico **de instruccion, esto es, una planificación sistemática del proceso de instrucción, mediante el empleo de recursos humanos y**  mecánicos que incluye tanto la designación de objetivos, como la conducción y evaluación del proceso instructivo.

**Por lo anteriormente expuesto, no tiene sentido emplear el calificativo de "tecnolog1a" solo para referirnos a los aparatos instrumentales que la técnica pone al servicio de la educación actual, al igual que en otros campos de la vida moderna, tales como audiovisuales, computadoras, material de prácticas, etc. La tecnologia educativa se vale de recursos humanos y no humanos, pero éstos últimos solo constituyen los modios para materializar**  los objetivos propuestos.

#### EL CONCEPTO DE EDUCACION

Es dificil definir el concepto de educación porque la palabra **"educación" se emplea de múltiples maneras. En su aplicación**  más común equivale a asistir a la escuela y trae a la mente toda la gama de actividades que se llevan a cabo desde el jardln de **niños hasta la Universidad.** 

En este sentido, su significado es vago, puesto que designa cualquiera de las diversas clases de aprendizaje, desde la adquisición de habilidades específicas, como los que se reportan en la capacitación profesional, hasta las formas más abstractas y en la capacitación profesional, hasta las formas más abstractas y<br>simbólicas del conocimiento que tienen poca aplicación práctica y<br>se adquieren por su propio valor intrínseco.

Además, en este contexto, la educación se puede referir también a lo que hacen en realidad los alumnos en cualquier escuela, sentido que la educación también implica actitudes, creencias y valores que se aprenden a través de la participación en la vida social de la escuela.

No obstante, esto solo es parte del concepto. Podemos decir también que la vida enseña, y en tal sentido solemos indicar que si las actividades escolares son educativas, también existen otras semejantes fuera de la escuela que de un modo u otro influyen en nosotros. Pero, una vez más, son ideas semejantes las que se manejan: la vida en el ambiente social exterior a la escuela constituye educación "latente" donde se aprenden conocimientos, actitudes y pericias, que se nos presiona para que adquiramos y podamos participar de manera efectiva en la vida social de nuestro ambiente.

Aqu1, pues, educación designa el proceso general por el cual razón podemos decir que la educación es un proceso que dura toda la vida. No interesa restringir el término a las actividades de las instituciones de tipo escolar, ya que podemos pensar en el proceso de la escolaridad como educación "formal", y en el cúmulo de expeciencias extraescolares como educación "informal".

Esta Gltima connotación se aplica porque la influencia del con situaciones específicas que suceden más o menos al azar, y no en una secuencia fija y planeada, como sucede en la escuela. Sin embargo, cada uno de estos dos campos no está centrado en sí mismo y por lo tanto la socialización tiene lugar tanto dentro de la escuela como fuera de ella.

Hasta aqui, podríamos decir que el vocablo "educación" designa al proceso social básico por el cual las personas adquieren la cultura de su sociedad; a ese proceso lo podemos denominar socialización. Ahora bien, todas las sociedades llevan a cabo esto, pero cada una por diversos medios y esta diversidad es la que causa las variaciones en la cultura. Algunas sociedades se conforman con esto, de manera que la educación queda limitada más o menos al proceso de socialización que se adquiere mediante los medios formales e informales.

Sin embargo, no se agota aquí el significado del término, puesto<br>que si educación es equivalente a socialización, se trata de una actividad muy conservadora. En la historia intelectual de nuestra propia sociedad (que genéricamente se denomina occidental porque sus origenes radican en Europa accidental, a la caida del Imperio Romano), tal concepción ha sido criticada desde siempre por su estrechez y se le ciritica que no proporciona metas<br>más amplias al hombre. Por lo tanto, la acivilización occidental ha ideado un tercer nivel de significación del término educación que abarca los procesos de la educación formal e informal que hemos señalado como dos aspectos necesarios, pero esboza un tipo más ideal y elevado de logros.

Ninguna sociedad puede ser totalmente conservadora y mantener la educación como una actividad meramente socializante; si, quiere sobrevivir debe aceptar cierto grado de adaptación a las diversas circunstancias. Por lo tanto, cabe distinguir dos aspectos necesarios en cualquier cultura: el conservador y el creativo.

cuando hablamos de una sociedad estática o primitiva nos referimos a aquella donde predominan las prácticas conservadoras, mientras que las creativas se mantienen en un m1nimo y se adoptan con grandes esfuerzos. Por el contrario, una de las caracteristicas más importantes de las sociedades avanzadas es su preocupación por procurar que haya creatividad e intercambio y reconocimiento del ideal de la humanidad en si, y del potencial humano por superarse, independientemente de las presiones sociales.

La sociedad occidental, de modo particular, se ha ufanado siempre de su interés por la creatividad, y de hecho su historia intelectual es una búsqueda continua de limites e intentos por superarlos. Esto ha dado pie al ideal de la vida de la aventura<br>intelectiva, de manera que nuestra civilización aprecia mucho a<br>quienes se dedican a producir nuevas ideas, nuevos conceptos e innovaciones da todo tipo.

si todo ello se puede transferir a aplicaciones prácticas que reporten beneficios a la sociedad, tanto mejor. Por supuesto, esto no quiere decir que todas las personas de la civilización occidental han participado en este proceso de la empresa creadora; por el contrario, ha sido obra más bien de una reducida minoría, mientrras que la mayoría no ha participado de manera<br>significativa. Así llegamos al concepto de educación como<br>percatación y curiosidad intelectual por todo lo que ocurre en la Tierra y la consiguiente búsqueda por satisfacer tal curiosidad.

Mediante la educación, tomada en ese sentido, el hombre puede ir más allá de las limitaciones que las prácticas conservadoras imponen al pensamiento y a la acción; el concepto de educación se amplia de su connotación de socialización a la idea de Entendemos por ésta que la educación en su sentido más ideal nos proporciona una visión más amplia, que trasciende los lindes de nuestra sociedad.

En realidad este proceso es independiente de las instituciones, aunque siempre ha sido considerado como la meta más alta de la escuela, en sentido genérico, y de hecho desde el tiempo de los antiguos griegos hasta la actualidad, se ha intentado alcanzar esa meta mediante el proceso formal de educación.

Aunque siempre ha habido un acuerdo general respecto a que la educación abarca una amplia gama de actividades, que van desde habilidades sencillas a formas superiores de visión intelectual, no ha existido consenso sobre el modo de proseguir las actividades, sino que, por el contrario, en la historia de la educación occidental se ha discutido constantemente sobre cuál debe ser el contenido de la educación, cómo se debe educar y c6mo se debe llevar a cabo la educación.

A través de toda la historia, tres han sido los modos de cumplir con la educación: la mayor1a de la gente era iletrada y analfabeta y su educación era directa, informal y comunitaria; una minoría sobrepuso a ese estado de cosas cierto grado de

educación formal o escolaridad y, por fin, un reducido número<br>logró los altos vuelos del intelecto. Muchisima literatura se ha<br>vertido para justificar todo esto, principalmente basándose en vertido para justificar todo esto, principalmente bas6ndose en **que está de acuerdo con los propósitos de la naturaleza. Pero no**  ha sido aceptado universalmente *y* en los últimos ailos, con la llegada de la democracia industrial, la escuela ha podido ir **abarcando proporciones de población cada vez mayores.** 

En la actualidad, hemos alcanzado el punto en que en la mayorla de las sociedades occidentales ha ido en aumento la educación en **sentido de escolaridad, es as1 que desde edad temprana los niños se inscriben en alguna escuela, les guste o no,** *y* **se procura estimular sus mentes. se les enseña a leer, escribir y contar, consideran suficientemente capaces, se amplian sus limites**<br>mentales introduciéndolos a la experiencia humana en la **mentales introduciéndolos a la experiencia humana en la literatura y en la historia; al espectro de las actividades humanas, mediante estudios sociales, geográficos y de economia, y a los intentos del hombre por cambiar las condiciones presentes, mediante el método experimental de las ciencias de laboratorio.** 

Al mismo tiempo ha tenido lugar un importante movimiento por **formalizar e institucionalizar muchas de las clases de**  aprendizaje que antes tenían lugar en el ambiente. como ejemplo, el modo en que, por demanda pública, se estipulan **planes de estudio formales que abarcan todo el espectro de la**  vida de la persona. El hombre incesantemente, institucionaliza la mayor parte de los aprendizajes que necesita para la vida.

#### DEFINICION DE APRENDIZAJE

**Aunque existen diversas teorías educativas, hablaremos de las dos**  más representativas actualmente, la conductista *y* la cognosciti**vista. consideremos primero algunas definiciones:** 

#### CONDUCTISKO.

- "Escuela de Psicologla" fundada por John B. Watson, para la cual se definió a la conducta manifiesta como el objeto de estudio de la psicologla; diseilada para ampliar el estudio psicológico sistemático de modo que abarcara a los animales **inferiores, a los niños y a los enfermos mentales.** 

- Teorla atomista para la cual los reflejos *y* el reflejo **condicionado eran unidades básicas.** 

- Sistema de psicologla que sostiene estrictamente el principio de que el único material válido de estudio es aquello que puede ser observado desde el exterior (conducta manifiesta *y* observable del organismo, de sus músculos, glándulas *y* tejidos), *y* que deben eliminarse los estados de conciencia como los objetos de investigación. El propósito del sistema era interpretar toda la conducta<br>en términos fisicoquímicos. - **El sistema propone considerar a toda la conducta como un conjunto de actividades aprendidas y rechazar a los instintos como**  influencias casuales. Concibe a la conducta como el resultado de **una conexión de estimulo-respuesta, donde las conexiones existentes son las que se han establecido y precticado más recientemente y con mayor frecuencia.** 

**Esta Teoria aplicó el concepto de condicionamiento a las formas más complejas de aprendizaje y a las emociones. La conducta (incluso la más compleja), se redujo a una cadena sensorialcentral-motora de estimulas y respuestas. As1 pues, toda la**  conducta fué dividida en explicita e impllcita: la primera **comprende las actividadaes observables, tales como hablar, caminar, etc., y la segunda abarca las actividades viscerales, la secreción glandular, etc.** 

**Condicionamiento operante de Skinner:** 

Olvidad al bombre. conoiderad solamente al animal, analizad sus condicionamientos baciondo que el entorno actue sobre él. Hallad los más eficaces y multiplicadlos.

#### COGNOSCITIVISMO.

- **El proceso de aprendizaje cognoscitivo se basa en las**  expectativas de logro de ciertas metas u objetivos llamadas **configuraciones-signo.** 

Gestalt.

Término alemán que significa configuración o figura, cuya integración difiere de la totalidad obtenida mediante la suma de **sus partes.** 

Gestalqualitat. Término alemán que significa configuración total o cualidad de la **forma, la cual depende de la combinación y estructuración de elementos.** 

#### CONCLUYENDO:

De acuerdo con los conductistas (o neoconductistas), el aprendizaje es un proceso de tanteo (prueba y error) guiado por **las operaciones de premio y castigo, mediante las cuales se cambian las respuestas (conducta) de los individuos. Los seguidores de esta escuela, definen el aprendizaje como una modificacion relativamente permanente de la conducta, debida a la experiencia del individuo. En estas definiciones prevalece la**  perspectiva analltica del método cientlfico.

Los coqnoscitivistas, psicólogos de la escuela de la Gestalt (teorla de las configuraciones), definen el aprendizaje como la **captación súbita de significaciones intr1nsecas; es decir, parten**  de la premisa de que el estudiante puede conocer (estar consciente) la existencia de partes aparentemente aisladas a las **que, mediante una operación mental, se articula en una estructura**  esta perspectiva, definen el aprendizaje como la transformación de las estructuras cognoscitivas, debida a la captación de **relaciones inherentes, que pueden manifestarse en el cambio de la adaptación del individuo a su medio. En este caso, prevalece la perspectiva sistémica, en la cual es esencial organizar las partes en una estructura que forme el todo.** 

**Las definiciones de ambas perspectivas no son excluyentes, sino**  ambas para mejorar las experiencias de aprendizaje. La compatibilidad de ambas perspectivas ocurre en la reorientación nuevo paradigma científico se ha impuesto, transformando la **actitud exclusivamente anal!ticomecanicista y determinista en una actitud holista o de sistemas.** 

#### EXPERIENCIAS DE APRENDIZAJE

El término "experiencias de aprendizaje", se refiere a la **interacción entre el individuo y las condiciones externas del medio ante las que puede reaccíonar.** 

#### EL ENFOQUE SIBTEMICO U HOLIBTA

Aristóteles enunció de la siguiente manera el problema básico de **los sistemas: 11El todo as alqo mis qua la suma da sus partes". La ciencia consideró durante siglos el enfoque anal1tico como el método cientlfico, es decir, como el único método científico.** 

**A este respecto, Descartes, en su Discurso del n6toao, afirma: <sup>11</sup> Es necesario descomponer cada problema en tantos elementos**  simples como sea posible". Algo semejante hizo Galileo al fundamentar el trabajo de experimentación. Debido a que con él se obtuvo gran número de descubrimientos y avances por más de 300 años, pocos investigadores refutaron la identificación del método analltico con el cientlfico, pues (incluso ahora) rinde grandes beneficios.

Sin embargo, algunos investigadores, sobre todo del campo de la **Biolog1a, señalaban que "el todo tiene algo que no se encuentra en el conjunto de sus partes••, con lo cual rescataban la**  afirmación aristotélica.

Por aquellos años, a pesar del éxito del modelo celular, algunos cientlficos se inclinaban más por la necesidad de estudiar y descubrir los principos de organización en los seres vivos. Estas nuevas concepciones, asl como la publicación en 1925, por Whitehead, de los fundamentos de lo que él mismo denominaba "filosofla del mecanismo orgánico•, hicieron que un joven biólogo alemán, Ludwig von Bertalantfy, se interesara por la construcción de una biología organismica y dinámica, por tanto funcional, y, en general, por consolidar una linea de trabajo que frenase la paranoia analítica del momento, pues, en su intento de explicar lo que era la realidad profunda de las cosas, dejaba de lado referirse a cómo eran en realidad dichas cosas, los organismos -su organización, su funcionalidad, sus relaciones, sus mecanismos de funcionamiento, etc-. La publicación en 1929 de la obra de Cannon: "The Wisdom of the body", en donde presentaba sus trabajos sobre la homeostasis -primer fenómeno de tipo interactivo y de sintesis que se investigaba en la Biologia contemporánea- sirvió de estímulo al joven Bertalanffy para continuar, ahora más firme que nunca, por la nueva senda de los estudios sintéticos, o sea, referidos a totalidades o sistemas, tal como ya denominará a su nuevo objeto de estudio.

Así como R. A. Fisher y otros autores, Ludwig von Bertalanffy se percato de que la "ciencia de las partes" habría de ser complemen<br>tada por la "ciencia de las totalidades", y la desarrollo con leyes, métodos, lógica y matemáticas atingentes. No obstante, no era sóla la Biologia lo que motivaba a Bertalanffy a separarse de la ortodoxia cientifico-filos6fica del momento; su pretensión fue, desde el primer momento, mucho más amplia pues intentaría<br>lograr una visión sistémica de la realidad, esto es, de cualquier<br>realidad. Al separarse definitivamente de la "ciencia del Al separarse definitivamente de la "ciencia del microscopio", pretendió construir una "ciencia del macroscopio" y plantear por tanto un método de estudio de la complejidad con que se nos presenta la materia.

A partir de aqu1, no se tratará ya de saber lo que hay, sino simplemente de saber lo que es; no se buscará tanto una ciencia de los componentes en cuanto a la composición de la misma. Efectivamente, estaba en juego toda una nueva visión de la realidad, toda una concepción de la ciencia y de la filosofia de la materia que el tiempo se encargarla de evidenciar como de gran trascendencia; se planteaba, en suma, una nueva forma de pensara la realidad.

En 1937, aprovechando uno de los famosos seminarios de verano que organizaba el Departamento de Filosofía de la Universidad de Chicago, Bertalanffy expondrá por primera vez lo que ya denominó, en tal ocasión, Teoria General de Sistemas. Curiosamente no se ha encontrado copia alguna de la ponencia que en aquella ocasión expuso, hasta tal punto que para dar con la primera referencia publicada sobre la Teoría General de sistemas tendremos que esperar a la década de los años cuarenta.

Instalado permanentemente en los Estados Unidos -Bertalanffy tuvo que huir de la Alemania de Hitler- y a base de escritos, conferen cias y contactos irá sedimentando y estructrurando su propuesta; sin embargo, sólo será en 1953, aprovechando lo coyuntura que había llevado al psicólogo y matemático A. Rapoport, al economis-<br>ta K. Boulding, al experto en psicología empresarial R. Gerard y al propio Bertalanffy, a reunirse en el Centro de Estudios Avanzados de Ciencias del Comportamiento en Palo Alto (California), cuando se tomó la decisión de lanzar *y* expandir la Teoría de Sistemas, lo que ocurrlria efectivamente, al siguiente

año aprovechando la reunión anual de la Asociación Americana para el Avance de la Ciencia; allí se aprobó la creación de una sección de la AAAC que en un principio se llamarla "Sociedad para el progreso de la Teoria de Sistemas Generales"; cambiando al poco tiempo de denominación y conociendose desde entonces como ºSociedad para la investigación de sistemas Generales" (Society far General systems Research), que ya en el mismo año de 1954 publicaria un anuario -General systems- dirigido por A. Rapoport, que seria el instrumento encargado de difundir la nueva propuesta así como los avances e investigaciones que se desarrollasen en el<br>seno de la familia sistémica.

La perspectiva sistémica permite estudiar un fenómeno en toda su complejidad. No es preciso que se manipule una variable cada vez, sino que se pueden tener en cuenta varias al mismo tiempo. Esta perspectiva es la adecuada para tratar fenómenos "reales" y com-<br>plejos, como lo son los fenómenos educativos. Esta perspectiva plejos, como lo son los fenómenos educativos. tiene en cuenta a las partes, pero no en forma aislada, sino a partir de la estructura del todo. No está en contra de la metodologia analitica conocida. La perspectiva sistemática incluye a la analitica como uno de sus componentes. Interesan las partes de un todo, pero también la coordinación de las partes en diferentes niveles de organización (sistemas).

Las propiedades de organización del conocimiento son de notable importancia para el aprendizaje humano. La organización del contenido determina en la mayoria de los casos la claridad, comprensión, generabilidad, implicación, cohesión, etc., propiedades todas que dan significación al contenido. Cuanto más sólidamente esté articulado el contenido, mayores serán las facilidades de asimilación y retención.

Bertalanffy fallecia en 1972, habiendo conseguido el reconocimiento, casi generalizado, de la comunidad cientifica internacio-nal por su Teoria General de Sistemas. No obstante, notese que se ha escrito "reconocimiento, casi generalizado"; en efecto, la propagación de la Teor1a General de Sistemas (TGS) fue muy lenfa y en todo caso criticada en múltiples aspectos -inutilidad, discurso vacio, simple pasatiempo conceptual, inaplicable, entretenimiento matemático, ineficaz, etc.-.

No vamos a discutir la pertinencia de estas negativas manifestaciones pues debemos tener en cuenta que todas ellas surgen de un mismo contexto; el dominio, aún hoy en dia, de los enfoques analiticos y de la manera analitica de pensar; vamos, en todo caso, a evidenciar porqué, incluso en los campos intelectuales que más interés tendr la que haber despertado la TGS fué también reconocida tardiamente.

El hecho estriba en que temáticas afines y que se habian mostrado tremendamente operativas, habian sido formalizadas muchos años atrás y habian al mismo tiempo experimentado, vista su eficacia, una inusitada expansión; se hace referencia, concretamente, a las sitematizaciones de van Newman y Morgenstein sobre la Teoria de Juegos (1947), a la de N. Wiener, en 1948 sobre Cibernética y la Teoría de la Información que Shannon y Weaver concibieron en 1949<br>Efectivamente, ante ellas, la TGS aparentaba ser un mero recurso Efectivamente, ante ellas, la TGS aparentaba ser un mero recurso formalizador, en gran parte reiterativo, y que, en un sentido operativo, apenas aportaba novedad ante los rutilantes esquemas cibertético-informacionales.

¿Qué ocurrir1a entonces? simplemente, que hab1amos asistido antes a la formalización de una teoria para un tipo concreto y espec1fi ca de sistemas -los cibernéticos- o para un fen6meno propio ae los sistemas -la información- que a la construcción de una Teoría<br>General para cualquier tipo de sistemas. Paradójicamente, antes Ge conocieron sistemas concretos que el significado genérico de<br>lo que era y suponía el mundo de los sistemas.

Todo esto hizo que en las décadas posteriores -de los años cincuenta los setenta- la TGS buscase un sitio en el panorama científico así como su significado en el mundo de la filosofía de la ciencia. El proceso, que sin duda fué lento, al cabo de los años se cree que ha valido la pena, al menos desde la perspectiva de las Ciencias Humano-sociales, la TGS es hoy por hoy, la solución de más alto nivel que en el campo de la epistemolog1a (teoría de lo que es el conocimiento y cómo conocemos) se ha conseguido para este tipo de estudios. Hasta tal punto es cierto que incluso la propia TGS se ha convertido en el fundamento de una concepción espistemológica -la sistémica- que posibilita y logra un enfoque de las Ciencias Humanas que se aglutina, sin ningún tipo de complejo, a las formas del conocimiento racional que la propia epistemologia demanda para las ciencias de la naturaleza.

Debe tenerse en cuenta que bajo los mantos protectores de la Filosofía Analítica o de los diversos positivismos popperianos -Popper, Lakatos, Kuhn, etc.- citados en abundancia por los teóricos de las ciencias humanas, no cabe, ni tan siquiera a modo de ejemplo, referencia alguna a las disciplinas humano-sociales.

ciertamente, los grandes epistemólogos actuales, no piensan su concepción de la ciencia en función de las ciencias humanas, careciendo éstas, en definitiva, de lugar epistemológico. Pues bien,, es justamente en este punto en donde estriba una de las más interesantes y espectaculares aportaciones de la TGS: su capacidad de ofrecer un constructo epistemológico de gran interés para las ciencias humanas en general, y para la Pedagog1a en particular, a partir de un basamento común, funtamentalmente y al mismo tiempo, de las Ciencias de la Naturaleza.

Sin embargo, y antes de promover el sentido epistemológico de la teoría, saber en definitiva qué es, generalizando en algunos aspectos básicos.

Una forma simple y sencilla de dar a entender lo que pretende la TGS, la encontramos en el ya conocido ejemplo que nos ofrece el concepto de "estructura". En estos llltimos af\os, desde cualquier rama del conocimiento, se han dedicado esfuerzos considerables a clarificar y a estudiar el significado de lo que es una **"estructura"; as1, cuestiones tales como "estructura social", "estructura de la célula11 , "estructura de la lengua", etc., han sido objeto de atenci6n prioritaria en sus respectivas áreas de**  estudio.

**Pues bien, lo que pretende la TGS es exactamente estudiar estos**  temas que son de aplicación común para todas las ciencias ya que,<br>independientemente del campo concreto de estudio al que nos dimension as a series and concrete de estudio al que nos<br>refiramos, llega un momento en que el investigador se encuentra<br>con unas situaciones y problemas que son comunes a todas las<br>ciencias. Podemos decir entonces, que la **como ciencia de los isomorfismos -el isomorfismo no es sino un aspecto o elemento común-, de los espacios y lugares comunes a cualquier ciencia, pretendiendo, al mismo tiempo, su** formalización matern:!tica para que as1 no haya posibilidad de **error en sus aportaciones. De esta forma, cualquier ciencia**  podr1a aprovecharse de las aportaciones isomórf icas de la TGS y **no detenerse, en cuestiones que en el fondo son comunes a todas las ciencias.** 

La TGS parte de una noción muy simple: Sistema, que es definido<br>como: "conjunto de elementos en interacción". A partir de aquí,<br>lo que realiza la TGS es descubrir realidades que puedan ser entendidas como si fuesen sistemas y descubrir entonces sus<br>características y dinámica de actuación; simulando entonces dicha realidad y estudiando el modelo {o sistema) para luego transferir todo el conocimiento que él nos ha proporcionado a la realidad misma. Se comprenderá entonces, que la TGS tiene su mejor campo<br>de acción en el estudio de realidades muy complejas, que, por<br>esta misma circunstancia de su complejidad, no pueden ser abordadas a través del método científico o experimental; en estas<br>situaciones, lo único que cabe es intentara simular la complejidad mediante modelos pararnétricamente más simples que no impliquen reducción alguna de su menomenología, siendo el **concepto de sistema el recurso simulador utilizado.** 

**Sin ir más lejos, lo que acontece en el campo de la educación; la**  aproximación directa a la totalidad del fenómeno y a los **innumerables matices que presenta; incluso podemos decir que no** es posible conocer toda la fenomenolog1a que ocurre un un solo salón de clase de una sola escuela: fenómenos biológicos, **psiquicos, sociales, culturales, estructurales y dinámicos, interactivos, con múltiples incidenicas extraescoloares (padres, medio, nivel social, etc.). Todo esto hace del salón de clase, un microcosmos cuyo conocimiento, debido a su complejidad, escapa** de cualquier estudio.

**Si referimos la problemática al logro de una "Teor1a de la Educación" que, como tal Teoria, ha de ser válida a los ojos de**  cualquier filosof1a, ideolog1a, realidad escolar, etc.; es obvio que por los métodos cient1ficos clásicos, esta Teor1a sea a todas luces inprocedente. ¿Qué hacer entonces? Simplemente simular la realidad a través de un modelo paramétricamente menor y que, en

consecuencia, nos permita acceder a su pleno conocimiento para luego transferir el conocimiento que hayamos recogido del modelo a la realidad que éste nos simulaba.

La gran aportación de la Pedagogía Sistémica es entonces: lograr estudiar no sólo los hechos, las situaciones, sino también las acciones. Hay que tener en cuenta que en todas las ciencias humanas, se centrran en acciones humanas y en las consecuencias de las mismas. Aunque antes se carecía de una metodología apta<br>y común para explicar conjuntamente ambos aspectos, el enfoque y común para explicar conjuntamente ambos aspectos, el enfoque sistémico nos presenta la gran oportunidad de contar con una verdadera Teorla de la Acción que, al mismo tiempo, no margina las situaciones estructurales, con lo que podemos acceder a una metodologla valida para aproximarnos al complejo conocimiento del hombre y de lo humano.

#### DISCIPLINAS

Corno conocimiento organizado para la enseñanza, la disciplina centra nuestra atención en el hecho de que deben existir reglas, normas o principios que regulen la organizacion del conocimiento. Es decir, disciplina también significa ajuste o adaptación a ciertas condiciones fijadas de antemano. Una persona es disciplinada cuando sigue lo que se le prescribe. Los conocimientos alcanzarán el rango de disciplina si satisfacen las siquientes características:

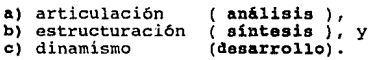

#### a) ARTICOLACION (análisis).

La primera forma de organización del conocimiento es a través de conceptos, categorias o clases, en los cuales se agrupan elementos del conocimiento en función de ciertas caracter1sticas comunes.

#### b) ESTROCTURACION (síntesis).

Estructura es el conjunto de relaciones existentes entre los elementos de un todo. Los conocimientos de una disciplina no son un conjunto de conceptos independientes entre sí puesto que forman una red conceptual establecida por las relaciones de interdependencia de los conceptos. El significado de cada concepto está. de limitado, precisado, por los conceptos con que se relaciona, por su lugar en la red conceptual de la estructura cognoscitiva de la disciplina.

#### c) DINAMISMO (desarrollo).

Dado que el conocimiento es un procedimiento de aproximación, de enfoque de la realidad para describirla, explicarla y controlarla, se reconoce que no es definitivo y que se le puede modificar, perfeccionar, hacer evolucionar o transformar por completo,<br>siendo esto el principio de desarrollo de las disciplinas.

Ya que una disciplina es el conocimiento organizado para la enseñanza y el aprendizaje, tal organización nos remite a las estructuras que deseamos que el estudiante aprenda. El discípu-<br>lo, al lleqar a clase, posee una est que sistematiza su conocimiento sobre el mundo que lo rodea. El<br>profesor enseñará al estudiante las estructuras cognoscitivas de las disciplinas. Como éstas son aprendidas; el individuo es el que aprende, sólo él puede asimilar las nuevas estructuras<br>e integrarlas a las que ya posee. El efecto acumulativo se va<br>manifestando en la mayor complejidad, que en torno a un mismo tema, adquiere la estructura cognoscitiva.

#### LA TRANSFERENCIA

La transferencia es el proceso que ejercen sobre el aprendizaje, unos conocimientos o destrezas adquiridos previamente sobre los nuevos objetivos de aprendizaje. Dicho efecto puede ser negativo o positivo. Hablamos de una conocimientos adquiridos y retenidos en la memoria, favorecen la adquisición de nuevos elementos, o bien, cuando estos últimos fortalecen en alguna medida el material retenido de antemano;<br>este efecto transferencial se vé más favorecido, cuando mayor es<br>la semejanza entre ambos aprendizajes. Hablamos de Transferencia Negativa cuando se obstaculiza la adquisición de nuevos elementos, o bien, se deterioran los ya existentes (olvido). Si no hay influencia alguna entre los aprendizajes, se habla de una Transferencia Nula.

A continuación, discutiremos el contraste existente entre las "posiciones" básicas o tesis, planteadas por Platón y Aristóteles en los tiempos clásicos (que produjeron la perspectiva tradicional y, por tanto, conservadora, que ha tenido dos mil años de aceptación) y las primeras perspectivas significativa y deliberadamente opuestas o antitesis de Rousseau y Dewey, a las que se<br>les designa de ordinario como progresistas, y por tanto,<br>liberales.

Aunque difieren en muchos puntos filosóficos fundamentales, tanto Platón como Aristóteles afirman la prioridad del intelecto y establecen la noción de educación como trascendencia lograda por<br>una élite intelectual, donde las masas se mantienen en un estado fisico y material suficientemente cómodo, pero de vasallaje mental.

Rousseau, a mediados del siglo XVIII, fué la primera persona que rechazó el plan riguroso de una disciplina de por vida en el estudio lingüistico y filosófico, que significaban esas posturas<br>clásicas. Abogó por la abolición completa del aprendizaje formal a base de libros en la infancia y propuso que al niño se le debería permitir que aprendiera a lo largo del proceso interno de **su propio desarrollo y crecimiento, a su propio paso y en un**  ambiente práctico no verbal.

oewey fué más allá: rechazó todo el dualismo de la mente y cuerpo e insistió en que la educación era la solución inteligente de los **problemas actuales, de nuevo en un ambiente práctico, pero no por**  el método del pensamiento cient1fico ni reflexivo.

**Es importante notar el hecho de que esos dos grupos de te6ricos (o sea, los tradicionalistas y los progresistas) no necesariamen-te estaban opuestos en todo lo que decian y había creencias educativas comunes a ambos.** 

**Estas dos teor1as se pueden resumir de acuerdo a dos patrones distintos de lo que es el proceso educativo y cómo debe operar:** 

**Como se ha indicado, la primera de ellas, el modo tradicional, se**  basa sobre todo en las filosof1as de Platón *y* de Aristóteles, **aunque también incluye otros elementos que históricamente se correlacionan con ellas. En tal contexto se subraya la autoridad del maestro y se considera que su función consiste en impartir a**  sus alumnos el conjunto requerido de la asignatura. **poca atención a las diferencias individuales o a los intereses de los niños; se exige a éstos que permanezcan quietos y pasivos, para ello es común la aplicación de técnicas coercitivas. La escuela queda separada de la vida exterior y lo que ocurre en ella se ve primordialmente como una preparación para el futuro, más que como un enriquecimiento del presente.** 

**La insistencia fundamental se refiere al conocimiento que se**  debe adquirir *y* es ésta lo que determina las metas; se pasan por alto nociones tales el desarrollo de potencialidades o autorreali **zaci6n. El conocimiento utilitario práctico se considera apropiado solo para los menos capaces, que recibirán un m1nimo de**  educación, pues el plan completo está abierto sólo para los **intelectualmente dotados.** 

**No necesariamente se dieron todas estas caracter1sticas en**  determinado tiempo o lugar, pero en si mismas eran t1picas del patrón tradicional de educación que dominó el pensamiento **educativo, al menos hasta tiempos de Rousseau, y sigue influyendo**  hasta hoy.

El segundo patrón, fuertemente contrapuesto, que ha recibido profunda influencia de las ideas de Rousseau y de Dewey, es el modelo progresista. Aquí, los intereses y necesidades del niño<br>se consideran como el factor principal para decidir qué se debe<br>enseñar y en vez de un plan de estudios se prefiere el conocimiento práctico e instrumental.

Los métodos activos y el aprendizaje por descubrimiento sustituda menos importancia a los exámenes y a las pruebas. El papel del maestro consiste en fomentar el desarrollo de las potencialidades individuales, no en moldear a los niños de aucerdo con algún patrón preconcebido. se convierte en un gula, más que una figura autoritaria externa, por lo que las técnicas coercitivas se<br>emplean sólo como último recurso, si es que se emplean. La vida<br>en la escuela se refiere hasta donde es posible, a la vida exterior a la escuela y la educación se ve tanto como enriquecimiento del presente, como preparación para el futuro.

Como podemos observar, existen diferentes criterios para elaborar y organizar las experiencias pedagógicas. Tales criterios derivan de lo que cada Escuela Psicológica considere útil para la transferencia; es decir, no interesa tanto que el estudiante aprenda algo para pasar sus exámenes, sino que lo aprenda para resolver problemas reales con base en lo aprendido.

Investigado diversas formas de transferencia, se han encontrado cuatro de singular trascendencia en la actualidad (SIGLO XX):

Tborndike (l9lJ) señala que ocurre la transferencia cuando se utilizan en una situación los elementos aprendidos en otra. Así, se presenta la forma más simple de transferenica cuando los ele-<br>mentos de ambas situaciones son idénticos. Operan formas de mentos de ambas situaciones son idénticos. transferencia más complejas cuando las situaciones no son idénticas, sino semejantes. Esta semejanza puede consistir en que sean diferentes algunos elementos o en que, siendo idénticos, no tengan entre si las mismas relaciones que en la situación inicial. Por ella, Tharndike proponía la enseñanza de contenidos que fuesen útiles en la más amplia variedad de situaciones. De esta manera, el contenido mismo tendría mayor transferencia potencial.

Bkinner (1968) indica que, para hacer óptima la transferencia de lo aprendido a situaciones nuevas, se deben formar en las personas amplios repertorios de respuestas. Al reforzar respuestas se incrementa la probabilidad de que, cuando se presente la ocasión propicia para que se dé tal respuesta, ésta ocurre efectivamente. Así pues, se deben reforzar numerosas respuestas para que el suje to cuente con un amplio repertorio que abarque, en lo posible, algunos elementos de la mayoría de las situaciones. Al resolverse el problema que plantee cada situación nueva, ésta proporciona reforzamiento a la persona, por lo cual provoca en ella nuevo aprendizaje, lo que automáticamente aumenta el repertorio conductual y su transferencia potencial.

Koffka (l9J5) y Kobler (1947), psicologos de la teor1a Gestalt (de las configuraciones), observan que la utilidad de lo aprendido está directamente relacionada con los principios y generalizaciones originadas en las experiencias de aprendizaje. Según los gestaltistas, ninguna situación se repite en forma absolutamente idéntica. Se pueden presentar muchos elementos y relaciones entre éstos que sean familiares, semejantes y conocidos, pero siempre en coexistencia con elementos o relaciones

nuevos. Los elementos que aparecen en muchas situaciones nos llevan a tener la "noción" de algo. Dicha noción es, en primer lugar, una generalización que, al ser validada por irse presentan do en más situaciones, puede llegar a convertirse en uñ principio. As1 pues, todo aprendizaje debe hacer hincapié en los principios o generalizaciones comunes a numerosas experiencias.<br>Sobre todo, en el momento de realizar las evaluaciones del caso, se debe evitar hacer hincapié en detalles incidentales, para destacar lo comün, lo generalizable.

Combe (1965); Auebal (1968). Los cognoscitivistas destacan que el valor de una experiencia de aprendizaje está determinado por<br>su integración a las estructuras cognoscitivas previas del<br>estudiante, estructuras que condicionan su conducta de adaptación a toda situación nueva. Las percepciones, los juicios sobre situaciones e incluso los procedimientos que sigue para resolver problemas, dependen directamente de las estructuras cognoscitivas que posea. El diseño de experiencias de aprendizaje por parte del profesor debe atender a la sugerencia de que se trate de situaciones, conceptos o procedimientos significativos para el estudiante, es decir, que posea una estructura o que el nuevo contenido se relacione con las estructuras cognoscitivas previas del estudiante.

Tener en cuenta estas cuatro perspectivas del fenómeno de la transferencia nos permite llegar a varias deducciones pedagógicas. Una de ellas es que la estructura cognoscitiva que el estudiante posee es el producto o resultado de experiencias de aprendizaje significativas. Otra es que resulta de gran importancia la organización que presente tal estructura cognoscitiva, pues de ella depende la claridad, precisión, adquisición, retención y transferencia del nuevo conocimiento. Además, en todo contenido hay siempre conceptos y procedimientos unificadores de gran potencialidad explicativa y, finalmente,<br>conocer la estructura del conocimiento, permitirá aprovechar su<br>organización para volver más significativas las experiencias de aprendizaje.

--------------------------------------

#### EL EDUCADOR

En sentido muy amplio se considera educador a todo lo que educa, todo lo que posee. la cualidad de educatividad. Educatividad designa la aptitud para educar, viene a ser la nota caracteristica del educador, del mismo modo que la educabilidad lo es en el **educando.** 

Una primera diferenciaci6n podriamos hacerla entre educador personal y educador institucional. Según se ejerza la acci6n educativade manera consciente y por derecho propio o no. A su vez, los educadores personales pueden ser:<br>vez, los educadores personales e institucionales pueden ser:<br>primarios y secundarios.

**Consideremos Educadores Primarios a los que tienen el derecho**  especifico de educar y lo ejercen de manera consciente. Entre los **personales tenemos: padres, tutores, responsables de institucio-**Entre los institucionales tenemos: familia, **Estado, Iglesia, Escuela.** 

**Educadores Secundarios serian los que tienen indudable influencia educativa, dada la proximidad con el educando, aunque no tengan derechos ni propósitos educativos especificas; como las personales: parientes, compañeros de trabajo y estudio, vecinos, amigos, etc.; y como las institucionales: tadas aquellas que pueda conocer el educando, desde las culturales a las recreativas, informativas, etc., esto es, la sociedad en general.** 

**En nuestros tiempos de gran predominio de los medios de comunica**ci6n, multitud de personajes populares, en cualquiera de las **manifestaciones de la vida social, llegan a ejercer indudable influencia educativa sobre las masas que siguen sus actos y opiniones. Tales personas tienen también responsabilidad educativa por su condicionamiento sobre el público.** 

#### EL EDUCADOR PERSONAL

**Como ya se mencionó anteriormente, se considera educador a toda persona que ejerce influencia educativa sobre los demás. En consecuencia, todo hombre puede ser educador y de hecho as1 es, por lo menos en sentido secundario. Pero de manera más restringida, entendemos por educador: aquella persona que ejerce su**  responsabilidad en la educaci6n de uno o varios individuos de **forma consciente y continua.** 

**Los primeros educadores personales son los padres o las personas**  que los sustituyen. También son educadores personales los que reciben delegación de los anteriores, y quienes tienen responsabilidades en instituciones de indole educativa.

El educador es el segundo miembro personal de la relación educati va. Posee una cierta madurez que le permite ayudar al educando, aunque él mismo no haya dado por terminada su propia educaci6n, si entendemos ésta como un perfeccionamiento que durará toda la

vida. El educador ejercerá la función de modelo al que el educan **do imitará y en quien esperará encontrara las cualidades propias**  del ideal educativo que se persiga.

#### TIPOS DE EDUCADORES PERSONALES

**La trascendencia de estas funciones ha sido la causa de abundantes estudios sobre la personalidad del educador, sobre el que se han formUlado di versas tipolog1as, en un afán de comprender mejor las consecuencias que determinado educador puede tener sobre sus educandos.** 

- **A modo ilustrativo, se mencionarán algunas de ellas:**
- SPRANGER. considera que el educador pertenece al tipo social **de vida, aunque le atribuye tembién una marcada tendencia hacia lo religioso.**
- KERSCHENSTEINER. Clasifica a los educadores en cuataro tipos:

**l) solicitas: no \_se atreven a dejar solos a los educandos para ·que resuelvan los problemas; son rutinarios en sus tareas,**  tímidos de carácter *y* paternalistas en el ejercicio de la autoridad.

**2) indolentes: desdeñan participar activamente en la tarea educativa y, por simple comodidad, dejan al educando en**  completa libertad.

**J) ponderados: situados entre los dos anteriores, saben dosificar la disciplina con la libertad, según las circunstancias; están muy preocupados por la imagen que presentan al educando.** 

4) natos: tienen el tacto necesario para adaptarse en cada mo- **mento a las necesidades y características de los educandos¡ hacen de la educación una obra de permanente entusiasmo.** 

- HUBERT. Distingue también cuatro tipos de educadores: asceta, **desinteresado, laborioso y dominador, que se procupan, en espe**cial, de liberar al educando de la sexualidad, de los bienes **materiales, del ocio y de la propia iniciativa, respectivamente**
- FLITNER. La autoridad *y* el amor, el ser *y* el comportamiento se **unen en la personalidad del educador, resultando los siguientes**  tipos:

**1) social: predominan los motivos maternales; la autoridad se**  apoya en la conexión de lo natural, lo moral *y* lo espiritual del hombre.

2) dominante: su autoridad descansa sobre la fuerza *y* habilidad personaleG; esta relación se desarrolla preferentemente con **los jóvenes y adolescentes, antae los cuales el educador ejerce su carisma de tipo aristocrático.** ·

3) humanista: caracterizado por el amor a la actividad espiritual; el amor pedagógico se basa exclusivamente en el afecto por las ideas.

4) sacerdotal: el riesgo que amenaza al hombre es su **salvación, riesgo que el educador experimenta en si y en otros,**  lo cual le lleva a entregarse a los demás.

- CABBELHAN. Hace una clasificación desde otro punto de vista, **considerando los tipos: Logotropos, que tienden al saber y la**  cultura, pudiendo ser filósofos o científicos; y los Paidotro-<br><u>pos</u>, que tienden al niño, pudiendo ser individualistas o colectivistas. Adem~s considera que ambos tipos pueden ser autori- **tarios o condescendientes; y sistemáticos, artistas o prácticos**
- BCHRAKL. Lo citamos como ejemplo de **psicoanalítica; señala los siguientes tipos:**  la tipología

**1) obsesivo: tiene gran amor por el orden, el formalismo, el**  espiritu de ahorro (tacañeria) y afirmación de si mismo (terquedad) .

**2) fálico: caracterizado por el deseo de 11 invadir <sup>11</sup> , "configu-rar" la personalidad del educando; sabe atraer y entusiasmar rápidamente, aunque le cuesta perseverar.** 

3) oral depresivo: depende del afecto de los demás, del clima **que se le crea, por lo cual su ünica preocupaci6n es hacerse querer por sus educandos aunque sea por medio de concesiones.** 

4) narcisista: no tiene capacidad de establecer un auténtico **contacto, sólo vive para sl mismo, y cuanto puedan hacer de erróneo los educandos lo toma como ofensa personal.** 

#### EL PROFESOR Y BU TAREA INSTRUCTIVA Y EDUCADORA

Ya se ha advertido con anterioridad que, en el reparto de funcio- **nes acontecido en la sociedad moderna, a la escuela (y en con-** secuencia al profesor) le corresponde la formación intelectual de los niños y adolescentes. El profesor aparece como encargado de impartir aquellos conocimientos que los padres no sabian o no podian impartir a sus hijos. Pero resulta imposible suponer que el profesor pueda cefiir permanentemente su labor al terreno pura- mente de la relación instructiva.

El profesor, dado su permanente contacto con un grupo de alumnos en plena edad de formación, como lider formal del grupo escolar y responsable de cuanto alli ocurra, como delegado de la sociedad para garantizar la ordenada incorporación de las futuras genera**ciones, y como persona humana con criterios propios, no puede sustraerse al influjo educativo que su actuación tiene en el**  grupo de alumnos que le ha sido encomendado.

Pero si estas justificaciones personales no fueran suficientes para catalogar al profesor como auténtico educador, existe la derivada de la propia institución escolar. La escuela no ejerce sus tareas instructivas y educativas en función del exclusivo reparto de las tareas sociales, sino para complementar la educa-<br>ción familiar que resulta claramente insuficiente para preparar al futuro miembro de la sociedad moderna. La escuela, a través del profesor, viene a ser el eslabón intermedio entre la familia y la sociedad.

Es posible afirmar, sin temor a exagerar, que en estos momentos el profesor tiene mucha más responsabilidad en tareas de motivaci6n. orientación y educación, que en las estrictamente instruc- tivas. Como señala Cousinet: 11 si el educador profesional quiere justificar todavia su función privilegiada, no puede hacerlo ya ni por la abundancia ni por la exactitud de la informaci6n que proporciona, por cuanto le superan otros en tal cometido; no por la organización metódica de esta informaci6n, cosa que hacen tan bien o mejor que él, la radio, el cine, o las obras de vulgarización. Si el profesor quiere seguir siendo el principal art1fice cada uno de los individuos que se le confían". O lo que viene a ser lo mismo, el profesor ha de ser ante todo, quia o acompañante, orientador y modelo en el complejo proceso educativo.

#### CUALIDADES DEL PROFESOR

Al enumerar las cualidades que debe poseer el profesor, es fácil confeccionar una lista interminable, que hacen de esta tarea algo dif icilmente alcanzable para la gran mayoria de los mortales y patrimonio de seres especialmente privilegiados. Con un propósito mucho más realista, se hará mención a las condiciones fundamentales:

i) Capacidad de conocimiento y adaptación personal a los educandos, considerados individual y colectivamente. Esto supone una personalidad equilibrada y madura, donde converjan el carácter con los conocimientos psicosociales.

2) Capacidad y conocimientos didácticos para adaptar los contenidos instructivos y educativos a las necesidades y características del educando *y* la sociedad. Esto supone formación técnica y didáctica a nivel satisfactorio.

Las cualidades exigibles al profesor se pueden concluir por análisis del acto educativo, esto es, de forma teórica y deductiva, o partiende del criterio de "éxito profesional", que supondría la vía inductiva. Un amplio campo de la investigación<br>educacional se ha dedicado precisamente a este segundo tipo de<br>estudios.

Los procedimientos inductivos para averiguar las caracteristicas del profesor pueden ser de tres tipos principales:

a) Mediante tests y pruebas personales a las que se somete al profesor.

b) Evaluación de los efectos producidos en el comportamiento de **los alumnos, sea por simple observación o por pruebas personales.** 

c) Observación directa de la conducta del profesor, ya sea **realizada por alumnos, superiores, colegas u observadores espe- cialmente entrenados.** 

El segundo método es el menos empleado dadas las múltiples varia-<br>bles que sería preciso controlar; esto sin entrar en polémico, mucho más profunda, sobre qué conductas se considerarían positi**vas, indicadoras de "mejora", y cuales negativas. En consecuencia, se suelen emplear los tests debidamente estandarizados y las**  respuestas de observadores. Pero aqu1 también surgen discrepan- **cias cuandolas observaciones provienen de los alumnos.** 

**Para combatir el empleo de los alumnos como jueces de la obra do**  cente, se suele argumentar su falta de madurez y capacidad. **resultados de algunas investigaciones demuestran que no difieren mucho los criterios sustentados por los alumnos respecto al sustentado por otros observadores, aunque si ha podido comprobarse distanciamiento entre la opinión que los alumnos tienen de sus profesores y la que sustentas éstos de s1 mismos. También se ha**  constatado la presencia de un factor suplementario que influye sobre la precepción subjetiva de los alumnos: se trata de la "opi **ni6n colectiva". De cualquier modo, la opinión de los alumnos"; resulta siempre positiva por cuanto permite, cuando menos,**  contrastarla con la propia identiad del profesor.

**Un ejemplo de investigación apoyada en las opiniones de los alum**nos es la realizada por Millán Arroyo. Consultados unos 2, 000 alumnos entre 14 y 19 afies de edad, se pudo advertir que preocupa **más el profesor como docente que corno persona; en consecuencia lo**  primero que se le pide es capacidad didáctica. En cuanto a los **comportamientos del profesor que más repercuten en los alumnos, por orden de importancia, resultan:** 

- l. El sentido de justicia.
- 2. El clima de clase con relación al aprendizaje.
- 3. La calidad de la ensefianza.

**Analizadas las opiniones por sexos, se observ6 una mayor precupa**ción de los varones por los problemas relativos a la función **docente, mientras las muchachas eran más sensibles ante las diferencias de trato del profesor y acusaban amayormente las situa- ciones de tensión.** 

Ryans ha sido uno de los hombres que más ha investigado sobre las caracter1sticas del profesor. Para ello se vale del empleo de **observadores especializados que cumpllimentan unos cuestionarios**  con los posibles rasgos de personalidad. A través de J.a observación de más de 3,ooo profesores, Ryans encontró 11 caracter1sti- **cas peculiares de los profesores:** 

- 
- 1. Calor, afabilidad.<br>2. Organización, sistematismo.
- 
- 3. Originalidad.<br>4. Interés por lo humano, apertura hacia los demás.<br>5. Destague de lo académico.
- 
- 6. Permisividad por las ideas ajenas.<br>7. Compromiso con su labor (vocación)
- 7. Compromiso con su labor (vocación).<br>8. Ajuste emocional.<br>9. Capacidad de expresión oral.
- 
- 9. Capacidad de expresión oral.<br>10. Sinceridad.
- 10. Sinceridad.<br>11. Juicio lógi
- Juicio lógico.

Estas características no se dan conjuntamente en un mismo individuo, puesto que algunas de ellas son incompatibles entre si. El sividad con las ideas ajenas, y la capacidad de expresión oral no siempre va acompañada de un alto coeficiente en el juicio lógico. Los tres primeros factores: afabilidad, organización y originali- dad son los más importantes.

Particularmente interesante pueden resultar las diferencias surgidas en los citados factores, según el sexo *y* estatus socio-económico original del profesor. Los profesores femeninos poseen mucho más acusada la permisividad de ideas, el compromiso con su labor y la expresión oral, en menor grado destacan también en afabilidad, originalidad e interés por lo humano. Los profesores varones tienen mayor preponderancia en la capacidad de organización, destaque de lo académico *y* ajuste emocional. No encontró Ryans diferencia en el juicio lógico.

#### LA DEFORMACION PROFESIONAL DEL DOCENTE

Mientras gran número de investigaciones psico-pedag6gicas se afanan por buscar las cualidades que han de adornar al profesor eficaz, el profesorado en general ha de luchar constantemente por no dejarse arrastrar por cualquiera de las múltiples causas posibles de deformación profesional. Esta situación sumamente angustiante para el profesor, ha llevado a calificar su profesión como especialmente "patológica", como lo constatan los altos porcentajes de anormalidades emocionales que se observan en los docentes en comparación con otros grupos profesionales.

Entre las principales causas de deformación profesional citaremos:

1) El profesor se vé obligado a actuar bajo la mirada vigilante educativas y le otorgan una imagen idealizada de lo que consideran debería ser su conducta y personalidad. De este modo, el profesor se ve sometido a una lucha entre su "ser real" y su segunda naturaleza o "ser ideal", y acaba muchas veces sin saber que personalidad de ambas posee realmente. las exigencias ideales suelen presentarse a niveles dificilmente accesibles, comprenderemos fácilmente la angustia que puede pro-

Página 22

vocar la imposibilidad de encarnar tales exigencias. La situación resulta más complicada cuando el profesor por temor a ser separado de sus funciones, se ve ogligado a respaldar una estruc- tura politica con la cual no está conforme. El caso es menos corriente en enseñanza superior que en los niveles elementales y medios, donde es patente la vigilancia *y* presión sociales.

2) El profesor se halla solo frente a un grupo integrado por in-<br>dividuos de los cuales está claramente distanciado por la edad<br>(niveles elemental y medio). Según lo visto en el punto anterior, se convierte en representante aislado de los adultos y, aunque guste del trato con los niños y adolescentes, acaba sintiéndose fatigado por el constante esfuerzo de adaptación que supone. A nadie puede extrañar, en consecuencia, que muchos profesores terminen adoptando ante los otros adultos, inconscientemente, reacciones que podrian calificarse de típicamente infantiles, mientras, por el contrario, con el grupo de alumnos se mantienen en actitudes defensivas que les permiten preservar sus sentimientos de vulnerabilidad y debilidad.

3) Un factor especialmente destacado por Nassif, como causa de deformación profesional es la permanente insatisfacción que siente el profesor al no poder comprobar, de manera inmediata y exacta, los resultados de su labor. Esto puede explicar, en gran<br>parte, porqué prefieren mantenerse en nivel instructivo -más fácilmente evaluable-, en vez de penetrar en los terrenos educativos, aunque todos gusten de ser como educadores .

4) En la sociedad industrializada, la profesión docente ofrece<br>pocos atractivos socio-económicos. Por esta causa, la profesión que debe ser la base de todas las demás, se reserva a una alta proporción de candidatos de segunda fila, fracasados en otros menesteres o sin valor para afrontar otros estudios de mayor dificultad. La escasez de profesorado -sobre todo de profesorado debidamente calificado- es un fenómeno mundial, debido a la baja consideración y retribución económica en comparación con otras actividades, preferentemente las industriales.

5) La poca estimulación que el profesor tiene para su actualizablema puede ya estar originado en la escasa formación que recibe en comparación con la magnitud de las tareas encomendadas. La rales y algunas técnicas didácticas elementales; son precisos amplios conocimientos psicológicos, pedagógicos, sociológicos,<br>culturales, etc., que hagan de la enseñanza una tarea eficaz y actualizada. La minoría que consigue una formación posterior, muchas veces la emplea como medio para alcanzar cargos directivos y evadirse de las tareas especificamente docentes.

6) Por último, se cita uno de los especialmente reseñados por A. Abraham: 11 el feminismo que entraña la profesión docente". A tal aseveración llega la citada autora, no sólo porque la base de la pirámide profesional esté mayormente compuesta por mujeres, sino debido a las especiales caracter1sticas de la situación docente:

cumplimiento de las obligaciones contraidas sin criticarlas, ejecución de órdenes, preocupación por la imagen despertada ante **los demás, mantenimiento del 11 status <sup>11</sup> , etc., que han sido consideradas como cualidades tipicamente femeninas. Por otra parte,**  es muy diferente la manera cómo interpreta la enseñanza un profesor varón y una mujer, lo que aumenta la posibilidad de frus**tración en muchos profesores varones con rlgidos clichés sobre**  las diferencias sexuales y el papel que la sociedad otorga a **hombres y mujeres.** 

#### DEFENSAS Y SATISFACCIONES DE LA PROPESION DOCENTE

**En contrapartida, el profesor tiene a su alcance ciertos mecanis**mos de ayuda para defender su imagen personal frente a la exigida por los demás. Las defensas estriban especialmente en:

- a) Evitar el enfrentamiento con las criticas y reflexiones de los alumnos y refugiarse en el principio de autoridad por el cual **menosprecia el valor de estras criticas.**
- **b) Rechazar o disminuir la comunicación con los alumnos que no manifiestan aprecio por su profesor, mientras se refuerzan los lazos con los que confirman su imagen idealizada.**
- **e) Despersonalizar al alumno hasta considerarlo un simple objeto que recibe ensefianza, con ello llega a la persuasión de que un nifio no tiene cirterio propio válido.**
- **d) Tendencia a disminuir el nümero de alumnos, como recurso para ser sometido a las m1nimaa observaciones posibles.**

Con todo lo dicho, quizá podr1a parecer extraño que todav1a exis- **ta un elevado nümero de personas con verdadera dedicación a la**  enseñanza; sin embargo, la nobleza de la función encomendada *y*  **las satisfacciones que de ella derivan, son también altamente** gratificadoras.

Si hemos advertido el posible distanciamiento entre el "yo real" *y* **el "yo ideal" como fuente de frustración en el profesor, no es**  menos cierta la afirmación de su personalidad cuando coincide la conducta de ambos.

en coganas caence ao caorecterente do de anose ao personal. menos cierta la arirmacion de su personalidad cuando coincide la<br>conducta de ambos.<br>Una segunda fuente de satisfacciones es el <u>afecto de los educan-</u><br><u>dos.</u> Aunque algunos profesores huyen de él como elemento peligroso para su estabilidad emocional, para otros muchos constituye una gratificación a su labor y la garant1a de que pueden resultar eficaces sus propósitos educativos.

A pesar de las dificultades que entraña su constatación, los re-<br>sultados positivos de las tareas docentes constituyen otro motivo<br>de satisfacción y perseverancia. Se tratará de satisfacciones Se tratará de satisfacciones parciales, sin duda, pero suficientemente estimulantes para per-<br>severar, como la alegría a la función docente de que tanto hable Hubert, para quien la dicha es el alma de la educación.
### **CAPITULO 2**

# GENERALIDADES SOBRE EDUCACION PERSONALIZADA

#### NECESIDAD DE INDIVIDDALIZACION

**Los nuevos modos de considerar el proceso de aprendizaje sugieren que la manera en que el maestro presenta su información no tiene tanta importancia como parece. Existen considerables pruebas de que el estudiante debe hacer mucho más que escuchar pasivamente una clase o una conferencia. Ha de ser participante activo en el proceso de aprendizaje.** 

**Resultado de este cambiante punto de vista ha sido un creciente**  interés en la ejecuci6n del estudiante durante la instrucci6n. **Tradicionalmente se han considerado las diferencias de capacidad**  como un importante determinante de cuán bien aprenderá cualquier **estudiante como miembro de una clase o de un grupo.** 

Sin embargo, se ha puesto en duda tal interpretaci6n de la relación entre habilidad y logro, dada la comprensión rápidamente creciente de la importancia que tiene la conducta del estudiante en la situaci6n de aprendizaje.

**Las creencias tradicionales afirmaban que que ninguna presentación, por efectiva que fuera, podria comunicar hechos, principios y conocimientos en igual medida a todos los estudiantes. Se consideraba que cada estudiante era único en su capacidad de comprender y recordar las lecciones.** 

**También se consideraba que el tipo de presentación a que se veia sujeto lo afectaba en forma singular; as1, algunos estudiantes aprovechaban mejor al escuchar sus lecciones, otros al leerlas y otros más al observarlas. Por rutinn se ignoraban los efectos**  del ritmo de aprendizaje. Si un estudiante no lograba entender algún punto, se debia siempre a alguna falla en la comunicaci6n.

**Desde hace tiempo se ha subrayado que la práctica es un componen**te esencial de todo aprendizaje. Si se priva al estudiante de **toda oportunidad de practicar será incapaz de dominar materia alguna, sin que importe que tan bien o mal se le haya presentado.** 

Incluso se piensa que algunos estudiantes necesitan más práctica que otros, para llegar al mismo nivel de aprovechamiento. En **tales circunstancias, los miembros de cualquier grupo de estudiantes, variarán en el grado de aprendizaje obtenido de una sola presentación, no debido a una comunicación inadecuada, sino**  porque algunos de ellos practicaron muy poco.

De este modo, el ritmo de aprendizaje puede ser lo importante **para determinar cuanto se aprende. Si algo es lo suficientemente importante para que se le enseñe a los alumnos, vale la pena**  enseñarlo de modo que todos los estudiantes lo apjrovechen, e incluso, aprenderlo en distintos lapsos.

La enseñanza individualizada es la parte de la tecnología educativa, que investiga el como permitir que cada estudiante proceda a su mejor ritmo.

#### ENSEÑANZA INDIVIDUALIZADA O PERSONALIZADA

Las diferencias individuales es algo que salta a la vista en<br>cualquier situación y en cualquier grupo de personas: la<br>actividad, la emotividad, la primariedad y secundariedad. Utilizando una tipología conocida, se combinan cuantitativamente y se **localizan en una ampmlia escala de diferenciaci6n; cada sujeto se coloca en un punto de la escal, en el cual coinciden varios ya que, como ocurre en cualquier observación, la distribución se representará en una curva normal.** 

**Debemos tener en cuenta, que conforme más caracteristicas humanas**  consideremos, la posibilidad de semejanzasentre sujetos desapare-<br>ce hasta llegar a la diferenciación completa de cada individuo **respecto a los demás. Es decir, cualquier distribución tomará la imagen de la curva normal en una caracter1stica determinada, de**  estar en el punto +20 en atención, o en el -10 en aceptación del grupo. Este sujeto coincidirá con otros en C:I:, pero es dificil que a su vez lo haga en todas las demás caracteriasticas **observadas, por no decir imposible.** 

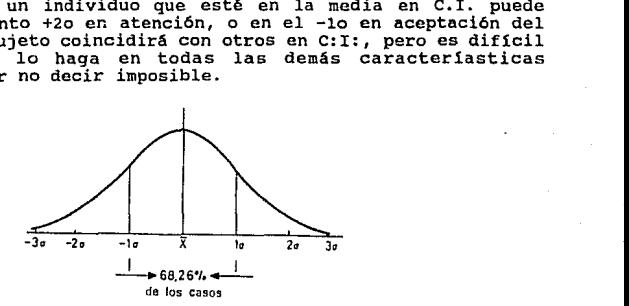

H. Bouchet, teórico de la ensefianza individualizada, se plantea el problema de la aplicación de los tests como medio de descubrir<br>las diferencias individuales y reconoce que en este planteamiento nos encontramos en una encrucijada. O los tests se emplearán para clasificar a los individuos según su edad mental escolar (Binet),<br>a fin de constituir grupos llamados homogéneos; o se les asignará el papel de definir las aptitudes y las diferencias individuales (Rossolimo), a fin de tratar a cada nifio según su idiosincrasia fisica, mental y moral; o se les pedirá principalmente que **establezcan no lo que son las individualidades, sino, en primer**  lugar y sobre todo, cuáles son.

No es posible aceptar la primera solución porque significa caer<br>de nuevo en la pedagogía tradicional. En el segundo caso se<br>asigna al profesorado un trabajo infinito e inútil, ya que una enseñanza condicionada a priori por la diversidad de los<br>espíritus, es impracticable en la colectividad. Pero en el último caso se entrevé una solución: los tests serán utiliados para descubrir ciertos predominios individuales con vistas a la orientación escolar y hasta profesional.

Página 26

**A pesar de estar seguros de la individualidad de la persona por mera ley de probabiliad, también hay que reconocer unas seme**janzas parciales que permiten estudiar grupos de sujetos (Psicopedagog1a diferencial) . Por eso el aserto de que existen **diferencias individuales, no debe entenderse en el sentido de que los seres humanos difieren profundamente entre s1. Los hombres se asemejan más entre s1 que difieren; poseen más rasgos comunes que distintivos. Los individuos difieren entre s1 cuantitativa-mente, es decir, no en la clase de caracter1sticas, sino en el grado. También' se diferencian cualitativaemnte; es decir, en el modo en que las facultades y capacidades individuales se organizan, tejen y estructuran. Además en cada persona las distintas caracter1sticas de personalidad son correlativas, lo cual indica que el individuo que se encuentre en una zona de nivel medio en una caractarlstica, raramente estará en la anormalidad positiva o negativa en las demás.** 

#### CUANTIFICACION DEL APROVECHANIENTO

**Consideremos a continuación, tres términos que por lo general se utilizan como sinónimos, para darnos cuenta de la gran diferencia que existe entre ellos.** 

#### **MEDICION**

Acción y efecto de determinar la longitud, extensión, volumen o **capacidad de un objeto. Operación consistente en comparar una cantidad con otra tornada como muestra o unidad.** 

En psicología, la medición se refiere al uso de reglas fácilmente<br>comunicables y de aplicación fidedigna para asignar números a las **observaciones, de forma que estos números estén relacionados del**  modo más simple posible con el mayor número de distintos conjun- **tos de mediciones.** 

#### CALIFICACION

Es la nota o expresión cuantitativa o cualitativa con la que se **valora o mide el nivel del rendimiento escolar de los alumnos.** 

La calificación es el resultado de exámenes o de la evaluación<br>**continua a que se ven sometidos los alumnos.** Medir o evaluar los **renQimientos escolares es una tarea sumamente dif lcil y compleja**  que constituye un verdadero problema para todo docente que<br>intente obrar con la máxima objetividad y precisión. Se debe,<br>como ya señalaba Thorndike en 1912, a la ausencia o imperfección<br>de las unidades de medida, a la inco **medidos, a la extrema complejidad de las mediciones y a las**  limitaciones de los profesores para calificar con objetividad, imparcialidad, precisión y equilibrio.

Página 27

Finalidad. Según J. Fernández Huerta, es: personal (servir de incentivo en el aprendizaje y educación de los alumnos); familiar (informar sobre el progreso de los hijos); social (determinar el nivel alcanzado por los escolares respecto de normas de adaptación social y cultural); escolar (registrar el avance **personal o del grupo de alumnos, el acierto o desacierto de**  personal o del grupo de alumnos, el acierto o desacierto de<br>métodos, la eficiencia docente, etc.).

Valoración de la calificación. La calificación influye sobre la estimación que el alumno posee de s1 mismo y puede ser la causa **de que los demás le aprecien o rechacen; determina su promoción o lo convierte en un reprobado que ha de repetir curso, uniéndose a**  otro grupo distinto de alumnos; indica el éxito o el fracaso presente y el probable futuro; influyen en la actitud de los padres hacia él.

**Definitivamente, la calificación influye emocionalmente en los alumnos y en las familias, constituyendo, en ocasiones, el centro de atención del proceso educativo, cuya valoración y trayectoria**  es mucho más rica y compleja, por lo que es muy dificil que puede ser expresado en un guarismo. De aqu1 lo dificil y delicado de **convertir en una cifra, letra o palabra, el resultado de convertir en una cifra, letra o palabra, el rendimiento escolar de los alumnos.**<br>evaluaciones y del rendimiento escolar de los alumnos.

#### BVALUACION

**Actividad sistemática y continua, integrada dentro del proceso<br>educativo, que tiene por objeto proporcionar la máxima<br>información para mejorar este proceso, reajustando sus objetivos, revisando cr1ticamente planes y programas, métodos y recursos, y** facilitando la máxima ayuda y orientación a los alumnos.

El concepto de evaluación es más amplio que el de medición y más **complejo. En efecto, no es sólo una interpretación de una medida**  de relación a una norma estadistica ya establecida (por ejemplo: **con respecto a la norma) o en relación a unos objetivos o patrones de conducta, sino, además, un juicio de valor sobre una**  descripción cualitativa.

La evaluación ha nacido y se ha deoarrollado en este siglo. Creció al amparo de la psicologia experimental y su definición **depende del contexto educativo en que interactúa:** 

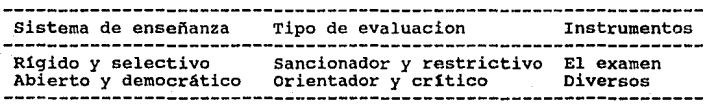

**La evaluación desde un acto meramente sancionador, se convierte**  en un acto educativo: una mejora del proceso de aprendizaje y una ayuda para el alumno.

#### Caracteristicas de la evaluación:

- **Es una actividad sistemAtica y continua, como el mismo proceso educativo.**
- **Es un subsistema integrado dentro del propio sistema de enseñanza.**
- **Tiene como misij6n principal, recoger información fidedigna sobre el proceso en su conjunto.**
- **Ayuda a mejorar el propio proceso, y dentro de él, a los programas, técnicas de aprendizaje, recursos, etc.**
- Ayuda a levar la calidad del aprenizaje *y* aumentar el **rendimiento de los alumnos.**

#### **Funciones de la evaluación:**

- De diagn6stico: comprobar hasta qué punto se han conseguido los objetivos propuestos, determinando el grado de identifica- **ción odiscrepancia entre éstos y los resultados conseguidos.**
- **De orientación o reorientaci6n de todo el proceso, en su es**tructura *y* funcionamiento, *y* en todos sus elementos (planificaci6n, tecnologla, recursos didácticos, etc.), a través del feed-back o retroalimentaci6n de la informaci6n conseguida.
- De pron6stico o predicci6n de las posibilidades del alumno **como base para su orientación personal, escolar y profesional.**
- De control del rendimiento de los alumnos.

La evaluación formativa, referida al alumno, debe entenderse como<br>un medio para orientar el trabajo del alumno, para conocer su<br>niver formativo y estimar el grado de asimilación de la enseñanza **que recibe.** 

**La evaluación, según el momento en que se realiza** *y* **los objetivos que se propone, podrá ser:** 

1) Inicial, aptitudes del alumno, naturaleza de sus intereses, **nivel de conocimientos, nivel de motivación, etc.** 

2) Continua, diagn6stico de las dificultades especiales encon- **tradas por los alumnos en su aprendizaje.** 

3) Final, comprobación del logro de los objetivos y planteamien-<br>to de otros.

Los intrumentos utilizados son varios: análisis de trabajos, **tests, pruebas orales, etc.** 

#### ENBE&ANZA PERSONALIZADA BASADA EN LA CAPACIDAD DEL ALUMNO

En los programas tradicionales, el tiempo se mantiene<br>constante mientras el logro varía. En los programas de enseñanza personalizada (basada en la capacidad del alumno), el logro se mantiene constante mientras el tiempo varia.

En un programa basado en la capacidad, la habilidad para aprender · puede definirse como la cantidad do tiempo que un oatudiante necesita para aprender.

**Es importante notar que en un programa personalizado, no basta con que el alumno apruebe un tema con una calificación mediocre,**  ya que esto implica que no lo domina.

**con base en lo anteriormente expuesto, tanto alumnos que han reprobado, como los que· han aprobado con un bajo nivel de dominio,**  deberán seguir trabajando en los objetivos del tema hasta **alcanzar un nivel de dominio satisfactorio.** 

La educación basada en la capacidad conducirá a un incremento de los niveles de calificación porque nadie fracasa; ya no será **necesario que los estudiantes lentos sean agobiados con el estigma de ser clasificados como fracasados, por su incapacidad de alcanzar el nivel de capacidad deseado en un espacio temporal fijado arbitrariamente. Sin embargo, se les invita a intentar una y otra vez hasta alcanzar el dominio del tema, de acuerdo a**  una evaluación.

Los programas tradicionales hacen hincapié en los requisitos de ingreso, mientras que los programas basados en la capacidad hacen hincapié en los requisitas de egreso.

Los programas tradicionales emplean los requisitos de ingreso<br>como un obstáculo para la inscripción, en tanto que los programas<br>basados en la capacidad usan el diagnóstico de las conductas iniciales para planear los medios más eficientes, a fin de hacer que cada estudiante satisfaga los requisitos de egreso. (superan do un determinado nivel de estudio).

#### El alumno debe saber que se espera de ól

**Es de suma importancia que el alumno**  esté enterado de qué se espera de él al final del curso, esto **en los conocimientos, habilidades**  es, debe hacerse hincapié en los conocimientos, habilidades<br>(conductas finales) que ha de adquirir. los conocimientos, habilidades y destrezas esperadas

Para lograr esto, es necesario que los objetivos estén enunciados clara *y* precisamente antes de que se empiece a trabajar en una unidad de instrucción, de manera que el estudiante pueda llevar a cabo el trabajo de aprender y facilitar asl el alcance de un nivel de dominio de la materia.

Ahora bien, si enunciamos los conocimientos, habilidades, aptitudes y conductas en términos de acciones observables que un estudiante ejecutará, entonces hemos realizado el primer paso<br>para informarle qué es lo que esperamos de él. Sin embargo. para informarle qué es lo que esperamos de él. debemos incluir las condicionas ante las que esperamos presente la conducta observable y, además, indicarle qué es lo que consideramos como ejecución aceptable.

cuando se combinan estos tres factores -la identificación de lo que se va a aprender, las condiciones ante las que se debe demostrar el aprendizaje y el nivel de ejecución que se exigirá-, constituyen lo que se ha denominado en el programa: un objetivo de instrucción.

#### OBJETIVO DE LA INBTRUCCION

se puede afirmar que un objetiva de la instrucción es un enunciado que indica un cambio deseado de la conducta. Deseamos que los estudiantes sean diferentes una vez que hayan terminado alguna actividad de instrucción y procuramos encontrar una evidencia observable, que pueda demostrar este cambio en la<br>conducta del estudiante.

Es por esto, que los objetivos de la Instrucción deberán redactarse, haciendo alusión a la acción observable que deberá<br>adquirir el educando.

#### TECNICAS DE INDIVIDUALIZACION E INNOVACION DE LA BESSÉAMZA

Para que la educación progrese cuantitativamente y mejore<br>cualitativamente, ha de hallar modos de multiplicar no solo su<br>efectividad, sino también la manera de utilizar sus recursos.<br>Crecen en tan vastas proporciones las d execution por possession proporciones las demandas hechas a la educación por poblaciones prolíficas, que es inconcebible pensar **en la existencia de un número suficiente de maestros competentes.** 

**El problema es especialmente grave en muchos paises en desarro**llo, ya que el alto costo de profesores, incluso minimamente **preparados, .evita que se pueda ofrecer una educación que sobrepa- se ciertas enseñanzas básicas.** 

**En cierto grado, puede aliviar algo la situaci6n aumentar el** tamaño de los grupos de clase, o reducir el grado y la variedad **de instrucción que se dá a cada alumno. Sin embargo, estas medidas serian un alivio temporal, ya que todas las naciones se ven comprometidas a una educación más o menos universal y a una**  instrucción de calidad.

**Para satisfacer esas obligaciones y, a la vez, manejar el problema del costo, tarde o temprano será necesario automatizar ciertas funciones educativas, sin tener en cuenta la pobreza o**  riqueza actual del pais. Es indudable que el ritmo y el grado de **automatización variará de una naci6n o de una región a otra, pero**  el resultado futuro es irrefutable.

#### AUTOMATIZACION DE LA EDOCACION

**Es cierto que la automatización en la educación es casi tan vieja como la educación en sí. Incluso antes de existir el libro impreso, el maestro podia extender su influencia en espacio y tiempo usando textos escritos a mano.** 

En la actualidad, peliculas y grabaciones permiten capturar y<br>llevar al salón acontecimientos que rara vez pueden ser<br>experimentados personalmente por el estudiante. El día escolar<br>se amplía mediante tareas que los alumnos

**Nuevos métodos de comunicación, como la televisión a colores, los**  laboratorios de idiomas y las computadoras, permiten simular la apariencia, la voz y aún el modo de tomar decisiones del maestro. **Por ello, lo importante en lo fututo no es saber si será**  necesario o si será posible automatizar algunos aspectos de la enseñanza, sino c6mo automatizarlos para lograr resultados satisfactorios.

Un importante paso en esa direcci6n ha sido automatizar la función de presentación de catedras mediante la radio y, más recientemente, la televisi6n. Han sido muy utilizados en la educaci6n esos medios, por tener la capacidad única de llegar a grandes poblaciones con facilidad y pocos gastos.

#### LA AOTOMATI2ACION BASADA EN REVISIONES

otro aspecto de la automatización educativa es que no solo puede reproducir las funciones de enseñanza de un orador, sino mejorar<br>realmente la actuación del maestro. La razón de esto radica en que los medios de comunicación empleados, permiten conservar<br>registrada permanentemente la instrucción. Una vez conservada, puede evaluarse el logro estudiantil de lección en lección e en fragmentos de ellas, identificar las partes débiles que no lograron producir el aprendizaje, revisarlas y sustituir el material revisado en una nueva versión de la lección.

#### CONSECUENCIAS EDUCATIVAS DE LA AUTOHATI2ACION

Tanto la instrucción convencional como la individualizada pueden<br>ser y han sido automatizadas. La automatización de la enseñanza convencional, reduce las oportunidades de interacción con los en una clase, la educación televisada se vuelve exclusivamente presentada.

Por otro lado, una lección individualizada y automatizada, permi-<br>te que los estuddiantes practiquen y aprendan a un ritmo mucho<br>más personalizado del que puede disponer o permitir un maestro más personalizado del que puede disponer o permitir un maestro convencional. De este modo, ya no seria necesario que la compe-tencia del maestro limitara la excelencia de la enseñanza, además de que se reduciria el costo de la instrucción convencional, mejorando a la vez su calidad.

Podria dirigir un salón de clase un adulto sin experiencia, (o incluso hasta prescindir de él), mientras que los estudiantes aprenderian con materiales preparados y comprobados previamente por expertos.

#### APRENDIZAJE INDIVIDUALIZADO

Tan innovadora y radical como pueda parecer la instrucción individualizada, los programas educativos diseñados sobre conceptos de progreso individual y recompensas tienen antecedentes antiguos y modernos. Como ya se dijo, Sócrates se preocupaba mucho del estudiante individual.

El romano Quinatiliano subrayaba la importancia de que el estu- diante se autodirigiera y participara en la enseñanza, llegando incluso a diseñar un dispositivo automático de enseñanza, que ayudaba a los estudiantes a tener una buena letra.

Comenio, el pedagogo del siglo XVII, cuyas contribuciones son a<br>menudo consideradas los fundamentos de muchas prácticas educati-<br>vas modernas, reconoció la importancia de las diferencias individuales y sintió que era necesario adaptar la instrucción a la capacidad de cada estudiante.

#### INDIVIDUALIZACION EN EL SALON DE CLASE

solo cuando John Dewey estableció su Laboratory Sobool (Laboratorio escolar) en 1896, la instrucción individualizada sufrió su primera prueba como método sistemático de instrucción, en el que un observador no hallaba ninguna de las disposiciones, **rutinas o actividades convencionales y por lo general se vela al**  maestro mezclado con los estudiantes, ofreciendoles consejos o **guia en sus avances.** 

**A principios de este siglo, Montessori y después Burk, Parkhurst y Morrison, elaboraron sistemas de instrucción individualizada, que permit1an a los estudiantes aprender a su propio ritmo y seguir metas educativas que reflejaran sus capacidades e intereses.** 

**Probablemente el más comentado entre los primeros intentos por proporcionar instrucción autodirigida a escala atotal sea el plan Winnetka, de Washburne, intruducido en 1920 en las escuelas**  públicas de Winnetka, Illinois. El meollo del plan Winnetka era **dividir la instrucción en unidades o módulos, cada uno con sus propios objetivos y pruebas del progreso educativo. se prepararon para cada módulo, textos y ejercicios que permitieran prepararon para cada módulo, textos y ejercicios que permitieran<br>a los estudiantes estudiar el tema presentado por sí solo y a<br>ritmo personal.** 

**En gran parte elaboraron esos materiales educativos, profesores que adoptaron un estilo similar al usado en los cursos por correspondencia, entonces en boga. Se hacía hincapié en**  anticipar las dificultades y en personalizar los materiales de la **lección. Los mismos estudiantes calificaban y corregían los**  ejercicios, usando las respuestas dadas al final de cada lecci6n. **Pasar de una unidad a otra, dependía únicamente del progreso evidenciado por cada estudiante en las pruebas por unidad.** 

#### LA INDIVIDUALI3ACION POR LA AUTOMATIZACION

Ya en 1924, Pressey sugirió una individualización un tanto diferente. No intentaba reducir la función de la enseñanza del profesorado, sino realizarla eliminando la carga de la práctica<br>rutinaria. Así, el maestro tendría libertad de emplear más Así, el maestro tendría libertad de emplear más tiempo estimulando y formando a sus alumnos.

Su enfoque giraba alrededor de desarrollar un aparato sencillo que autom§ticamente aplique y califique pruebas y que, también **automáticamente, enseñe.** 

Pressey no ponía en duda el valor educativo de los ejercicios<br>tradicionales. Más bien se preocupaba en especial de automatizar esos componentes de la enseñanza convencional, para evitarle al **maestro la innecesaria labor de calificar problemas escolares.** 

El dispositivo de Pressey presentaba al estudiarite una serie de problemas de elección múltiple, calificaba automáticamente sus respuestas y era posible disponerlo para evitar que el estudiante pasara al siguiente problema hasta· no haber seleccionado la respuesta correcta.

#### LIMITACIONES DE LOS PRIMEROS ESFUERZOS DE AUTOMATIZACION

Aunque en general la técnica fue efectiva, las ganancias obtenidas al responder reactivos de autocalificaci6n no fueron suficientemente impresionantes para provocar un amplio uso de la forma de individualización creada por Pressey.

Quizá ello se deba en parte a que los tiempos no estaban maduros para aceptarlas y en parte porque ante todo se les consideraba como dispositivos de examen y solo secundariamente como maquinas para enseñar.

Otra limitación es que, como dispositivo de elección múltiple,<br>parece limitarse a reconocer respuestas, mas bien que a permitir al estudiante componer o construir su propia respuesta.

Sin embargo, el uso de pruebas con retroalimentación inmediata, como auxiliar útil de la enseñanza, sobrevivió y la máquina de Pressey ha de ser reconocida como la temprana precursora de una irrupción de dispositivos educativos y materiales especializados, diseñados para incrementar la eficiencia de la instrucci6n en el salón de clase. Varios alumnos de Pressey, incluyendo a Briggs y Crowder, reintrodujeron muchas ideas fundamentales de Pressey, en un esfuerzo por satisfacer los requerimietnos militares de adiestramiento en la década de los ciencuentas. Su enfoque se volvió una de las corrientes principales en las nociones de hoy en dia sobre cómo automatizar y mejorar el proceso de enseñanza.

#### COMO ENFOCA SKINNER LA INSTRUCCION

La siguiente ola de interés en la instrucción automatizada e individualizada fué estimulada por Skinner en 1954, en un ensayo donde criticaba duramente la discrepancia existente entre lo que se sabia sobre aprendizaje y lo que se consideraba una enseñanza competente.

Skinner no se interesaba por estructurar los ambientes educativos ni en automatizar las prácticas tradicionales, sino en mejorar la efectividad del aprendizaje en clase. Enfocaba las formas de incorporar principios de asociación en el proceso de aprendizaje.

La esencia del enfoque de Skinner era diseñar un método instructivo que pusiera la conducta del individuo bajo control preciso, mediante el uso de reforzamientos frecuentes e individuales.

Una vez más, gran parte del mundo de la educación ignoró casi por completo los argumentos que apoyaban un cambio fundamental en las prácticas educativas. Sin embargo, Skinner persistió y, en 1958, pudo presentar un caso más convincente, elaborado durante cuatro años de experimentación, realizada con sus colaboradores.

Este grupo de la Universidad de Harvard, fue responsabale de llevar al cabo prácticamente todo el enfoque skinneriano entre 1955 y 1960.

Skinner derivó los principales ingredientes de su enfoque de los estudios de laboratorio que realizó sobre aprendizaje animal. **Caracterizan a los programas instructivos preparados de acuerdo a este modelo, la emisión de respuestas, la frecuencia de**  reforzamiento, los pasos muy pequeiíos y el control de todo el **rango de respuestas mediante ayudas.** 

**Una importante consideración en la elaboración de esos materiales educativos, fue haber hecho todo el esfuerzo necesario porque se**  propósito de este tipo de intrucción la práctica reforzada al dar **respuestas pertinentes y revisar las partes que provocaron errores, para liberarlas en lo posible de enganos.** 

Para lograr el grado de control sobre el reforzamiento que **consideraba necesario para un aprendizaje verdaderamente eficiente, Skinner afirmaba que era necesari6 presentar a los**  estudiantes el material educativo mediante máquinas.

Visto en perspectiva, parece que se predicó el uso de dispositivos por el uso análogo de dispositivos electromecánicos en el laboratorio, que aseguran la inmediación y la consistencia en el laboratorio, que aseguran la inmediación y la consistencia<br>del reforzamiento durante las investigaciones sobre aprendizaje<br>con animales de laboratorio, y para reducir la posibilidad de<br>inevitables errores humanos, qu **inevitables errores humanos, que surgirian del esfuerzo del maestro en administrar los miles de pasos que forman cada**  programa a todos los estudiantes de su clase.

**Sin embargo, pronto las investigaciones demostraron que las máquinas no eran tan esenciales, pues para obtener un control adecuado, era posible usar: "textos proqramados"** (\*).

**No obstante, una consecuencia de las referencias skinnerianas a** las "maquinas de enseiíar <sup>11</sup> , fue que el término se volvió atractivo para un buen ntimero de fabricantes especializados y de escritores Apareció con rapidez una avalancha de cientos de ar.t1culos en revistas y peri6dicos, preparados por periodistas a quienes hab1a llamado la atenci6n la instrucci6n mecanizada.

(\*) Los textos programados se discutirán posteriormente.

#### ENSEÑANZA PROGRAMADA

**Enseftanza o instrucción programada y programación pedagógica, son** términos directamente extraidos del vocabulario de la automatización y de la cibernética. No solo en las palabras existe esta relación, sino también en la concepción y<br>organización del trabajo a realizar.

En una fábrica automatizada, el programa da fabricación consiste **en suministrar a la mAquina, cierta información a manera de instrucciones. Estas instrucciones son recibidas y transformadas en acciones. Cada instrucción es una operación elemental o**  microetapa.

La enseñanza programada se propone presentar la materia, que el<br>alumno debe aprender, en microetapas, de manera que la mente pueda asimilarla sin dar lugar a dudas. En otras palabras, se<br>trata de un modo de enseñanza cuvo objetivo es el de obtener del alumno, por intermedio de un programa "desglosado" en elementos muy breves, un comportamiento final ya previsto, u objetivo de la **instrucción.** 

Este programa se presenta al alumno mediante un "soporte"<br>(máquina, libro o cuaderno especial), en el cual debe anotar o (máquina, libro o cuaderno especial), en el cual debe anotar o elegir su respuesta y que le proporciona inmediatamente el valor de esta respuesta. La ensefianza programada puede presentarse **entonces, mediante el esquema siguiente:** 

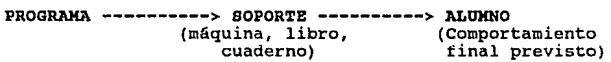

Asi pues, la ensefianza programada se asemeja a primera vista, a **una especie de "lección particular", que asocia la inquietud de**  lo racional a la de eficiencia. De inmediato se aprecia una ventaja: es una enseñanza individualizada.

En una grupo normal de aproximadamente 30 alumnos, el profesor se dirige a un "nivel medio". No tiene tiempo para cerciorarse de que todos hayan comprendido. Las verificaciones se realizan de un modo empirico, por medio de preguntas, pruebas o exámenes.

**Ahora bien, gracias al soporte ya mencionado, se controlan las**  asimilaciones a cada instante, condicionando incluso el avance en el estudio en base a las respuestas del estudiante.

**Si bien la enseñanza programada es una técnica de uso reciente, han comenzado a surgir controversias en lo que respecta a la**  elección entre los diferentes modelos de máquinas, y sobre todo, entre los diferentes tipos de programas. Actualmente, son dos los tipos de programas que prefieren tanto técnicos como usuarios, y se discuten posteriormente.

#### FUNDAMENTOS PSICO-DIDACTICOS DE LA ENSEÑANZA PROGRAMADA

**La ensenanza programada surgió sobre la abase de las teorías con**ductistas formuladas para interpretar el proceso de aprendizaje en el hombre y en los animales. En una s1ntesis de los principios sobre el estimulo-respuesta, la retroalimentación (feed**back) y la recompensa, se ha desarrollado una forma material de presentación de los contenidos objeto de aprendizaje que conocemos corno <sup>11</sup> prograrnaci6n", y que responde a las caracter1asticas siguientes:** 

- La **materia se descompone en pequefios pasos que se denominan cuadros o items.**
- **Cada cuadro exige una respuesta o actuación del alumno, lo cual**  evita la lectura superficial y precipitada. El tipo de respuesta varia según la programación adoptada.
- **El alumno puede comprobar inmediatamente la adecuación o no de su respuesta. Esta posibilidad confiere a cada cuadro un refuerzo inmediato y a todo el programa una retroalimentación constante. Para conseguir estas propósitos reforzadores del aprendizaje, se procura que la confección del programa permita obtener un elevada nQmera de respuestas positivas.**
- Todo programa se adapta a la población a la que va destinado **mediante un proceso de investigación previa. En definitiva, son los propios alumnas quienes determinan la conveniencia del programa, no el programador.**
- **Cada alumno puede avanzar a su propio ritmo, con independencia de los restantes condiscípulos.**
- **Los pasos se ordenan gradualmente y, en muchos casos, segün un**  orden creciente de dificultad.
- En la redacción del programa se eliminan todos los elementos accesorios y perturbadores, sin que por ello se olviden los principio didácticos de agradabilidad, interés, etc.
- **Los puntos clave de la materia se refuerzan especialmente.**
- Por último, la materia y los objetivas perseguidos en ella, determinan la técnica de programación más adeucada.

**Todo lo dicho anteriormente, concretiza una serie de principios**  psicológicos sustentados por Skinner y Holland respecto a la **eficacia de la enseñanza:** 

1) Principio de la Participaci6n Activa: el alumno debe acutar mientras está. aprendiendo, para lo cual hay que interesarlo previamente en el aprendizaje que va a acometer. 2) Principio de las Et**apas Breves:** las dificultades son<br>fácilmente vencibles si se acomenten en pequeños pasos; cuanto<br>más cortas sean las etapas, mayores probabilidades hay de **superarlas con éxito.** 

3) Principio de Progresi6n Graduada: las etapas han de encade- **narse de forma que lleven al sujeto a un comportamiento cada vez**  m&s complejo.

4) Principio de Comprobación Inmadiata: en el aprendizaje huma-<br>no, el simple hecho de conocer la solución inmediatamente después<br>de haber respondido, constituye un refuerzo muy poderoso.

5) Principio de la Adaptación Personal: en el sujeto discente<br>determina su propio ritmo de aprendizaje, según sus determina su propio ritmo de aprendizaje, según<br>características y posibilidades personales.

6) Principio de la Eficacia del Exito: hay que procurar que el sujeto logre éxitos parcialees y constantes en su aprendizaje, **como el medio más eficaz de conseguir mantener la motivación.** 

Es evidente que el estudiante puede tener motivacions generales lejanas al proceso de un aprendizaje concreto, por ejemplo: el **deseo de ser médico, empresario o profesor; y otros más cercanos como: aprobar la asignatura, conseguir una beca, etc. Pero no se suele olvidar la necesidad de contar con motivaciones inmediatas, surgidas del proceso mismo del aprendizaje; y es en este punto <br>precisamente, donde insisten los principios indicados. La precisamente, donde insisten los principios indicados. La ensenanza programada introduce como factor esencial la motivaci6n**  positiva en el propio estudio. Otras implicaciones del sistema **no son menas patentes: cambia del papel del profesor, destrucción del concepto de curso, etc.** 

#### LOS PROGRAMAS

Hemos visto que programa significa una serie de microetapas o items muy cortos, que ofrecen por etapas al alumno, una secci6n de información, capaz de ayudarlo a contestar la pregunta siguiente. Esta pregunta, muy sencilla, es un medio de control.

Todo programa bien realizado, es decir, adaptado al ritmo y a la estructura de la mente del que aprende, permite responder con certeza a las preguntas y, por consiguiente, progresar en pequeñas etapas. Pudiendo el alumno controlar en el acto la pequeñas etapas. Pudiendo el alumno controlar en el acto la<br>validez de su respuesta (por ejemplo, oprimiendo una tecla), es él mismo quien, por autocorrecci6n, establece su propio programa de asimilación.

Estos programas pueden ser empleados bajo dos formas principales, que llevan el nombre de sus respectivos autores: Skinnar y Crowder, ambos estadounidenses.

#### 1. Proqramas skinnerianos o linoales.

Llamados también lineales o unisecuenciales, se presentan como una sucesión de elementos sencillos y cortos, coordinados entre sí por un encadenamiento riguroso. Cada item ofrece un "quantum"<br>de información (treinta palabras aproximadamente) y se cierra con una pregunta relacionada con esta breve información o con otras previamente recibidas, según el esquema siguiente en el cual P representa la pregunta y R la respuesta que debe darse.

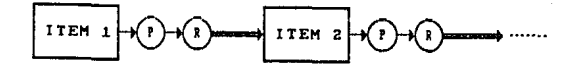

El alumno, guiado paso a paso, debe en principio, llegar sin tropiezos al final de su programa mediante esta técnica que excluye prácticamente todo riesgo de error. La respuesta (palabra a citar o a completar, figura a dibujar, operación a resolver, etc.) es anotada por el alumno. El desarrollo del programa permite apreciar inmediatamente la calidad de su<br>respuesta.

Existe una variante en el programa lineal. En el programa una pregunta con respuesta a elección. Si el programa está inserto en una máquina, ésta funciona solo cuando el estudiante haya elegido la respuesta correcta. El esquema de este tipo de programa es el siguiente:

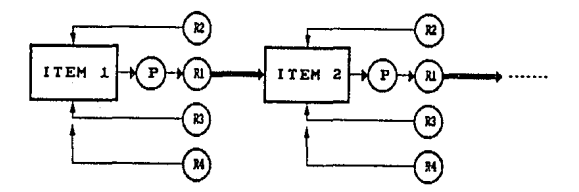

p R1 R2,RJ,R4 **respuesta correcta respuestas incorrectas**  = pregunta<br>= respuesta correcta

#### 2. Programas crowderianos o ramificados.

Llamados también ramificados o polisecuenciales, se presentan<br>como una sucesión de items más largos que los de Skinner y cuya<br>información puede llenar hasta una página.

**A cada unidad sucede una pregunta con respuesta a elección. Pero<br>en este caso, a diferencia del método de Pressey, el error es<br>utilizado porque forma parte del programa.** 

En efecto, suponiendo que el alumna haya elegido una respuesta **erronea, se le brinda la información complementaria en función**  del tipa de errar que ha cometido; una vez recibidos estas datos adicionales, el alumno se encuentra ante otras preguntas que pueden reenviarlo a la primera pregunta o bien encaminarlo hacia otros complementos antes de volver a esa pregunta inicial.

Así, de subprograma en subprograma, cualquier respuesta conduce a un resultado positivo.

En el mejor de los casos, el alumno llegará directamente al final de su programa.

En cuanto al alumno menos dotado, es evidente que progresará a un ritmo más lento, pero nunca será abandonado *y* se le corregirá **cada uno de sus errores.** 

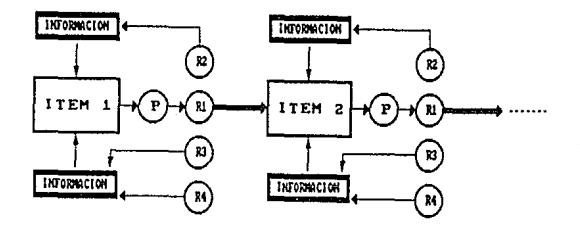

El esquema de este tipo de programa se presenta a continuación:

p Rl - Fregenca<br>R1 = respuesta correcta<br>R2,R3,R4 = respuestas incorrectas = pregunta<br>= respuesta correcta

La diferencia con la técnica de Skinner es evidente y radica en la cantidad de informacion proporcionada y en la clase de respuesta ofrecida.

En este programa ramificado, como en los programas lineales, existe una variante: se trata de lo que los norteamericanos llaman skip-branching, es decir, una presentación "en derivación"

La respuesta falsa conduce al alumno hacia una nueva explicación ad respuesta faisa conduce ur afumno nucla una nueva expirención<br>más sencilla, pero sin volver esta vez a la pregunta inicial, mas sencilla, pero sin voiver esta vez a la pregunta inicial,<br>cuya contestación errónea ha causado el fracaso. Este procedimiento, llevado a cabo por el Dr. Kay, de la Universidad de Sheffield, puede representarse asi:

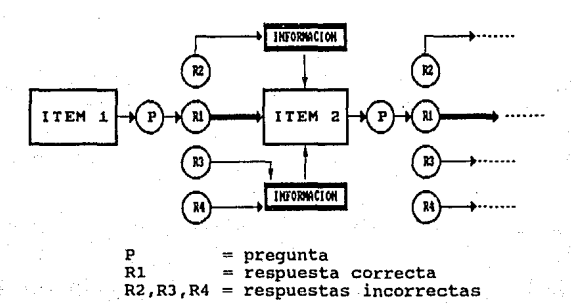

#### 3. Programas matáticos.

**Para terminar, cabe sefialar que, además de los programas skinerianos y crowderianos, existe otro modo de presentaci6n** menos corriente, creado por dos estadounidenses: Pennington y Slaclt. En este método llamado "utitico", se brinda al alumno una visión global y enseguida una presentación en secciones, con la cual el alumno debe reconstruir el conjunto. De este modo, el **estudiante conserva siempre una visión clara del objetivo que se**  propone alcanzar.

#### CARACTERISTICAS DE LOS PROGRAMAS

De cualquier modo, sea cual sea el programa utilizado, el método es siempre un aprendizaje micrograduado que, por lo general, tiene en cuenta ciertas reglas de aprendizaje, fáciles de **destacar:** 

- l. La atención del sujeto debe concentrarse en un solo punto, y en una sola dificultad por vez.
- 2. El ritmo de asimilación debe ser individual.
- 3. En la presentación, la progresi6n debe ir de lo conocido a lo desconocido, de lo sencillo a lo complejo.
- 4. El saber debe estar fraccionado en elementos lógica y psicológicamente simples, básicos. Es en esencia el principio de la programación pedagógica también denominada **<sup>11</sup> atomizaci6n del conocimiento11 o "pedagog1a nuclear <sup>11</sup> •**
- 5. El aprendizaje debe mantener una actividad continua.
- 6. Cada item debe provocar una reacción que es la respuesta del **alumno (escribir, sefialar, oprimir una tecla, etc.)**
- 7. El sujeto debe conocer lo más rápidamente posible la validez de su respuesta.
- B. El alumno debe tener la posibilidad de asegurarse de que la etapa recorrida ha sido realmente asimilada.

Se puede apreciar, una vez más, que la mayoría de estas reglas<br>son conocidas por los practicantes de la pedagogía tradicional, quienes se esfuerzan siempre, con mayor o menor éxito, en **ponerlas** en práctica.

#### VALORACION CRITICA DE LA ENSEÑANZA PROGRAMADA

Klotz concluye las posibilidades de la enseñanza programada en **los siguientes puntos:** 

**l) La enseñanza programada es un método para el futuro. Hoy todav1a está en proceso de validación.** 

2) Es un método cuya aplicación efectiva requiere una especial **formación en el profesorado.** 

**J) Es una innovación que no puede acometert:¡e como 11 revoluci6n interna11 del vigente sistema educativo.** 

4) Su desarrollo e introducción sólo será posible tras una base experimental con plenas garanatias de cientificidad.

5) La rapidez de los cambios cultura lees y la necesidad de una **preparación masiva hacen aconsejable el empleo de la ensefianza**  programada.

6) El sistema contiene más proposiciones plausibles que hipótesis comprobadas. La construcción de teorías bien elaboradas es tan importante como la realización de experimentos.

**De manera más concreta, los distintos tipos de programas que**  hemos advertido, plantean su propia problemática especifica. Reduciendonos a dos grandes tipos: programación lineal y progra- **mación ramificada, se puede decir lo siguiente:** 

#### PROGRAMACION LINEAL

- **El desmenuzamiento de la materia en pasos breves será peligroso**  como ünico sistema ade aprendizaje. Faltarán laas visiones **generales y estructurales de los conocimientos.**
- Para los alumnos capacitados, la simplicidad de las respuestas **suele causar tedio.**
- La enseñanza programada en general, impide la critica y originalidad personal. Sin embargo la programación lineal es sumamente jútil para aprendizajes que necesitan muchas repeticiones, por ejemplo: cálculo.

#### PROGRAMACION RAMIFICADA

- La primera objeción que se plantea deriva del tipo de respuesta circunstancias de la vida real, donde muchas veces hay que **"construir" la respuesta.**
- **Sus príncipes no se apoyan en una teoria coherente e investiga**da del aprendizaje.
- Resulta muy costossa la confección y aplicación.
- sin embargo, posee claras ventajas de individualización y adaptación a las materias que exigen comprensión más que práctica y memorización.

#### RESULTADOS DE LA ENSEÑANZA PROGRAMADA

**Son numerosas las experiencias realizadas parra comprobar la**  eficacia de la enseflanza programada. Algunas de estas experien-**cias son descritas por G. Dicote, en su obra: La eneeñanza**  programada. En el capitulo final de ésta obra se incluyen las **experiencias y programas realizados hasta entonces en el Departa**mento de Tecnologia educacional de la Facultad de Filosofia de la Universidad de Barcelona, bajo la dirección de Fernández Huerta.

#### Las conolusiones generales son:

- Los alumnos aprenden más o menos igual que por el sistema **tradicional. Una gran mayoria de alumnos estiman que el sistema les ayuda.**
- Aumenta la atención y la actividad del sujeto. Esto es aún más **relevante cuando se emplean máquinas.**
- El tiempo de aprendizaje es considerablemente menor, sobre todo con sistemas ramificados¡ puede incluso reducirse en un 50%.
- Suprime los inconvenientes de la falta de asistencia a clase y es particularmente útil para alumnos retrasados.
- **Permite la incorporaci6n de toda aclase de ayudas tecnológicas.**

Aparte de estas ventajas para los alumnos, las tiene también para el profesor, a quien libra de las ingratas tareas de repetición y le permite tener una buena prueba para diagnosticar lagunas en el le permite tener una buena prueba para diagnosticar lagunas en el

#### LAS MAQUINAS

El soporte empleado más frecuentemente y que ha logrado mayor éxito y aceptación, es la máquina (o máquina de enseñar).

**Desde la caja sencilla, que puede construir cualquier aficionado,**  hasta la máquina electrónica, la gama de posibilidades es amplia. **sin embargo, tanto psic6logos, como pedagogos y técnicos,**  coinciden en admitir que el mejor tipo de máquina debe responder **a los criterios siguientes:** 

- **l. Proporcionar una sola pregunta a la vez.**
- 2. Solicitar la actividad del alumno. Este debe anotar una **respuesta, escribir una fórmula, realizar un dibujo, oprimir una tecla, etc.**
- **J. Ofrecer una corrección inmediata.**
- 4. Evitar las trampas por parte del estudiante (bloqueando el **aparato, por ejemplo). Además, cuando aparece la respuesta correcta, la respuesta del alumno debe estar protegida contra alteraciones posteriores.**
- 5. Disimular la cantidad de conocimientos que el alumno debe adquirir.
- **6. Registrar la progresión, el ritmo y los errores en una cinta**testigo.

**Los detractores de la enseñanza programada, con frecuencia hablan**  de una "deshumanizaci6n de la cultura", al referirse al uso de las máquinas. Sin embargo, tampoco puede reducirse a la nada la función de dicha máquina, ya que existen excelentes tipos de **aparatos, capaces de prestar una valiosa ayuda, no solo por el**  modo de presentar la información, sino también por la posibilidad **que ofrece su memoria electrónica de redactar una especie de**  informe tanto de las asimilaciones del alumno, como de su proceso intelectual, informe diflcilmente realizable en una clase tradicional.

#### CLASIFICACIOH DE LAS MAQUINAS

**Las máquinas pueden clasificarse en tres grandes categor1as según el criterio adoptado por el constructor: creaci6n, elección o** adaptación.

#### 1. La croaci6n como criterio.

**Se refiere a las máquinas de tipo skinneriano en las cuales el alumno mismo crea su respuesta (respuesta construida),** 

escribiendo en un cuadro destinado para dicho fin, a un lado del cuadro de información *y* pregunta. Estas m6quinas, pr6cticas *y* sencillas, permiten presentar programas lineales. 2. La elección como criterio.

#### Debemos distinguir, en este caso, dos tipos de máquinas:

a) Las máquinas tipo Pressey. Presentan un programa lineal con respuesta a elección. El alumno elige su respuesta entre las posibilidades ofrecidas (generalmente cuatro), siendo una sola de ellas la correcta. La maquina se limita entonces, a emitir un juicio acerca de la elección, o bien explica por què razón la respuesta es erronea.

b) Las miquinaa da tipo crowdariano. Estas máquinas polisecuenciales, presentan los programas ramificados mediante filmes fijos, y proponen al alumno varias respuestas al final de cada item. No obstante, el<br>cada item. No obstante, cuando la respuesta es erronea, el<br>estudiante es encaminado hacia un programa lateral que le suministra un complemento de información *y* lo lleva de nuevo a la pregunta de origen. Gracias a esta máquina, las respuestas son<br>registradas y las secuencias comparadas y elegidas de acuerdo con<br>la respuesta proporcionada por el alumno.

#### 3. La adaptación como criterio.

Existe otro sistema muy perfeccionado, en el cual el programa se<br>elabora en función de la evolución de frecuencia de los errores<br>cometidos por el alumno. Son estas, verdaderas máquinas<br>adaptadoras, la cuales se asemejan en profesor frente al estudiante, ya que pueden tener en cuenta la progresión del mismo. Se trata entonces de un verdadero "aprendizaje a la medida".

La enorme ventaja de este tipo de máquina *y* por lo que merece el calificativo de adaptadora, radica en el hecho de que permite presentar todo tipo de programa, sea lineal (respuesta construida y multiple elección), ramificado o dinámico. Aún más, posee una memoria cibernética que le permite presentar los items de un modo<br>mucho más complejo, y dial mucho más complejo, *y* dialogar continuamente con el usuario. A esta especie de diálogo se le suele llamar en cibernética retroalimentación (feedback). Esta flexibilidad se debe al hecho de que, en la presentación de la secuencia, la máquina no tienen en cuenta la respuesta a la última secuencia, pero s1 el promedio de los resultados logrados en las secuencias precedentes.

Esta memoria permite una mejor adaptación al nivel del alumno. En efecto, si el promedio de los resultados es elevado, la miquina se hace competidora, y para seguir interesando al<br>estudiante, le propone preguntas arduas; por el contrario, si el promedio as bajo, se torna cooperadora y prenenta preguntas fáciles, de modo que el candidato no se desanime. Desde el punto de vista psicológico, estos "items inesperados" resultan excelentes, puesto qua rompan con •l ritmo, haciendo a un lado el aburrimiento y creando verdaderos estímulos.

#### LOS LIBROS

El segundo de los soportes de presentaci6n de los programas es el **libro. Una alternativa de presentar los textos, es el "texto**  proqrama4o", que presenta el mismo tipo de instrucci6n que la **máquina de enseftar, pero con menos control sobre la conducta del estudiante.** 

Ante el texto convencional, el sujeto s6lo recibe de él estimulas **para responder, pero estas posibles respuestas discantes quedan sin conexión respecto al texto mismo. El lector no puede saber**  estimularle, sin llevar a acabo ningún control posterior, por el contrario, el texto programado no s6lo proporciona estimulas **(directos y concretos, además), sino que sanciona las respuestas equivocadas, reforzando las positivas y provocando la extinción de las erroneas.** 

cualquiera que sea la forma que éste adopte: libro común, libro **que se abre de arriba a abajo, fichas insertas en una caja de cartón o como gruesos cuaderno, es el soporte más corrientemente utilizado por ser el más económico.** 

Podemos distinguir dos clases de libros de texto programado:

#### a) Libros horizontales o verticales.

**Se utilizan en los programas lineales; presentan las secuancias**  una bajo la otra y poseen un dispositivo para ocultar la<br>
respuesta respectiva a la información que está estudiando el<br>
alumno.

#### b) Libros "reweltos" (scrambled books).

Estos manuales son utilizados para la presentaci6n de los programas ramificados o crowderianos; Según la respuesta elegida por el alumno, se le envla a tal o cual página, en la que continua su estudio en caso de haber elegido la respuesta **correcta, o bien, se le complementa la información en caso de** haber errado al responder.

P4qina 48

#### BJEMPLO DE EMSEĤANIA PROGRAMADA

#### 1. LIMEAL

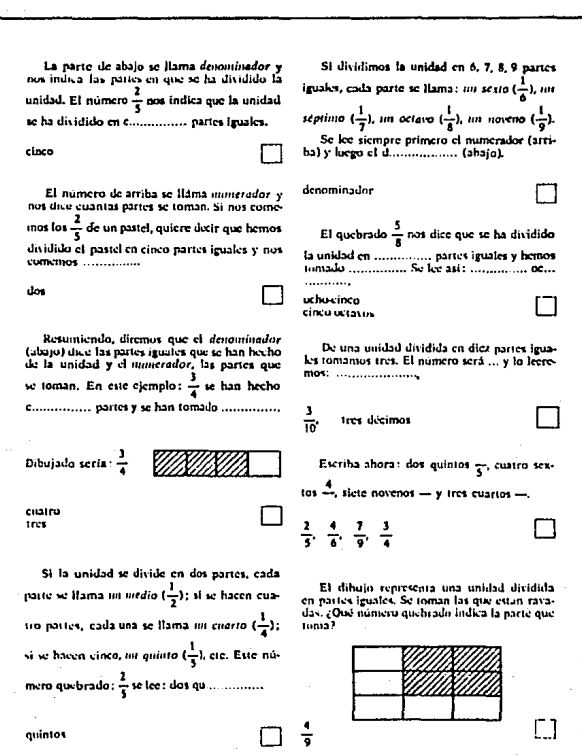

PAgina 49

#### EJEMPLO DE EMBEÑAMEA PROGRAMADA

#### 2. RAMIFICADA

1 A) Al estudiar Matemáticas muchas veces encontramos un número escrito asi:  $\frac{3}{5}$ . Este es un número fraccionario o quebrado. Fijate que el 3 está sobre la rava; lo llamamos *1111111craJor,* y d *S* ella debajo, lo llamamo1 Jc11omi11ador. En csios quebrados:  $\frac{3}{5}$ ,  $\frac{4}{3}$ ,  $\frac{2}{6}$ ,  $\frac{1}{3}$ , indica cuáles son los denominadures y pasa a la página que indica la opciún que escoges. 5, 3. 6, 3, pág. 8 A l, "· 2, 1, p;i¡. JSD SA) Perfectamente, estos son los denominadores, porque están debajo de la raya de fracción. Los que están encima de la raya se llaman numeradores. Una unidad es *una sola cosa*. Si una unidad la dividimos en cuatro partes y tomamos una, hemos tomado  $-\frac{1}{4}$ . El numerador pues, indica las partes que se toman de la unidad. El denominador señala las partes en que se ha dividido la unidad:  $\frac{1}{4}$ . Fijnte en el dihujo. La parte rayada se escribe así: **u-**  $\frac{3}{5}$  **pág.** 7 **B**  $\frac{6}{3}$  pág. 7A ~ l P'•·  $\frac{3}{4}$  pág. 4A 15 B) Su respuesta: 3, 4, 2, 1. Si te has' fijado bien, estos números están enclma de la raya de fracción: así pues, son numeradores. El denominador hemos dicho que está de*bajo de la rava del quebrado o fracción.* 

Vuchye o la página 1 A y escoge de nuevo.

## [ **CAPITULO 4** l

## **LA INSTRUCCION**

## POR COMPUTADORA

#### LA INSTRUCCION POR COMPUTADORA

#### *LOUE ES UNA COMPUTADORA?*

En los albores de la computación (el periodo comprendido entre la enorme masa de partes electrónicas que ocupaban mucho espacio (aproximadamente el de una casa), y despedian una extraordinaria cantidad de calor (por estar construidas a base de bulbos), por **lo que requer 1an de instalaciones especialmente acondicionadas para su uso.** 

Con el tiempo, los avances tecnológicos, han permitido la microminiaturización de sus componentes principales, logrando asi una disminución en su tamafio y en su costo. La cantidad de calor despedido por la mAquina también disminuyó, por lo que podria **prescindirse de un ambiente acondicionado.** 

Cabe sefialar que la velocidad de procesamiento de información de **las computadoras cada vez es mayor, esto** es, **permite manipular más información por unidad de tiempo.** 

**A fines del decenio de 1970, hicieron su aparición en el mercado las primeras "computadoras personales" (llamadas asi por estar**  dedicadas a un solo usuario a la vez), que tenian un precio bastante accesible y estaban disefiadas para que el individuo común aprendiese fAcilmente los conceptos fundamentales y la utilizara para resolver los problemas de la vida diaria.

Esas máquinas tuvieron bastante aceptación entre el público y han<br>despertado el interés de todo el mundo en todos los ámbitos, y se puede decir que está en marcha una verdadera revolución, ya que **miles de personas están aprendiendo a incorporarlas a su existencia.** 

#### ¿COMO ESTA FORMADA UNA COMPUTADORA?

#### Oni4ad cantral 4e Procoso

La parte fundamental de toda computadora es la unidad central de proceso, conocida también como CPU por sus siglas en inglés (Central Process unit) . El CPU cumple con las órdenes que le decisiones lógicas. Es en esencia el "cerebro" de la computadora.

La computadora posee además memoria (memoria principal), que le permite "recordar" números, palabras y párrafos, lo mismo que las **órdenes con las que nos comunicamos con ella.** 

#### Periréricos 4e Entrada y Salida

**La comunicaci6n con la computadora se realiza a través de**  periféricos de entrada y de salida.

Un periférico de entrada nos permite enviar información a la computadora (el teclado por ejemplo).

Un periférico de salida nos permite recibir información de la computadora (tal como la pantalla y la impresora).

Existen además perifericos de entrada-salida, que nos permiten dar salida a la informaci6n (grabarla) hacia un casete o disquete dar sallda a la informacion (grammata), y poder darle entrada posteriormente<br>(donde queda almacenada), y poder darle entrada posteriormente<br>(leerla). Estos dispositivos de lectura-escritura es lo que<br>comunmente se conoce c

#### **MEMORTA**

El tamaño de la memoria se mide en bytes. En esencia, un byte corresponde a un caracter individual. La letra K, antepuesta a la palabra byte (Kbyte) o incluso, cuando llega a utilizarse sola, se interpreta como Kilobyte, que como su nombre lo indica, representa aproximadamente 1000 bytes 6 1000 caracteres (\*).

Existen varios tipos de memoria, los cuales de discuten brevemente a continuaci6n:

#### Memoria ROK

Las siglas ROM (Read Only Memory), significan memoria solo de lectura, es decir, la computadora puede leer esta memoria pero no se puede escribir nada en ella. La memoria ROM está reservada para cierta información que necesita la máquina para operar correctamente, y está incorporada a ésta desde su fabricación.<br>LA MEMORIA ROM NO PUEDE MODIFICARBE.

#### Memoria RAM

RAM (Random Access memory), significa memoria de acceso<br>aleatorio; en ella podemos leer y escribir. La información que<br>entra por el teclado es almacenada en la memoria RAM, así como<br>las instrucciones que le son dadas para

EB IMPORTANTE RECORDAR SIEMPRE QUE SI SE APAGA LA COMPUTADORA, LA MEMORIA RAM SE BORRA

Es por esto último, que la memoria RAM no puede utilizarse para guardar información de forma permanente. Sin embargo, por su<br>gran velocidad se usa como el depósito principal (memoria<br>principal). La capacidad de la memoria RAM fluctúa actualmente<br>(enero de 1990) entre 128 y 720 K.

(\*) Realmente son 1024 bytes, ya que dicho número se obtiene al potencializar 2 a la 10. Se potencializa el número 2 ya que la computadora trabaja en sistema binario o base 2.

#### Memoria Baoundaria

Para hacer copias permanentes de la información contenida en memoria RAM (aalvar la información), se recurre a perifericos de entrada-salida, como una grabadora de casetes o una unidad de **disco, que almacenan (qraban) la informaci6n en casetes o disquetes respectivamente, conocidos como memoria secundaria. La**  capacidad de la memoria secundaria de disquete, var1a actualmente (enero de 1990) entre 180 *y* 1200 K.

**Estos casetes y/o disquetes, son portatiles, es decir, se pueden**  llevar consigo y compartir incluso información con otra maquina del mismo tipo.

Existe también, un disco llamado disco duro (o disco Winchester), que se instala dentro del computador, esto es, no es portatil como un disquete. Dicho disco duro, además de que permite mayor velocidad de acceso a la información, puede almacenar entre 5 *y*  100 millones de caracteres (bytes).

Esta Oltima cantidad expresada en millones de bytes, suele mencionarse como 100 Megas o Megabytes, donde el prefijo Mega significa "un millón" (aproximadamente, en términos de computación) •

El siguiente esquema representa los principales componentes de la computadora:

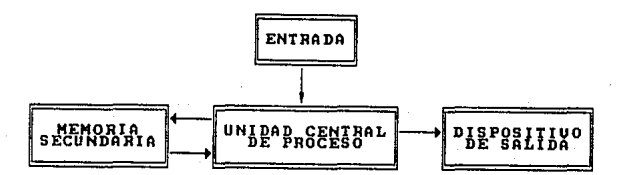

o más detalladamente:

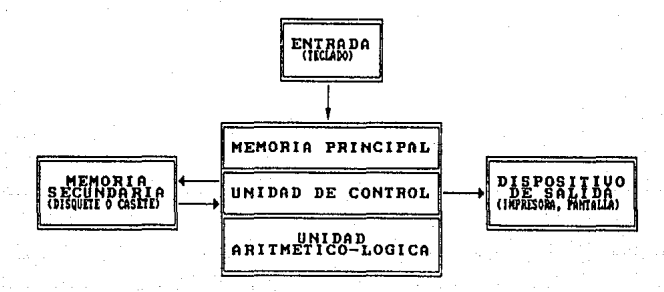

#### INSTRUCCION POR **COMPUTADORA**

Tal vez su surgimiento simultáneo haya impulsado la idea de utilizar juntos el procesamiento electr6nico de datos y las máquinas para automatizar las funciones educativas. De cualquier modo, la idea de que las computadoras podr1an usarse como dispositivos educativos extraordinariamente flexibles y capaces dispositivos educativos extraordinariamente flexibles y capaces ha tenido una continua influencia en las investigaciones sobre **instrucción automatizada.** 

#### APLICACIONES DE LAS COMPUTADORAS EN LA EDUCACION

**A pesar de los esfuerzos hechos en numerosas investigaciones, el**  desarrollo de equipo que facilite la uni6n entre el estudiante y el funcionamiento de la computadora, parece aún muy lejana **cualquier aplicación a gran escala de las computadoras como**  fuentes primarias de instrucci6n.

El término general utilizado para describir el uso que implica la continua interacción entre estudiante y computadora durante el aprendizaje es: Instrucci6n Asistida por Computadora {CAI por sus siglas en inglés: Computer Assisted Instruction).

**En la instrucci6n asistida por computadora, esta funciona como** una máquina para ensefiar. El estudiante depende de ella para la **presentación de información y usa un teclado para dar entrada a sus respuestas.** 

Dada su vasta y rápida capacidad en procesar datos, la computadora puede ayudar en muchos casos en los que la capacidad de la máquina mecánica de ensefiar no es suficiente.

Por ejemplo, la computadora puede volver a ordenar la secuancia educativa de acuerdo a los errores cometidos por el estudiante, e, incluso, adaptar el ritmo o la dificultad de la instrucción a<br>las necesidades del individuo.

#### LAS COMPUTADORAS COMO DISPOSITIVOS DE INSTRUCCION

Los primeros usos de las computadoras como dispositivos educativos, incluyen la creación de SAKI, hecha. por Gordon Pask (1958) para ensefiar a manejar un tablero de diez teclas; y la "Máquina de escribir parlante" de O. K. Moore (1964).

El aparato de Pask no ofrece un programa en el sentido usual del término, sino que posee una unidad de procesamiento electrónico, que controla su funcionamiento. El estudiante aprende a situar los dedos correctamente en base a un juego de luces que aparece **en su "teclado".** 

La máquina de Meare, consiste en un teclado eléctrico de máquina de escribir y varios mecanismos de presentación integrados, todos ellos conectados a una pequeña computadora. Esta máquina busca enseñar habilidades verbales a los niños de edad preescolar. Al presionar una tecla, la letra correspondiente se imprime, de modo que el niño pueda verla, al tiempo que una voz grabada la pronuncia.

En varias ocasiones se han usado terminales de computadoras más convencionales, parecidas a máquinas de escribir eléctricas. tipico es que la máquina imprima el material de estimulo, que el estudiante lo lea y responda mecanografiando su respuesta.

Los sistemas de enseñanza adaptativa basados en computadoras, son muchos, incluso puede haber una mezcla entre varios de ellos, sin embargo, es posible dividirlos en cuatro tipos principales, para describir el funcionamiento de cualquier sistema especifico:

- a) Forma disciplinada de instrucción,
- b) La modalidad tutorial en la instrucción,
- c) El diálogo en la instrucción, y
- d) La encuesta en ia instrucción.

#### Forma disciplinada de la instrucción

El tipo "disciplinado" presenta una funcional secuencia lineal de !temes de práctica. Al irse presentando cada ítem, el estudiante ha de dar una respuesta. Si es correcta, se le presenta el siguiente problema. Puede ser este un problema ligeramente más<br>difícil de la misma serie, o el primer problema de una serie nueva. De ser incorrecta su respuesta, el siguiente problema será más sencillo y se parecerá a aquellos ya resueltos correctamente en algún lugar de la secuencia. El problema que produjo el error aparecerá otra vez cuando el estudiante haya tenido práctica adicional can problemas más sencillos del mismo tipo.

#### La modalidad tutorial on la instrucción

El segundo tipo de instrucción adaptativa puede presentarse<br>mediante una computadora que funciona de modo tutorial. Se mediante una computadora que funciona de modo tutorial, Se puntos de instrucción, diseñados para proporcionar una<br>instrucción más detallada o sencilla en ciertos aspectos<br>mencionados rápidamente en la parte central. La computadora mencionados rápidamente en la parte central. decide automáticamente si el estudiante debe o no pasar a una secuencia correctora al cometer un errar.

cada ramificación de la secuencia central está diseñada generalmente para indicar la naturaleza del error cometido, *y* no tan solo el error. Estos remedios específicos son más fáciles de manejar como principio que como práctica.

Se necesita mucha práctica de ensayo y error durante la elaboraci6n de los puntos correctivos, para asegurar que el estudiante no se pierda en un circulo vicioso. Por lo general, la ünica soluci6n posible con un estudiante que repetidamente falla en un cierto tipo de problema, es darle la soluci6n correcta *y* decirle que siga adelante.

Posiblemente el ejemplo más citado de cómo usar computadoras de un modo tutorial sea el proyecto PLATO (Programmed Logic for Automatic Teaching Operation) que significa "programaci6n l6gica para su utilización en enseflanza automatizada", realizado en la Universidad de Illinois bajo la direcci6n de Bitzer (1962).

Se dá al estudiante un texto a leer, exhibido por un proyector de transparencias controlado por computadora. Cuando el estudiante termina, se le plantea una o más preguantas antes de que pueda pasar al siguiente texto. De equivocarse en alguno de las respuestas o de decidir por cuenta propia que necesita más **instrucción, el estudiante incluye una secuencia de "ayuda". Un novedoso aspecto del sistema es que el estudiante puede interrumpir la secuencia de ayuda en cualquier momento,**  ol sistema. eviten más explicaciones que las necesarias.

#### El diálogo en la instrucci6n

**Puede llamarse forma ''dialogada'' al tercer uso de las**  principio se basan en productos de la computadora más bien dinámicos que estáticos. El empleo más común de este estilo de ensefianza ha sido para enseñar a tomar decisiones mediante juegos **computarizados que simulan problemas de estrategia en la administración de negocios: maniobras militares, dirección de personal, etcª** 

**En un ambiente académico, el sistema podrla comenzar con una**  serie de respuestas a preguntas hipotéticas, todas de respuesta probable más que correcta. Luego de obtener datos preliminares<br>que definen la amplitud del problema, el estudiante pasa a indicar qué preguntas haría y què deciciones tomaría para llegar<br>a una determinación final. Se está empezando a aplicar este sistema al diagnóstico médico *y* al análisis químico.

La característica principal de este modo de instrucci6n con computadora es que está diseñado para enseflar cómo resolver problemas *y* no para dar respuestas a determinadas preguntas.

#### La encuasta an la inatrucci6n

La forma de instrucción por "encuesta" es tal vez, el uso más<br>*imacinativo de las computadoras* en la educación. En hipótesis, imaginativo de las computadoras en la contexista de hipfetesis, esas aplicaciones permitirían que cada estudiante descubriera por ssas apricaciones permicirian que cada escudiante descubricia por ilimitado de informaci6n flicilmente obtenible. Con ayuda de una computadora, un estudiante puede seguir sus propios intereses y sendas de inveatigación en campos de diversa 1ndole.

En este tipo de instrucción no se necesita un plan de estudios y cada estudiante puede desarrollar su capacidad en cualquier campo de los elegidos, con una profundidad tan solo limitada por los **conocimientos almacenados en la computadora.** 

#### ¿COHVrBllB DBBARROLLAR UN srB'l'BKA DB BNTRElQIUBJITO BASADO Bll LA INSTRUCCION PROGRAMADA?

Si el desarrollo de un sistema de instrucción programada no **ofrece perspectivas en la reducción del costo, ni en el aumento** de la calidad del entrenamiento, no será factible dicho desarrollo.

La finalidad primordial de un estudio de factibilidad, es la de la efectividad de los costos, pues resulta caro proporcionar experiencias de aprendizaje a los educandos. Si se tiene que considerar una inversión como gasto innecesario, debera efectuarse entonces de la manera más económica posible.

Por lo tanto, el costo del entrenamiento deberá calcularse en **relación, no sólo al número de estudiantes qua necesitan la**  capacitación y a cuantas inversiones sean necesarias; sino también al valor que tiene para la escuela lograr el dominio deseado en los alumnos, aún sin tener que recurrir al entrenamiento en la misma escuela.

Por otro lado, si consideramos la posibilidad de llevar a la par ambos procesos, el entrenamiento propio de la escuela y además el entrenamiento asistido por computadora, las posibilidades de éxito para el estudiante serán mayores, y los rendimientos escolares promedio se incrementarán considerablemente.

#### DISEÑO DBL SISTEMA

#### TBORIA GENERAL DB SISTEMAS COMO TBCNOLOGIA

La tecnolog1a no solo se acoge al magisterio del método cient1fi- co y en consecuencia a la Ciencia; tiene en cuenta la tradici6n técnica y otros componentes determinantes como el de la inventiva, hasta tal punto, que en nuestra época, el tecn6logo ha sido "la tecnología no es ajena a la teoría ni es una mera aplicación **de la ciencia pura; tiene un componente creador que es obvio en la investigaci6n tecnológica .** .. ". **Se da, pues, un enunciado de**  alguna manera contradictorio del saber tecnol6gico pues si bien se fundamenta en el saber cient1fico y tiene en cuenta el hecho dades importantes que lo caracterizan como saber propio, ya que<br>podemos encontrar diferencias en los objetivos que persigue así<br>como en sus procesos y componentes investigacionales: "Los dife-<br>rentes objetivos conducen tam de organización de la investigación... En los desarrollos tecno-<br>lógicos, la resistencia, la confiabilidad, la estandarización y<br>la rutina, la rapidez y la efectividad, son evaluadas más que la encondidad teórica, el alcance, la precisión, la verdad y los concretamente el tema; plantearemos en consecuencia las caracte-<br>rísticas del saber tecnológico.

**Para M. Bunge, un cuerpo de conocimientos en una tecnologia si cumple con estos dos requisitos:** 

- Ser compatible con la ciencia y estar controlado por el método cient1fico. - **Se emplee para controlar, transformar o crear cosas o procesos naturales o sociales.** 

Metodol6gicamente la investigación tecnológica apenas difiere de la que es propia de la ciencia ya que las caracter1sticas de la metodolog1a de la investigaci6n tecnol6gica pueden determinarse a partir de las siguientes notas definitorias:

- Discernir el problema.<br>- Tratar de resolverlo con ayuda del conocimiento que se posee.<br>- Si lo anterior no es posible, plantear hipótesis y técnicas ca-<br>paces de resolver el problema.<br>- Poner a prueba la solución.

- Efectuar las correcciones necesarias en las hipótesis, en las técnicas o en la formulación del mismo problema.

Este paralelismo metodol6gico hace que la Tecnolog1a comparta a **su vez una serie de cualidades con la ciencia¡ asi ambas conside- ran que:**
- La realidad es cognoscible aunque sea parcialmente.

- Todo conocimiento de la realidad puede fundamentarse gracias a<br>la investigación científica.

- Hay diversas fuentes o modalidades de conocimiento: la experien cia sensible, la intuición, la acción, la razón *y* si acaso alguna otra.

- El grado de verdad de las teorias cicntificas se establece sólo con ayuda de la observación y la experimentación.

- **Las teor1as son representaciones simb6licas de objetos que se suponen reales.** 

Al mismo tiempo y, por el contrario, entre la tecnologia *y* la ciencia se dan a su vez diferencias significativas e importantes. Consideremos la siguiente sistematización como ejercicio definidor del verdadero carácter de la Tecnologia.

- La tecnologia no nos informa de lo que pueda ocurrir; nos dice en todo caso lo que debe hacerse para conseguir evitar o cambiar lo que pueda ocurrir.

- La tecnologia es conceptualmente más pobre que la ciencia e incluso menos profunda, ya que el tecnólogo reduce *y* simplifica el conocimiento cientifico de acuerdo con sus necesidades.

- La tecnologia trata variables externas -entradas y salidas- ( inputs *y* outputs), en cambio la ciencia se preocupa por las **variables intermedias.** 

- **La ciencia para el tecnólogo es un intrumento.** 

- En la tecnologia se busca la eficiencia; en la ciencia la ver- dad.

- El cientifico contrasta teorias, el tecnólogo las utiliza.

- La ciencia persigue leyes, la tecnologia aspira a establecer **normas.** 

- Para fundamentar sus conocimientos la ciencia utiliza fórmulas legaliformes (enunciados nomológicos), en cambio la tecnología emplea fórmulas nomopragmáticas, o proposiciones parecidas a una ley referidas empero a la experiencia.

- El tecn6logo, dados los objetivos, indica los medios adecuados; en cambio el cient1fico, dadas las condiciones, predice el estado final.

- El éxito del cient1fico estriba en su objetividad (salirse fuera de la investigaci6n), el del tecnólogo radica en la subjeti vidad (posibilidad de controlar *y* dirigir el proceso de acción).-

- La ciencia contrasta hipótesis, la tecnolog1a eficiencia de re- **glas o normas.** 

- **Para el cient1fico el objeto de estudio es la cosa en si; para el tecn6logo es la cosa para nosotros.** 

- **La meta de las ciencias se encuentra en el conocer, en cambio**  en la tecnologla el conocer es el medio a utilizar.

- El científico busca el conocer por el conocer, en cambio el tec **n6logo se centra en el conocer para hacer.** 

- Para el cient1fico, cualquier objeto es digno de estudio; para **el tecn6logo no, ya que asigna previamente valor a los artefactos, a los recursos, a los objetivos •.. etc., puesto que la tecno**log1a está orientada al valor, fundamentalmente (relación de la tecnolog1a con la Pol1tica y la Econom1a).

Puede decirse que el saber tecnológico está orientado a la acción y el cient1fico al conocimiento; lo que ocurre es que la tecnolog1a acepta el conocimiento cient1fico para resolver aue problemas de acción. No obstante, lo que aqu1 nos interesa es que mediante **estos procesos propios o ajenos, la tecnolog1a llega a conformar-** se como fuente de conocimiento. Si el cient1fico pretende el conocimiento de la realidad, el tecnólogo aspirará al conocimien-<br>to de las acciones eficaces en la realidad; si el primero se<br>dirige a los hechos, el segundo incide en los actos, o como afir**tecnologia 19 hace a procesos. Sin embargo, ambas posiciones instrumentalizan conocimientos, bien sea para conocer la realidad (cienCia), o bien para alcanzar objetivos o resolver problemas**  (tecnolog1a).

Cualquier teoría que requiera ser explicativa no sólo de fenóme-<br>nos factuales sino también de realidad dinámica, y por tanto<br>actuante, tendrá que sedimentarse en conocimientos científicos y tecnológicos, porque de hecho y en función de las necesidades<br>actuales, la tecnología se está transformando en una de las for-<br>mas actuales de hacer ciencia, ya que tan necesario es seguir **profundizando en el conocimiento de la realidad como en las trans formaciones que esta realidad requiere para el avance y progresO** del hombre.

Una teoría tecnológica de la educación es sin más una teoría que<br>pretende dar razón de la educación como acción en cualquiera de sus circunstancias: "Hablar por tanto de acción pedagógica o de acción técnica para la producción de hechos pedagógicos, implica **refererse a un sistema complejo de carácter actuacional <sup>11</sup>(segtín**  sei'lalan Martinez M. y Puig J.) o bien: "La pedagog1a predominante **tiende a dirigir la intervención del sistema educador sobre el**  sujeto educando, de ahí que el nivel teórico o intención explicativa •.. pretenda prescribir el curso que ha de cubrir la acción **práctica".** 

#### ESTUDIO DE LA ESTRATEGIA

Una vez tomada la decisión de desarrollar el sistema, es<br>necesario comenzar un estudio de la estrategia a segir, cuya clave es un análisis de la diferencia que medie entre la<br>ejecución del estudiante y la del maestro.

Thomas F. Gilbert ha establecido la diferencia entre<br>"adquisición" y "realización". Menciona dos de las maneras, en<br>que el nivel inicial de conducta de los educandos diferirá: en<br>primer lugar, podemos observar que el indiv destrezas u otras caracter1sticas de la ejecución; en segundo lugar, podemos concentrar nuestra atención únicamente en las insuficiencias de la conducta final, en vez de señalar la discrepancia entre la conducta inicial y la ejecuci6n final.

Toda evaluación de la conducta Toda evaluación de la conducta inicial que no tome en<br>consideracion los factores inicial, final y discrepancia, es gravemente deficiente. es

Mucho se habla de los exámenes diagnóstico, para determinar los<br>niveles iniciales característicos de los alumnos. Sin embargo. niveles iniciales caracter1sticos de los alumnos. Sin embargo, **un examen que mida solo la realización, tal vez no muestre que**  dos individuos diferentes con calificaciones idénticas, tienen conjuntos de conocimientos. totalmente distintos (destrezas del nivel inicial) y que dos individuos con puntuaci6n de realización al parecer radicalmente opuestas pueden tener caracter1sticas idénticas del nivel inicial.

Solo un exámen que pueda medir también la **adquisición**, nos<br>revelará datos válidos del análisis del entrenamiento; lo impor-<br>tante es que independientemente de la adquisición del alumno (que puede ser relativamente elevada debido, a que posea un elevado **porcentaje de destrezas necesarias), a menos que efectúe la**  conducta final, su "adquisición" podrá tener poco o ningún valor.

Un análisis del problema, bien puede indicar si se necesita un entrenamiento mímimo para conseguir un cambio pequeño en la adquisición, el cual, a su vez, podrá producir un gran viraje en la realización. Si la enseñanza de tan solo unas cuantas destrezas importantes puede multiplicar la efectividad y el valor de la capacidad de ejecuci6n en un individuo, entonces **<sup>11</sup> empaquetar 11 este entrenamiento y ponerlo a disposición, de** manera conveniente y adaptativa a cada individuo, constituye el ideal del sistema mismo de adiestramiento.

Si un análisis de los educandos potenciales, indica que la gran mayor1a de los miamos es comparable en conocimientos y, si las diferencias individuales no son tan notables como creimos en un principio, entonces un sistema de autoensefianza posee una notable ventaja: la cantidad de entrenamiento que ha de realisarse, es<br>menor que la prevista originalmente.<br>ESTRATEGIA TRADICIONAL

Se ha definido un sistema, diciendo que es un grupo de

componentes organizado para la realizaci6n de un fin determinado. Los sistemas tradicionales se han diseñado un poco a la deriva, alcanzando normas de ejecuci6n ambiguas.

En un sistema de instrucción programada, no podemos darnos este<br>lujo, ya que su objetivo es pracisamente, llenar el vacío en la deficiencia de ejecución. Mediante la Instrucción programada,<br>tanto los instructores como el material de apoyo (libros, tanto los instructores como el material de apoyo (libros, maquinas, etc), se organizan y emplean de acuerdo con procedimientos específicos para producir un resultado: una ejecución correcta y valiosa.

Para lograr esto, hay que apartarse decididamente de la estrategia de los programas tradicionales de entrenamiento. sido práctica de dichos métodos, llevar al cabo un análisis extensivo de los materiales tradicionales de entrenamiento stremario au componente contractorial de estudio, textos, etc.), que han<br>sido preparados por instructores o por autores técnicos en la especialidad.

La estrategia fudada en este análisis, frecuentemente ha carecido de mayor valor. Las descripciones de la conducta que expresa dominio de la materia, comúnmente han sido formuladas al arbitrio del autor de un curso o por algún experto en la materia de estudio, y la reseña crítica de los materiales por parte de<br>técnicos, que nada saben de la ciencia de la conducta. Esto es,<br>a menudo se ha cuidado solo la calidad literaria de los a menudo se ha cuidado solo la calidad literaria de los<br>materiales, sin poner atención al grado en que estos realmente auxilian al aprendizaje.

Ha habido muchas controversias acerca de los formatos y de los  $para$  registrar información conductual, relativamente poca atenci6n se ha dirigido hacia los problemas más fundamentales: lo que puede o no esperarse de la informaci6n sobre tareas; o cómo tratar de resolver los escollos en el diseño del entrenamiento, unidos a los de la descripci6n y el análisis conductualcs; o sobre los dilemas 16gicos inherentes a toda estructura de clasificaci6n y validez operacional.

Cabe señalar que en lo que respecta al análisis de tareas, el momento de reflexión, nos mostraría que el análisis de tareas es<br>una manera útil de ayudar a quien va a planear la capacitación, y que la estructura y los términos empleados para comunicar los análisis resultan útiles, sobre todo cuando son compatibles con<br>el modo de conceptualización y de decisión en que se use el<br>diseño del entrenamiento.

#### OBSSRVACION DEL DOKINIO DE UNA TAREA

Al parecer, la mejor y más ardua manera de llevar a cabo un<br>análisis adecuado de la conducta o dominio, que puede conducirnos<br>a una descripción precisa de la deficiencia en la ejecución, **consiste en observar a un grupo de expertos que actüen conforme a determinadas especificaciones en materia de conducta final.** 

A partir de esta observación directa, se lleva a cabo un análisis **de las destrezas o pericias fundamentales. Te6ricamente, esto** dará como resultado una descripción completa de lo que el maestro tiene que hacer, para obtener las metas que persigue el plan de **estudios, sin embargo, es frecuente que la tarea, segün se** requiere y según se ejecuta por parte del maestro •. ¡no coinciden!

Aún la ejecución maestra más sofisticada, obtenible en **determinado momento, puede no ser la gu!a más eficiente o**  deseable para el desarrollo de un sistema de entrenamiento. Ante esto, el diseñador del sistema debería dirigir sus esfuerzos<br>hacia el nivel de ejecución exigido por los planes de estudio, en el supuesto, claro está, de que lo requerido haya sido cuidadosamente definido y pensado; por consiguiente, una vez que cuidadosamente definido y pensado; por consiguiente, una vez que<br>se cuente con una descripción completa de la conducta maestra o<br>dominio, gracias a la observación directa, debe hacerse un<br>estudio crítico para estimar si to ejecución solicitado.

#### OBSERVACION DEL AMBIENTE

Un análisis de entrenamiento, que conduzca al diseno de un sistema efectivo de entrenamiento basado en la instrucción programada, no sólo incluirá una descripción de las condiciones ambientales que pueden influir la manera en que se realicen las<br>tareas. Dicho estudio, también debe tomar en cuenta otras<br>circunstancias aparte del ambiente f1sico, como son:

- ¿En qué condiciones marcharán mal algunas cosas?
- **¿Cuáles son las normas y las acciones de los supervisores, que**  pueden influir en la calidad de la ejecución del trabajo?
- ¿Cuándo se producirá la acción descrita en la situacion total del trabajo?
- **¿Con qué frecuencia ocurrirá?**
- ¿Qué ocurrirá a la ejecución final del trabajo, si una determinada tarea no se ejecuta con un m&ximo de calidad?
- **¿Cuáles son aquí las áreas criticas del error humano?**

Las respuestas que se dén a estas y a otras preguntas afines, arrojan mucha luz sobre la manera en que el sistema puede constituirse óptimamente.

l'ACTOREB QUE HAY QUE TOMAR EN CUENTA AL DECIDIR DESARROLLAR UN **BIBTEMA** 

Una vez efectuado el estudio de factibilidad, debe haberse:

- a) establecido la existencia de un problema de entrenamiento,
- b) descrito la ejecución adecuada para resolverlo,
- c) analizado la población objetivo, los conocimientos y destrezas del alumno de primer ingreso, *y*
- d) determinado en lineas generales la deficiencia de las prácti- **cas de entrenamiento utilizadas en ese momento.**

**Una vez hecho esto, puede comenzar el disefio de un sistema**  validado que produzca la ejecución necesaria.

### Pruebas ompleaáas como criterio

**Los objetivos del entrenamiento son, en esencia, las**  especificaciones para el sistema que será desarrollado. Antes de que pueda decidirse inteligentemente acerca de los objetivos, éstos deben traducirse a términos medibles. Entonces, la primera **tarea consiste en "traducir" los objetivos en un examen referido** a un criterio.

La prueba que servirá de norma, indica cuál debe ser la ejecución cuando se dé el entrenamiento propuesto a un determinado tipo de población, y la revisión de las pruebas de criterio que se rea- licen, puede ser uno de los momentos cr1ticos en la decisión de lanzarse a la puesta en práctica de una instrucción programada.

Alguien que esté bien informado, deberá analizar el trabajo y decidido el que se usará como criterio, se habrán establecido y aprobado formalmente, las especificaciones del sistema que se habrá comenzado a desarrollar.

El desarrollo de la capacidad de resolver los tipos de problemas representados en una prueba o examen de criterio, determina la especificación total para el sistema de entrenamiento.

#### **Normaa de** ejacuoi6n

Debe establecerse claramente, qué es lo que debe aprender el educando, qué debe saber y qué debe ser capaz de hacer al final del programa.

La capacidad final, debe desarrollarse hasta satisfacer un criterio aceptable de ejecuci6n, que puede ser del 90% o m&s.

# DESARROLLO DEL SISTEMA DE ENTREMANIENTO BASADO EN LA INSTRUCCION **FROGRAMADA**

cuando se ha logrado identificar una necesidad de entrenamiento especifica, se ha optado por desarrollar un programa alusivo para<br>satisfacerla. Siempre ha sido conveniente medir la efectividad Siempre ha sido conveniente medir la efectividad del programa; esta medici6n, sin embargo, ha dependido de la habilidad para describir los objetivos concretos que deberla alcanzar el entrenamiento.

**En alqunos casos, esto se ha hecho al azar; en otros, las**  necesidades han sido tan vagas e indeterminadas, que los programas mismos de entrenamiento fueron mal concebidos y su efectividad ha resultado dificil de medir.

La necesidad de un sistema de capacitaci6n basado en la inetrucci6n programada, tiene que determinarse de manera clara *<sup>y</sup>*precisa, *y* las pruebas de criterio, deben establecer las bases del programa *y* proporcionar una medida adecuada del éxito.

Pueden senalarse varias funciones primordiales en la preparaci6n *y* desarrollo de un sistema de entrenamiento basado en la instrucci6n programada:

- a) análisis de las tareas,<br>b) construcción de una pru
- b) construcción de una prueba de criterio,<br>c) análisis y estrategia de la instrucción
- c) análisis y estrategia de la instrucción,<br>d) estrategia para el uso de los "medios",
- d) estrategia para el uso de los "medios",<br>e) preparación de cuadros o ítemes,
- preparación de cuadros o itemes,
- f) edición,<br>a) revisión
- g) revisión de materiales,<br>h) prueba "de campo",
- h) prueba "de campo",<br>i) revisión, v
- 
- k) "empaquatamiento".

En el caso de cursos o programas modulares muy breves, todas o la mayor1a de estas funciones pueden cumplirlas uno o dos individuos

En el caso de programas de entrenamiento complejos *y* prolongados, que necesitan sistemas de ensenanza que nada tienen de sencillos, debe decidirse que equipo de personas desarrollarán el sistema.

Después de analizar la informaci6n que incluirá el sistema, debe determinarse el orden sucesivo *y* la estrategia para todo el sistema, en base al nivel de ingreso de los alumnos.

#### ESTRATEGIA

Una vez que conocemos la conducta de dominio, así como la conducta final, y que podemos definir las características de la<br>conducta inicial, podemos comenzar a pensar en las experiencias<br>que probablemente llevarán a los educandos, eficientemente, al nivel requerido de dominio.

En este momento, la estrategia consistirá en esbozar, a grandes<br>rasgos, la naturaleza de las experiencias que vamos a estructurar y la clase de información que deberá proporcionarse al alumno, para conducirlo por el camino del dominio.

El editor deber1a trabajar en estrecha colaboraci6n con un experto en la materia de estudio, para disellar el contenido de los materiales didácticos, a fin de llenar las lagunas que haya en materia de ejecución. El orden de sucesión de la información, los estímulos y la naturaleza de éstos, pueden así ser discutidos y analizados.

otra decisi6n en materia de estrategia, consiste en "enlazar• el contenido y la secuencia de los materiales con los medios did6cticos m6s adecuados, como son textos proqramados, monitores, demostraciones en vivo en el sal6n de clases, casetes, pel1culas de tema único, computadoras, etc.

#### TAMAÑO DE LOS CUADROS O ITEMES

**Algunos autores utilizan el término "paso", otros dicen "ítem" y** · **otros tantos prefieren 11 cuadro11 , que se deriva de los cuadros de**  pel1cula de 35 mm sobre los cuales se prepararon los programas de las primeras máquinas de enseñanza, pero todos se refieren al mismo concepto.

Después de desarrollar las pruebas de criterio, redactar lo stemes de diagnóstico, preparar el nivel de ingreso y las<br>prepruebas, seleccionar provisionalmente los medios didácticos<br>que se utilizarán, determinar tentativamente la secuencia y de llevar al cabo una estimaci6n de las técnicas que se usar6n para desarrollar los cuadros, el equipo puede comenzar a producir los elementos del sistema.

Dentro de la estrategia, tomamos en consideración no s6lo la construcci6n de los cuadros, sino también el tipo de configura- ciones de estimulas que habremos de presentar a los alumnos.

El lema de la instrucci6n programada ha sido y sigue siendo "un paso a la vez", es decir, un paso 6ptimo por vez. Dicho paso, puede diferir, sin embargo, para cada nivel y para cada alumno.

**Susan Markle, en su obra: "Cuadros buenos y malos <sup>11</sup> , define un** cuadro o item, de la siguiente manera:

Segmento de material que el alumno maneja por vez. El tamaño de un item puede variar entre ser una oración incompleta, una pregunta o una instrucción para la<br>realización de alguna respuesta; hasta ser un párrafo de buen tamaño. Según casi todos los métodos de **px;o9ramaci6n, requerirá por lo menos una respuesta y** 

proporcionará conocimiento de los resultados antes de que el alumno vaya a pasar al 1tem siguiente.

Schramm ha senalado que "nunca se ha definido de manera muy conveniente el tamaño del paso", y explica:

En algunos casos, se ha dicho que es el recíproco del<br>nümero de pasos usados para abarcar determinado volumen<br>de material; pero un programa que tenga menos pasos, no de material; pero un programa que tenga menos pasos, no necesita por fuerza pasos más grandes, simplemente podrá tener menos necesidad de práctica o menos ejemplos.

Hace mención de una serie de esfuerzos para medir el tamaño de<br>los cuadros utilizando películas de entrenamiento. Los los cuadros utilizando películas de entrenamiento. Los<br>experimentadores variaron la duración de las películas experimentadores variaron la duración de las presentadas a los educandos antes de permitirles responder y descubrieron que se obten1a más aprendizaje cuando se iba aumentando gradualmente el tamaño de los pasos, que cuando se<br>mantenían constantes.

También debería hacerse hincapié, en que el cuadro no se<br>restringe al contenido verbal, ya que puede consistir en una<br>ilustración, una serie de animaciones o incluso, en una película de unos cuantos minutos de duración y de un solo concepto.

El tamaño del cuadro está determinado en gran medida, por la consideración que hace Susan Markle cuando declara:

Se provoca en el alumno una respuesta activa al cuadro total, cuando se le pide que procese toda la informacion contenida en un cuadro, con objeto de poder responder. Lo que no necesite usar, no será advertido por él y, por consiguiente, tampoco será aprendido.

En otras palabras, ol tamaño no es tan importante como la eticiencia.

El proceso mismo de preparar los cuadros, representa los pasos mediante los cuales, se va dando forma a la ejecución realizada por los estudiantes, en.lo que respecta a cada uno de los puntos de lo que se quiere enseñar.

Uno de los aspectos principales, en que el Sistema de Entrenamiento Basado en la Instrucción programada difiere de la planeaci6n usual de las lecci6nes y de la redacción, es el que consiste en el intento de usar el método cient1f ico al nivel del paso, cuadro o item, a fin de desarrollar el contenido de la enseflanza para los estudiantes.

El ensayo de aplicar el método científico se realiza de la **siguiente manera:** 

- **a)** El programador supone, que si se presentan determinadas configuraciones de estimulos a los alumnos en forma de cuadros, entonces se provocará en ellos una determinada<br>respuesta. En este punto, esta suposición es solo una En este punto, esta suposición es solo una hipótesis.
- b) Entonces, ese determinado contenido de estimulas se diseña y **prepara, hasta convertirlo en una simulación de "alta**  fidelidad" de un método que se presentará. en el sistema **terminado.**
- **o) Los materiales de estimulo se presentan al educando,**
- **d) El educando responde o reacciona,**
- **e)** Se analiza la respuesta y se determina la acción que tomará el programa.

**Muchos programas que han tratado de llegar a servir a todos lo alumnos, sin exceptuar a los del nivel más bajo, han hecho muy**  pequeños sus pasos, lo cual ha resultado tremendamente aburrido<br>para los que podían tomar su información en "dosis" más<br>generosas. Es por esto, que es importante que la computadora<br>analice las respuestas de un alumno y det **información que puede manejar.** 

Tradicionalmente, la redacción de cuadros ha sido la parte más **dificil y ardua de. la programación, pues rara vez ha segn:ido todos los pasos sugeridos. Si los pasos se diesen, este aspecto**  de la programación no seria tan dificil.

**Para muchas personas, la instrucción programada consiste en** elaborar cuadros; operación que consideran como el meollo del **sistema en cuestión. Para muchas otras, no es más que un paso**  importante en la táctica del desarrollo de un programa. se va haciendo evidente que si se han redactado cuadros adecuados y que haciendo evidente que si se han redactado cuadros adecuados y que<br>si el sistema ha sido cuidadosamente diseñado, la elaboración de cuadros puede avanzar mucho más rápida y eficientemente, y no<br>tiene por qué ser un procedimiento tan disipador de tiempo.

**La redacción de cuadros es un arte. El redactor tiene que**  determinar cuál es la cantidad óptima de información que debe poner en cada cuadro, asi como también analizar y definir el tipo **de respuesta que se quiere provocar en el alumno.** 

#### INTERACCION EN EL APRENDIZAJE

**El aprendizaje interactivo ha recibido gran importancia, especia!**  mente en el desarrollo de material de aprendizaje por computadora

En educación, es antiguo el concepto de que el aprendizaje puede **ser un proceso interactivo, en el que el estudiante es un**  participante de. tiempo completo en lugar de un espectador, por lo **menos desde Sócrates.** 

En la actualidad, para casi ningün estudiante es interactivo el ambiente en que se realiza el aprendizaje, debido al nümero de **estudiantes por educar.** 

# LA INTERVENCION EDUCATIVA TECNIFICADA

La complejidad del fenómeno educativo se hace patente a la hora **de elaborar la intervención educativa, es decir, en el momento de proceder a construir la secuencia de acciones que posibilitarán**  una acción educativa cientificamente justificada, o lo que es lo complejidad, la Teoría de Sistemas aporta una metodología adecua-<br>da que facilita el que esta elaboración se inscriba en las coordenadas científicas y tecnológicas que permitan rotularla como "intervención pedagógica".

En efecto, el instrumental sistémico posibilita abordar la tota-<br>lidad de las consideraciones educativas, lo que permite identifi-<br>car las varialbes que las conforman y analizarlas tanto como<br>elementos como redes relaciona lita la integración de las variables pertinentes para la elaboración de la acción educativa deseada, porque desde una perspectiva funcional de la intervención educativa, la complejidad proviene sobre todo de la globalización que los distintos elementos, fun**ciones, procesos, etc. deben conformar.** 

La elaboración de la intervención pedagógica (acción educativa cientifico-tecnológica), requiere la adopción de "DECISIONES PEDAGOGICAS", presisamente por la complejidad del proceso y la variabilidad del· acto educativo (diferentes objetivos, sujetos, situaciones, etc.), que obligan a tomar en cuenta distintas variables, espacios de decisión, condiciones de realización de la **acción educativa, etc. Estas decisiones requieren como es**  patente, estar justificadas pedagógicamente, lo que en definitiva se traduce en un mayor gradiente de dificultad. La metodologia **sistémica permite aportar "modos" eficaces de abordar este tipo de problemas, por ser un instrumente adecuado para validar v1as de solución a distintos niveles, como en nuestro caso.** 

Toda acción educativa desde la consideración sistémica, es **considerada como una "intervención" que modifica un proceso**  **educativo, ya que elabora, poatenc1a o incrementa unos procesos u**  otros. La secuencia de la acci6n educativa es considerada asl **como un "sistema" sobre el que es posible acceder y modificar e** intervenir en sus variables, para optimizarlas y mejorar con ello la adecuaci6n del resultado al "patr6n educativo" de referencia.

**En efecto, las dimensiones del input o intervención educativa,** son desde la perspectiva sistémico-cibernética, elementos o varia bles interrelacionadas, que han sido identificadas, precisamente por la aplicaci6n de la Teorla de Sistemas, lo que hace compatible su análisis (a distintos niveles) con la manejabilidad o control sobre ellas; lo que significa al ser tratadas como ele-<br>mentos de un sistema, acceder a la comprensión y también al con-<br>trol, de sus redes de interrelac

La consideración sistémico-tecnológica, posibilita la elaboraci6n **de la intervención educativa como un "sistema integrado" por las**  variables (contenidos y modos de procesamiento) y los facilitado-<br><u>res</u> de la propia actividad educativa (reforzadores, modelos, **contextos, puestas en acción, cte.), segün los requerimentos del 11patr6n educativo11 , el estado configurativo del sujeto,** *y* **según**  "patrón educativo", el estado configurativo del sujeto, y según<br>las prescripciones emanadas de las "decisiones pedagógicas" adoptadas.

El proceso de intervención educativa, puede ser considerado como **un sistema complejo, integrado por los subsistemas de 11 comunicaci6n" e· ''interacción" que a su vez integran otros subsistemas (siotema emisor, receptor .•. ), por lo que al someterlos a los instrumentos sistémicos, se logran mayores cotas de claridad,**  incremento de la optimizaci6n de las redes relacionales y de las variables, as1 como la disposición adecuada de las modalidades (directas, indirectas y encubiertas) de intervención según las **"decisiones".** 

**El procesamiento RQ.t: el sujeto gy\_g se educa de la intervención**  pedag6gica recibida ("actividad educativa"), constituye un comple jo proceso susceptible de ser estudiado desde la perspectiva sistémica. En efecto, los "procesos de recepci6n" de la intervención educativa (percepción, atención, memorización...); los<br>procesos de "estructuración", los efectos de tales procesos... se **procesos de 11 estructuraci6n11 , los efectos de tales procesos ..• se** constituyen en subsistemas de diferente coordinación y jerarqu1a, que sólo una metodología adecuada permiten identificar, manipular<br>y controlar. La tecnología de base sistémica posibilita el acceso a tales subsistemas y permite desvelar la interacción que entre ellos se establece, así como inducir a nuevas reorganiza**ciones e interrelaciones.** 

La complejidad de estos sistemas y de sus interrelaciones, es precisamente la clave para caracterizar y comprender al sistema humano (agente de su configuracion -o educaci6n- precisamente por su actividad autoestructurante) como un sistema hipercomplejo, **evolutivo, abierto, autorregulativo, etc.** 

Por Oltimo, y en educaci6n, por ser una actividad orientada a la Por último, y en educación, por ser una actividad orientada a la<br>consecución de un "patrón previsto", el <u>sistema de control</u> va a<br>ser fundamental. En efecto, la regulación externa (educador) y<br>la interna (educando), exige control que garanticen las correcciones pertinentes, para que la<br>actividad educadora sea racional, eficaz y eficiente.

**Es como tecnolog1a donde encuentra sus mayores potencialidades la**  las posibilidades que ofrece como "matriz de interrelaciones" que **permite ser utilizada como "matriz de decisiones" pedagógicas. Porque finalmente, la educación como objeto material, reclama no sólo contemplaciones sino acciones. Y ambas instancias son desde**  nuestra perspectiva, la justificación y necesidad de la Pedagog1a.

# FACTORES DETERMINANTES DEL NIVEL DE INTERACCION

**Deben considerarse dos aspectos relativos a la interacción en los materiales de aprendizaje por computadora:** 

**En primer lugar, observemos la calidad de cada interacción. A continuación se consideran tres factores: el tipo de entrada que** se requiere del estudiante durante la interacci6n, el m6todo para el análisis de esta entrada y la acci6n que toma el programa después de la entrada.

**El segundo aspecto puede nombrarse como el nivel completo de interacción.** 

#### FORMAS DE ENTRADA DEL USUARIO

**Podemos distinguir una variedad de formas en las cuales un**  estudiante puede interactuar con un programa de aprendizaje por computadora.

Consideremos primero los posibles tipos de entrada. Estos tipos **se han jerarquizado en orden aproximado del incremento en el**  nivel de interacción, comenzando con los más simples entre el usuario y el programa, y terminando con tipos muy complicados.

**Previamente a una interacci6n, el programa debe realizar diversas**  actividades. Puede haber mostrado algún material al estudiante y hacer una pregunta, o haber permitido al estudiante hacer cierto **tipo de preguntas, etc. Cualquiera que sea el caso, podemos**  esperar que haya muchas interacciones dentro del programa, si **éste se considera como interactivo.** 

La lista siguiente, muestra algunos de los tipos de entrada por **parte de los usuarios:** 

- a) Selección múltiple,<br>b) Selecciones múltipl
- b) Selecciones múltiples,<br>c) Sí/No.
- c) Si/No,<br>d) Selecc
- d) Selecci6n múltiple oculta,
- e) Llenar el espacio en blanco de una oración,<br>f) Entrada numérica, y
- f) Entrada numérica, y<br>q) Lenquaje natural.
- Lenguaje natural.
- a) Selección múltiple y<br>c) sí/no.
- si/no.

Actualmente es difícil distinguir entre la selección múltiple y la opci6n oi/no, ya que esta última es una forma de selección múltiple. Sin embargo, a pesar de esto, la experiencia nos indica que en general, la forma de interacción s1/no es mucho más agradable que la selección múltiple.

**Algunos programadores casi nunca emplean la selección múltiple en sus programas, si acaso en exámenes, ya que se considera como una forma negativa para la entrada de datos o respuestas, que dan lugar a actividades de adivinanzas y conjeturas que no tienen**  nada que ver con los propósitos del aprendizaje.

# b) Selecciones múltiplas.

El término "selecciones múltiples" implica la posibilidad de **tener varias respuestas correctas. La situación es ligeramente**  mejor que con la selección múltiple, pero esta también es una forma en que se considera débil la interacción. No hay tanta **conjetura en el proceso, pero aún tiene un considerable nivel.** 

#### d) Selección múltiple oculta.

La estrategia de selección múltiple oculta es muy útil. El concepto básico es que la computadora ha guardado o puede **generar, un gran número de respuestas tanto correctas como** incorrectas a una pregunta. Estas se presentan al estudiante en forma aleatoria y el estudiante únicamente ve una respuesta posible en un momento dado, y debe tomar la decisión sobre si es o no correcta antes de ver la siguiente posibilidad.

El proceso se puede detener en por lo menos dos formas diferentes. La primera es con algún número fijo de respuestas posibles, y la segunda es continuar hasta que el estudiante **identifique correctamente una respuesta o cometa un error. Esta**  forma de entrada supera muchas de las dificultades de la selección mültiple. Es particularmente útil en exámenes.

Página 72

# **e)** Llenar el espacio en blanco de una oraoi6n.

**Aunque puede no desearse utilizar esta opci6n, en todas o casi todas las entradas, a menudo es una estrategia conveniente con** los estudiantes. Tiene la ventaja de que casi todos los estudiantes, están familiarizados con ella a partir de los libros **de trabajo y otros materiales previos a la computadora.** 

**AdemAs, es una forma <sup>11</sup> c6moda" para la entrada en algunas situaciones, con un estudiante que tenga una buena idea de lo que**  se le solicita.

# r1 Entrada numúrica.

**Las entradas numéricas son frecuentes en los contextos**  cient1ficos y matemáticos. Casi siempre con una entrada numérica se está solicitando la solución de un problema.

**Para este tipo de entrada, deberá presentarsele al educando un enunciado, con la información necesaria que le permita hacer los**  cálculos pertinentes y obtener el resultado que se le solicita.

#### g) Lenguaje Natural.

**Es la forma más sofisticada de entrada. Sin embargo, aqui debemos ser cautelosos. En este conteKto de entrada en lenguaje**  natural, significa un lenguaje tal y como lo ve el estudiante. Qué técnicas se emplean internamente para analizar dicha entrada, es un tema completamente diferente.

# ANALISIS DE LA RESPUESTA DEL USUARIO

**La siguiente etapa en la determinación de qué tan interactivo es un programa, consiste en preguntar qué análisis se realiza internamente en el programa, cada vez que el usuario da una entrada.** 

Se pueden considerar las siguientes posibilidades de análisis, **que nuevamente se listan en términos de una interacción cada vez mAs sofisticada.** 

- **a) Ninguno,**
- **b) Coincidencia exacta de la cadena de caracteres,**
- **c) Coincidencia exacta de una parte de la cadena,**
- **d) Coincidencia parcial de la cadena de caracteres,**
- **e) Coincidencia con lógica de la cadena de caracteres,**
- f) Análisis de entradas numéricas, y
- Análisis gramatical de lenguaje natural.

#### **a)** Ninguno.

El incluir en la lista "ningún análisis" puede parecer incoherente, pero con un programa de aprendizaje por computadora, una pregunta a un estudiante sin la intención de analizar su<br>respuesta. Por ejemplo, al principio del programa se puede<br>desear que los estudiantes dediquen algún tiempo a pensar sobre desear que los estudiantes dediquen algún tiempo a pensar sobre **un tema importante, y una manera de lograrlo es presentarle la**  pregunta adecuada *y* permitir que el estudiante teclee la **respuesta.** 

**En esta etapa puede ser que no se trate de analizar la respuesta,**  ya que lo que realmente interese, sea el proceso para que el estudiante intente responder *y* no la respuesta en si.

# b) coincidencia exacta de la cadena do caracteres.

**En este tipo de análisis, se busca una coincidencia entre la**  respuesta del estudiante *y* una cadena de caracteres predefinida. **Rara vez se usa esto, ya que asume que los estudiantes son extremadamente disciplinados en lo que deben teclear ·exactamente**  en la computadora.

#### c) Coincidencia exacta de una parte de la cadena de caracteres.

Una estrategia más común, podría ser que la entrada del estudiante haga juego con una parte de la cadena, pero aún ésta<br>es más bien una técnica de comparación poco elaborada. **Normalmente se necesitarán muchas de estas coincidencias para**  cada entrada.

# d) Coincidencia parcial.

Algunos proyectos han usado la coincidencia parcial; esto es,<br>tienen una facilidad que acepta la respuesta si, ocurre que la<br>entrada del estudiante difiere de la cadena de caracteres predefinida en una o dos letras. La intención en tal caso es<br>superar los posibles problemas de tecleo o deletreo. Se ha encontrado que se puede obtener mucho éxito con procedimientos **sencillos, como no probar sobre palabras completas sino ünicamente sobre la parte característica de la misma.** 

# e) coincidencia con lógica de la cadena de caracteres.

**Las coincidencias más empleadas en muchos de los actuales materiales de aprendizaje por computadora, son series de coincidencia de caracteres que son lógicos. Esto es, se analiza si la cadena de caracteres de respuesta contiene o no otra u otras previamente definidas, o bien si contiene una cadena a la que le precede otra, etc.** 

Se pueden hacer análisis muy sofisticados de la entrada del estudiante, totalmente suficiente en todas las circunstancias, con el relativamente simple empleo de la lógica expuesta.

# f) Anllisis de entradas numéricaa.

Es poco lo que se puede decir sobre el análisis de entradas numéricas, muy comunes en programas de ciencias y matemáticas.<br>Al verificar tales entradas, los diseñadores del programa deben Al verificar tales entradas, las diseñadores del programa deben permitir un razonable rango de posibilidades para la respuesta, pues una coincidencia exacta es poco probable.

#### g) Análisis gramatical de lenguaje natural.

Ya se ha comentado, que generalmente no es posible el análisis<br>gramatical completo de los materiales de aprendizaje por<br>computadora, con respuesta en lenguaje natural, tanto en sintaxis<br>como en semántica, ya que en casi to Sin embargo, conforme mejoran las técnicas en este sentido y se<br>comprende mejor como construir "inteligencia" dentro de pequeños<br>programas, puede ser que este tipo de interacción sea más<br>utilizado.

#### ACCIONES DESPUEB DE LA RESPUESTA

Se tienen diversas acciones posibles que puede realizar el<br>programa después de una respuesta. He aqui la lista, en el orden acostumbrado:

- a) Ninguna,<br>b) Respuest
- b) Respuesta correcto/equivocado,<br>c) Respuesta correcto/equivocado
- c) Respuesta correcto/equivocado con información adicional,<br>d) Respuesta correcto/equivocado consecuencias de avuda.
- d) Respuesta correcto/equivocado consecuencias de ayuda,
- e) Acción lineal, y
- Accion no lineal.

# a) Ninquna.

Nuevamente, puede parecer extrafia la posibilidad de que no se lleve a cabo ninguna actividad después de que se ha tecleado una entrada. Sin embargo, si se consideran las conversaciones entre los seres humanos, uno observa que este es a menudo el caso. Una persona no está constantemente diciendo 11 ¡Correctol <sup>11</sup> , en lugar de ello, casi siempre se continua con otra cuestión sin una retroalimentación inmediata.

#### b) Respuesta correcto/equivocado.

Indudablemente la interacción más común que se encuentra en el

material de aprendizaje por computadora es la respuesta: correcto/equivocado. De hecho, se ven muchos programas en los cuales a cada respuesta del estudiante se le dice inmediatamente si es correcta o equivocada. Algunas escuelas de psicología<br>pueden favorecer este enfoque, aunque casi siempre una respuesta correcto/equivocado puede no ser muy útil, de hecho, desanima al estudiante en algunas circunstancias.

# e) Respuesta correcto/equivocado con información adicional.

Si la respuesta correcto/equivocado se emplea frecuentemente, es<br>conveniente modificar el vocabulario. Por ejemplo, se pueden<br>tener disponibles en el programa series de diferentes mensajes de "bueno", tal vez a diferentes niveles de elogio. Esto es particularmente útil en áreas del programa donde ocurren muchas repeticiones, debido a que se emplea el mismo código una y otra<br>vez. También se tiene la ventaja, de que el productor del material no necesita dedicar mucho tiempo a cada acci6n después de la entrada, para decidir que tipo de mensaje proporcionar al estudiante.

# d) Respuesta correcto/equivocado con secuencias de ayuda.

Generalmente será de más ayuda si el mensaje de correcto/equivocado se acompaña de información adicional. Por ejemplo, cuando leemos los diálogos socráticos, observamos que casi siempre Sócrates proporciona una larga respuesta a la contestación del estudiante a una de sus preguntas y a menudo conducen a otra<br>pregunta diferente.

Así, en determinados materiales, se puede descubrir que un<br>estudiante carece de ciertos antecedentes importantes y es<br>posible que en este punto, se tenga una secuencia en el programa que desarrolle esos antecedentes matemáticos, y de esta manera<br>asegure que el estudiante pueda continuar con una completa comprensión.

# e) Acci6n lineal.

En un enfoque lineal, cada entudiante pasa a través del mismo material; esto es, después de algunas preguntas dadas, la siguiente pregunta siempre será la misma para todos.

# f) Accion no lineal.

En un ambiente no lineal, la calidad de las respuestas del estudiante puede alterar el flujo del material y por ello, diferentes estudiantes se pueden ubicar en diferentes trayectorias y con diferentes enfoques. Sin duda es conveniente que tenga lugar alguna no linealidad, para tomar en cuenta las diferencias individuales.

# MEDICION DEL NUMERO DE INTERACCIONES

Hasta ahora se ha considerado sólo a la interacción y sus posibles clasificaciones. Basandonos en estas clasificaciones, algunas interacciones presentarán por consiguiente, un alto grado de interacción y otras un nivel muy bajo. Así, una típica<br>interacción de bajo nivel podría ser una pregunta de selección múltiple, con sólo una respuesta de correcto/equivocado.

Sin embargo, un programa no contiene una entrada de un solo estudiante. En lugar de ello, un programa completo tiene muy di fer entes entradas de los estudiantes y por lo tanto, muchos puntos de interacción diferentes. De aqui que para el desarrollo de una escala para la medición de la interacción, no sólo sea importante cuestionar sobre la calidad de cada interacción, sino conseguir toda la información sobre el número de interacciones.

Un programa que tarda diez minutos sin interactuar con el estudiante, después desarrolla una interacción extremadamente buena y luego otros diez minutos sin interacción y as1 sucesivamente, no es un programa interactivo.

Entonces, en el desarrollo de una medición total para la<br>interacción, necesitamos tener alguna medida de cada interacción o tal vez un promedio de interacciones en el programa, y alguna medida del número de las mismas.

A este respecto podemos preguntarnos: ¿Cuál es en promedio el<br>tiempo entre dos interacciones para un estudiante promedio?. En tiempo entre dos interacciones para un estudiante promedio?. En la actualidad, éste número se puede determinar empíricamente,<br>observando a los estudiantes mientras emplean el programa. Es observando a los estudiantes mientras emplean el programa. indudable que los materiales existentes diferirán enormemente en<br>este factor de tiempo de interacción. Esta es tal, vez la forma más confiable de medir el número de interacciones en un programa.

# UN NUMERO TENTATIVO DE INTERACCIONES

Basados en las consideraciones anteriores, es posible ofrecer una medicion tentativa para la calidad de la interacción en un programa. El tiempo entre interacciones debe tomarse rec!procamente, ya que mientras más corto sea el tiempo entre las interacciones que ocurren, mayor es el número de interacciones en el programa.

Debemos comprender que algunos programas son más interactivos que otros, y que esa interaccion es en general, una caracter1stica deseable de los materiales para el aprendizaje.

#### FORMAS DE PRESENTACION DE TEXTO EN LAS PANTALLAS

Cada vez son más los textos presentados en las pantallas, a tra-<br>vés de videos y de computadoras. Por ejemplo, las presentaciones<br>basadas en textos, son a menudo empleadas interactivamente, con los dependientes de reservaciones en las agencias de viajes, quienes usan tales presentaciones por muchas horas al día. En quienes usan tales presentaciones por muchas horas al día. En forma similar, en una si tuaci6n de aprendizaje por computadora, el estudiante puede emplear la pantalla para un programa interactivo o, en un futuro cercano, como un libro sustituto.

A pesar de este incremento en el uso de las pantallas para<br>mostrar textos, la mayoría de los monitores probablemente son<br>mucho menos efectivos de lo que podrían ser. Los conceptos involucrados incluyen la legibilidad, memorización y motivación.

El aumento de la efectividad de la exposición, no es solo materia mático a otro de color; idealmente también deberíamos tomar en<br>cuenta los propósitos de lectura de los usuarios, y delinear las destrezas y habilidades de los diseñadores de la información, para decidir sobre cómo debe presentarse la información.<br>Entonces, es posible apreciar la posibilidad de ayudar y mejorar el proceso de lectura, como en una lectura interactiva.

En el presente, aún estamos lejos de una lectura interactiva, ya que en la mayoria de los casos, la forma como aparece el texto en la pantalla es casi un accidente y está determinada, tanto por los lenguajes de programación, como por el hardware de la computadora. Tal vez esto es excusable, en el sentido de que se dispone de poca literatura sobre la forma de buena evidencia dispone de poca literatura sobre la forma de buena evidencia<br>empírica, sobre cómo presentar el texto en la pantalla; además, hay escasez de información y diseñadores con experiencia en el nuevo medio.

# La pantalla como medio comparada con el material impreso.

Muchos suministradores de información, tratan a la pantalla como si fuera la página de un libro. Esto no es sorprendente, ya que el libro y las formas impresas relacionadas, son actualmente los modos de lectura dominante. Aún un rápido examen de la presentación en la pantalla y la reflexi6n sobre sus posibilidades, indican que existen muchas diferencias.

La calidad de texto posible en· todos los monitores catódicos, es mucho más pobre que la disponible en los materiales impresos. Las letras formadas a partir de una matriz de puntos limitada, son cuando mucho toscos. Por consiguiente, probablemente la legibilidad sea un concepto aún más importante en la pantalla que<br>en la impresión.

La posibilidad del dominio del tiempo, es otra impresionante<br>diferencia entre la pantalla y las impresiones. Son posibles Son posibles **muchas consideraciones diferentes con respecto al tiempo. A este**  respecto, la pantalla tiene una afinidad más cercana con una pelicula que con un libro.

**Además, las economías de las dos situaciones son muy distitntas.<br>Una de las diferencias más sorprendentes, viene con la cuestión<br>del espacio en blanco. En los libros, el espacio cuesta dinero** ya que el costo de la impresión de dichos libros, es aproximada- mente una función lineal del número de páginas del libro. Sin **embargo, en la pantalla de la computadora, es espacio en blanco puede considerarse gratuito. De aquí que el espacio en blanco**  pueda emplearse mucho más libremente en las pantallas de la computadora que en un medio impreso de tamaño equivalente.

A continuación se discutirán los factores que intervienen en el ra. Debemos darnos cuenta de que dichos factores, pueden ser<br>controlados por el diseñador o por **el usuario**. Así, el usuario puede ajustar las demoras a su preferencia individual.

El problema de cuales factores deber1an ser controlados por el usuario, es uno de los más interesantes e importantes de explo**tar. Por otra parte, también es crítica la cuestión de c6mo ejercera el usuario dicho control.** 

# El dominio del tiempo.

Una de las diferencias más importantes entre los materiales impresos y el mostrado por una computadora, es que ésta ültima **puede controlar el tiempo. As!, en este sentido, la computadora** es más como una pélicula o una pantalla de televisi6n que muestra **un texto, que corno un libro. La capacidad de controlar el**  tiempo, puede permitirnos enfatizar ciertos materiales (palabras, **frases, oraciones o pArrafos), para mostrar la estructura o aumentar la interacción. Se deben tener en cuenta diversos factores temporales, como son:** 

- a) Velocidad total de salida de texto,
- b) Velocidad relativa de salida de texto,<br>c) Demoras de fín de linea.
- c) Demoras de fín de linea,<br>d) Demoras de escritura
- de escritura en diferentes partes de la pantalla, y
- e) Demoras entre texto y gráficas.

# a) Velocidad total de salida de texto.

**En todos los sistemas existentes, se presenta el texto en la**  pantalla a la más alta velocidad posible. En los sistemas **basados en comunicaciones (tradicionalmente los sistemas de**  tiempo compartido), es dificil hacer mucho respecto a esto ya que la velocidad de transmisión, determina la velocidad de salida.

**En un sistema individual o personal, es posible controlar la** 

# ESTA TESIS NO DEBE SAUR DE LA BIBLIOTECA

Página 79

demora entre la aparición de dos caracteres. As1, la imagen **puede aparecer instantáneamente o a una velocidad menor. La**  esta velocidad con la lectura, puede depender de cómo se añade el<br>texto: una linea completa a la vez o caracter por caracter.

# b) Velocidad relativa da salida da texto.

En adición al retraso general de la velocidad de presentación, se pueden aplicar demoras especiales a algunas partes del documento para enfatizarlas, por lo que podemos pausar antes de una palabra clave o después de ella, para darle un énfasis particular. Las **demoras pueden ser de diferente ·magnitud, o bien, podemos imponer**  demoras uniformes después de cada palabra. Un enfoque similar podr1a ayudar a enfatizar frases o aün oraciones que requieran de atención especial en el material.

# e) Demoras de fin de linea.

Si se presentan las lineas progresivamente, a una velocidad muy rápida, podr1a ser aconsejable detererse al final de cada una de ellas, para permitir el movimiento del ojo a la siguiente.

#### d) Demoras de escritura en diferentes partes de la pantalla.

Las pausas pueden ayudar entre la escritura de algún material, en<br>una parte de la pantalla, y la escritura de algún otro material<br>en cualquier otra parte de la pantalla.

# e) Demoras entre texto y gráficas.

Aunque el principal interés puede ser el texto, es posible que se mezcle con material gráfico. Tal vez algunas palabras aparezcan y luego se presente la gráfica. Esto se parece a lo que sucede<br>en un pizarrón mientras el instructor está hablando y dibujando.<br>En esta situación, un enfoque posible es el de detener la transmisión entre el texto y la gráfica, y después entre la gráfica y el texto, permitiendo el cambio de atención del espectador.

# ENFABIB EN FRABEB Y PALABRAS

Como se ha indicado con relación al tiempo, a menudo es deseable **hacer énfasis. en algunas frases o palabras en particular. Es**  posible realizar un gran nümero de otras tácticas visuales, bajo el rubro general de formas de presentación. Estos métodos **flsicos para hacer énfasis, pueden ser importantes para auxiliar a la lectura.** 

Relampagueo o Plasheo: Con relampagueo debe entenderse que una<br>palabra o frase en particular, aparezca más brillante en la pantalla por un determinado periodo, después del cuál se torne a la tonalidad general y as1 sucesivamente.

Parpadeo: Una variante de lo anterior, es que una parte del texto pueda "parpadear", encendiéndose y apagándose. La velocidad del parpadeo es variable.

Video Inverso: Para hacer énfasis en una parte crítica del texto, podr1a estar con letras negras sobre fondo blanco, en lugar de letras blancas sobre fondo negro, por ejemplo.

Movimiento del texto: Algunos sistemas de pantalla permitirán que dentro de una oración o alguna estructura gramatical más grande, una palabra individual se mueva por la pantalla, independientemente del resto del texto. Esta animación de los textos, podria servir también como un modo de enfatizarlo.

Color: otra variante en esta dirección, es el uso de colores variables, tal como el uso de diferentes colores para diferentes categorias gramaticales o palabras en una oración.

sonido: Si se dispone sonido, su incorporación puede ayudar en una gran cantidad de formas, a enfatizar palabras, frases o algún otro material. De este modo es posible emplear un fondo musical, como en una pel1cula.

subrayado: El subrayado es una forma tradicional para enfatizar palabras y frases en el material impreso. subrayado también pueden relampaguear y parpadear.

Espaciamiento en frases y palabras: Se puede enfatizar el material, presentándolo con un espaciamiento mayor que el normal, tanto vertical como horizontalmente.

#### LINEAS DE TEXTO

En alguna oración, la unidad básica de texto que se presenta en todas las pantallas es la linea. En un libro, la linea es la misma para todos los usuarios, pero con una pantalla, puede variar con los usuarios.

Lonqitud de la línea: Algunas evidencias con respecto al medio tradicional, sugieren que las lineas largas son dif1ciles de leer. Por ello, un factor interesante a investigar es el efecto de la longitud de la línea. Como con muchos de estos puntos, podemos permitir que el usuario seleccione la longitud de las lineas.

Terminaciones de líneas naturales: A menudo, la posici6n de la terminación de las líneas se determinan por la consideración de lo ancho de la página o la pantalla. Otra estrategia, consiste en tener la terminación de las lineas en el final natural de las

frases, tal vez en combinación con la longitud máxima de la linea.

Uso de guiones para separar palabras: Algunas evidencias indican que esta práctica, perjudica la facilidad de lectura en los materiales impresos, aunque es muy usada en el medio electrónico.

Justificación: Las lineas de texto se pueden disponer de diversas maneras. La más común en la situación de las máquinas dG escribir, es donde las lineas siempre comienzan a la misma altura del margen izquierdo. Otra forma que se observa a menudo en los libros, es la justificación en ambos márgenes (izquierdo y derecho) de la linea, con la inserción de espacios en blanco. Esto también puede hacerse en los monitores, pero casi siempre el espacio permitido es el relacionado con los espacios entre las palabras, es decir, no se puede variar el espacio entre letras. Además, el espaciamiento se controla en forma tosca, solo por espacios completos. La justificación en los materiales impresos convencionales, involucra un control mucho más flexible del espacio; la técnica de espaciamiento en las letras añade pequeños espacios entre todas las letras.

Una tercera posibilidad, es justificar solamente el margen<br>derecho, permitiendo que el margen izquierdo quede cortado. La derecho, permitiendo que el margen izquierdo quede cortado. cuarta posibilidad es centrar la linea en el espacio permitido, por lo que ni el margen izquierdo ni el derecho se justifican. Una variante de esto, es poner cantidades aleatorias de espacio en las dos terminaciones; podemos considerar ésta como una quinta posibilidad: justificación aleatoria.

Número de columnas: En los libros se emplean los formatos de una y dos columnas y, en algunos casos, más. Estas posibilidades, también existen para la pantalla.

#### ESPACIO

#### Densidad del texto.

La densidad del texto puede definirse más sencillamente, como la proporción del área ocupada con texto, respecto al total del área de la pantalla. Tal vez, al hacer este cálculo, deberlamos incluir el espacio de los extremos de las lineas, que sean necesarios para la justificación, ya que tradicionalmente no están disponibles para otro uso.

Un punto importante, dificil de cuantificar, es dónde tiene lugar el espacio en blanco. Por ejemplo, podemos tener muchos párrafos de texto expresando ideas diferentes; las diferencias pueden enfatizarse si los párrafos están separados y ubicados cm diferentes partes de la pantalla. La cuestión es si el espacio diferentes partes de la pantalla. La cuestión es si el espacio en blanco puede determinarse aleatoriamente, tal vez por la propia máquina, o si debe ser determinado por un diseñador.

se podr1a llamar a esto, el problema de la estad1stica del **espacio en blanco, contra el espacio en blanco controlado. El control podr1a pensarse como la colocación del material o al espacio blanco.** 

#### Espacio entre letras.

**Normalmente las palabras se escriben dejando un pequena espacio entre ellas. Este espacio es una variable interesante a investigar en relación con estos problemas. También se puede**  el que se colocan y puede indicarse por el mismo tipo de **proporción indicada anteriormente.** 

#### CARACTERES

#### **Tamaño comparativo da los caracteres.**

Las letras pueden ser de diferente tamaño. Muchos de los actua- **les monitores, sólo permiten un tamaño de letra o ünicamente**  response tantaños estáticos, pero la posibilidad de letras de<br>tamaño variable no es difícil de imaginar y ya es posible en<br>algunos sistemas. Una posibilidad adicional es la combinación de<br>letras de varios tamaños, en la mi

#### Tipos de letra.

**En el medio impreso, se usará. una gran variedad de tipos de letra. Asi, el tipo de letra para un encabezado, tal vez para hacer énfasis, puede diferir no sólo en tamaño de letra, sino que**  de letra puede ser una elección intencional, pero es raro en los **monitores actuales.** 

# Calidad de los caracteres.

Aún son muy primitivos los caracteres de los monitores de todas partir de limitados formatos de matriz de puntos. Solo algunos **monitores, permiten un mejor tipo de letras.** 

#### ASPECTOS DE LA PAGINA

La tradicional página impresa es más alta que ancha, con una gran **variedad de proporciones. Los monitores, aunque también muestran** una variedad de proporciones, generalmente la tendencia es hacer de la anchura la dimensión más grande.

#### MANEJO DE REBOSAMIENTO

Conforme el texto se presente en la pantalla, ya sea completo, **a través de una 11 ventana11 o un espacio determinado en el cual el material se escribe; esta se llenará. A continuaci6n se discuten**  algunos puntos que tienen que ver con la acción a tomar bajo **estas circunstancias.** 

# Enrollado (Bcrolling),

**Todos los monitores comunes y baratos, emplean un sencillo**  mecanismo de enrollado (Scrolling). Esto es, cuando el usuario alcanza la parte inferior de la pantalla, todas las lineas se **recorren hacia arriba una linea. En estas circunstancias (si no**  se limpia la pantalla), todo el tiempo relacionado con cualquier salida larga de texto, mantendrá la lectura en la línea más baja, **la que puede aparecer instantaneamente**, caracter por caracter o palabra por palabra.

**Una variante útil bajo muchas circunstancias, es permitir el en**rollado de más de una línea al mismo tiempo; el número de líneas enrolladas puede seleccionarse ya sea por el disefiador del **programa o bien, por el usuario. Otra variante es que el enrollado pueda ocurrir automáticamente, o bien, después de que se le pregunte al usuario sobre si debe realizarse.** 

El enrollado puede ser una propiedad de la pantalla completa, pero podemos enrollar algunas áreas individuales de la pantalla,<br>con lo que algún material puede permanecer en ella mientras que<br>otro material se enrolla. Se pueden manipular varias áreas de la pantalla por separado.

Una alternativa al enrollado, es la limpieza completa de la **pantalla, con texto escrito en la parte superior nuevamente.** Esto puede ser opcional, preguntándole al usuario, o puede **realizarse automáticamente cuando se alcanza el fin de una p6gi**na posiblemente combinada con alguna demora adecuada.

Un caso especial de enrollado puede involucrar a una sola linea de texto. De este modo, el material es constantemente borrado y **reescrito.** 

#### separaci6n (Panning).

Durante el enrollado, las líneas siempre se mueven en un número<br>entero que tradicionalmente es uno. En la separación (panning) o<br>enrollado suave, el texto se mueve hacia arriba o hacia abajo a<br>una velocidad fija. Como con velocidad puede ser seleccionada por el disefiador, o bien, estar bajo el control del usuario.

# AYUDAS PARA BOJEAR (BROWSING)

Rara vez, los libros se leen completamente en forma continua. La **situación tradicional, es que se proceda a hojearlo para buscar algo, ya que puede ser que el lector desee encontrar alguna sección de información en particular, o tal vez, desee tener una** idea general de lo que trata el libro. Es una propiedad muy **importante, el contar con una adecuada forma de hojear.** 

# Indica.

**Todos los libros y muchos otros materiales impresos contienen**  indices. Varian mucho en cuanto a su realización. también puede indicar el grado de importancia de una referencia **en particular, el nivel de tratamiento, etc. Los indices pueden mostrarse selectivamente en la pantalla.** 

#### Indice en forma libre.

**Una alternativa para un indice por medio de computadora, es la**  habilidad para buscar cualquier palabra o frase.

# Salto de página.

El salto de página es una facilidad, que permite moverse hacia adelante o hacia atrás en forma rápida, página por página. El **usuario puede elegir la velocidad. Como una variante del salto de página, en cada** p~gina **las frases o palabras claves, pueden**  resaltarse de algún modo.

#### Hipertexto (Hypertext).

La idea del hipertexto, es permitir un tipo de capacidad para hojear superficialmente, donde su profundidad pueda controlarse a partir de un breve resumen del material de todo el texto. En una etapa intermedia, se ofrece un resumen de cada página, por cada ecapa intermetina, se officee un resument de cadur pagina, por cusa<br>gurpo de páginas, con lo que uno puede decidir si esa es la<br>pàgina en la que probablemente se localice el material deseado. **Debe proporcionarse al usuario alguna forma sencilla de controlar**  esta situaci6n.

### REFERENCIAS MARGINALES Y CRUZADAS

**Las notas en el margen y otras formas similares, pueden resultar muy útilesª Estas notas pueden ser privadas o pueden estar**  disponibles para otros lectores.

#### Notas.

Un procedimiento comün con el texto impreso, es la escritura de notas en· el margen, una capacidad también relacionada con el hipertexto. Aunque esto rara vez se hace con el material textual mostrado en la pantalla de una computadora, es una posibilidad. **Estas notas pueden ser modificadas o aumentadas posteriormente.** 

#### Belialadoras.

**El usuario también puede ubicar señaladores de un pasaje a otro.** 

# Elementos sobresalientes del usuario.

**Una caracteristica relacionada con lo anterior, consiste en permitir a los usuarios que determinen su propio control sobre**  frases y palabras. Esto es similar al subrayado o el empleo de **marcadores en los materiales impresos.** 

## Edici6n del usuario.

El usuario puede desear modificar el texto para propósitos posteriores. La realizaci6n de esta facilidad, debe también **considerar los factores de privacia. El usuario debe ser capaz**  leído por otros usuarios del mismo texto, o si debe restringirse de algün modo.

# AMBIENTE PARA LA VISION

**Casi nunca son ideales los ambientes en los que se miran las pantallas. Estudios sobre el tema, demuestran como afectan a los**  lectores los factores ambientales, tales como la iluminaci6n del **cuarto, el contraste de la pantalla, la distancia de la misma, etc. Pueden resultar importantes, factores tales como el uso de**  lentes especiales.

# INTERACCION CON EL USUARIO

**Hasta ahora, hemos considerado a un lector común, un receptor de**  información. Pero la computadora permite al lector, jugar un rol **activo. En el mejor de los casos, podr1amos tener una completa**  interacción, como en los mejores materiales de aprendizaje por computadora. Pero con poco trabajo nuestro, más allá de sólo<br>emplear el material impreso existente en la pantalla, ocasionalmente podemos invitar al usuario a teclear un resumen, con la **idea de comprender que esa entrada opcional no será analizada.** 

### CONTROL DEL UBUARXO

**como hemos observado en lo anteriormente expuesto, un aspecto**  único del manejo de la pantalla en la computadore, en comparaci6n **con el medio impreso, es que muchas de las funciones que normal**mente están completamente determinadas por adelantado, pueden<br>transferirse al usuario. Puede proporcionarse al lector, el Puede proporcionarse al lector, el control en muchos grados que no están disponibles en el medio impreso. casi todos los aspectos de la pantalla que se han discutido hasta ahora, pueden estar bajo el control del lector.

**Pero con todos estos nuevos grados de libertad, viene una nueva**  incertidumbre sobre cómo emplearlas. De<br>menos cuatro problemas interrelacionados:

- a) la dependencia sobre las características del usuario,<br>b) aqué variables deberían transferirse al usuario?.
- b) ¿qué variables deberían transferirse al usuario?,<br>c) ¿cómo se le proporcionará el control al usuario?,
- c) ¿cómo se le proporcionará el control al usuario?, y<br>d) el problema de entrenar a los usuarios para el efe
- d) el problema de entrenar a los usuarios para el efectivo uso de este nuevo tipo de facilidad.

# a) La dependencia sobre las caracteristicas del usuario.

**Los usuarios pueden tener muy diferentes necesidades con respecto**  estas características. Uno puede esperar, por ejemplo, que a un estudiante se le pueda proporcionar un mayor número de los difeestudiante se le pueda proporcionar un mayor número de los dife-<br>rentes tipos de control sobre la pantalla, que los proporcionados<br>a un estudiante de mayor número de los dife-<br>de investigación, la situación podría ser muy propiedades de los usuarios muy diferentes, afectando la<br>facilidad de lectura y algunos otros aspectos.

# b) ¿Qué variables deberían transferirse al usuario?.

En una situación dada, podr1a ser demasiado complicado desde el punto de vista del usuario, que se le proporcionen todos los controles posibles. De aquí que el problema de qué variables de**berian estar bajo el control del usuario, requieran de un estudio a conciencia.** 

**Por lo menos dos problemas son importantes. En primer lugar, si**  el usuario puede modificar la situaci6n en alguna forma en particular, ¿usará la mayor1a o cualquiera de los actuales usuarios **esa capacidad?.** si se **cuenta con algo que nunca se usa, no debe**  proporcionársele al lector. un problemas más importante es qué variables controladas por el usuario darán alguna diferencia al lector, ya sea en términos de facilidad de lectura del material o<br>en términos de problemas de influencia.

### e) tC6mo **se** l• proporcionari el control al usuario?.

Es fundamental la cuestión de cómo ejercerá el usuario el control **y por medio de qué mecanismo se comunicarA la decisión a la computadora; problemas nada sencillos.** 

**son posibles, por lo menos, tres estrategias generales y pueden seguirse combinaciones de ellas:** 

- c.1) Selección inicial,<br>c.2) Comandos verbales
- Comandos verbales durante la lectura, y
- **c.3) Posibilidad de efectuar interrupciones.**

# c.1) Seleccion inicial.

**cuando por primera vez alguien viene a un programa o texto,**  es posible ofrecerle la opción de que pueda alterar las<br>condiciones, de manera diferente a las iniciales. Esto condiciones, de manera diferente a las iniciales. **puede significar, que será necesario decirle al usuario cuáles son las condiciones asumidas, para que entonces pueda**  alterarlas si as1 lo desea. Son posibles algunos métodos **para esta alteración inicial; una es un enfoque parecido a un menú, donde uno señale con el cursor la linea por alterar y entonces, se gu1a al usuario paso a paso a través del procedimiento de alteración.** 

# c.2) Comandos verbales durante la lectura.

Es posible que los lectores puedan dar los comandos **indicando los cambios. Por ello, si los lectores desearan**  que todo el programa corriera más rápido, podrían teclear más rápido mientras la salida va apareciendo en la pantalla. La ventaja de la posibilidad de usar el lenguaje natural es clara. La dificultad seria que el usuario tuviera que **aprender algo de vocabulario especifico para estos cambios, aunque el vocabulario construido internamente podr1a ser muy**  extenso y por lo tanto flexible.

#### o.3) Posibilidad de efectuar interrupciones.

**Esta posibilidad se refiere a permitir al usuario, algún**  modo especial de interrumpir lo que está sucediendo, para **realizar los cambios. De este modo una tecla en particular**  podr1a estar reservada para este prop6sito. Cuando el **usuario oprima la. tecla, una situación similar a un menú como el descrito en la opción c.l) podr1a entonces seguirse, o se podr1a iniciar una rutina de preguntas.** 

No se pretende que estas posibilidades sean excluyentes, sino que **puedan combinarse o incluso emplearse todas. Un estudio experi**mental podr1a determinar cuáles y qué combinaciones son las más

**deseables. En cualquier caso, la selección cuidadosa del método**  de control del usuario, podr1a tener un profundo efecto en el problema de la facilidad de lectura.

**También puede ser que el usuario no desee emplear ninguno de los controles, pero encontrará más fácil permanecer con las caracte**r1sticas asignadas por omisión (default) , Nuevamente, un trabajo experimental realizado cuidadosamente, podr1a determianr si este **es on o el caso.** 

# **d) Entrenar a los usuarios para el efectivo uso de aste nuevo**  tipo de facilidad.

**El problema final es también critico, el proceso de entrenamiento**  mente con los demás factores; una rutina de entrenamiento podría **ser más simple, si son pocas las opciones que se proporcionan al usuario.** 

**La cuestión sobre el tipo de usuario es relevante para determinar lo que uno puede proporcionar; un menor entrenamiento podria ser requerido para alguien que usará el material una sola vez, en**  lugar de para alguien que leerá grandes cantidades de material en<br>la pantalla.

**El proceso de entrenamiento podría involucrar materiales fuera**  medio; o podría hacerse directamente en la pantalla empleando las mejores técnicas del moderno aprendizaje por computadora.

#### PRUEBA DEL SISTEMA

Un sistema ideal posee un máximo de flexibilidad, tal como sería<br>flexible un tutor hipotéticamente perfecto. El sistema puede presentar diverso material a los alumnos y permitirles responder en múltiples maneras, pues debe desplegar el uso de toda una variedad de medios did6cticos y de recursos de respuesta, de tal manera que la interacción de medios y modos, produzca más lógica y eficientemente la ejecución deseada.

Para conseguir esto, es preciso que cada elemento del todo, se someta a cuidadosas pruebas, limitadas a definir su efectividad general de contenido y medios. Por último, se presenta un 11 paquete" protct1pico en el orden deseado. Al mismo tiempo, el experto técnico lleva al cabo un peritaje continuo de los materiales y estabalece los requisitos de tolerancia y la precisión técnica del equipo. La revisión procesal no se pone a considerar cuál será la materia que deba enseñarse o cómo deberá enseñarse, sino más bien, que tán preciso es el material y con que claridad es presentado.

Aunque no es preciso que el redactor del programa sea un experto en la materia que se quiera enseñar, alguien que esté bien enterado de lo medular de la materia, debería revisar todos los<br>materiales para garantizar su exactitud técnica. Por materiales para garantizar su exactitud técnica. consiguiente, si el equipo que está redactando un determinado programa carece de perito técnico, es necesario asignar un experto, por lo menos temporalmente. Esta persona, docta en la materia de estudio, no sólo proporcionará información detallada acerca del contenido y de la precisión técnica del mismo, sino que identificará las capacidades y destrezas iniciales de la población objetivo.

Independientemente de. cuál sea su fuente, el equipo tiene que reunir y organizar datos acerca de motivación básica, niveles de lectura, rapidez de aprendizaje, aptitudes, sistemas de recompensas, perseverancia y nivel de destreza, de los educandos en<br>potencia. En algunos casos se usan pruebas de nivel de ingreso para reunir datos, establecer si la población-objetivo es homogénea o heterogénea y determinar el grado de variabilidad entre individuos, si no se ha efectuado previamente todo esto en el diseño.

Una necesidad común a todos los sistemas de enseñanza programada, es llevar al cabo pruebas y verificaciones constantes, sin embargo, lo usual es que se pruebe demasiado poco el sistema. Una de las dificultades, estriba en encontrar alumnos que sean representativos de la población-objetivo; pero cuando se pueda contar con ellos, se someterán a prueba partes, aún pequeñas, del programa, a medida que vayan siendo redactadas, a fin de<br>asegurarse de que el material es idóneo.

De hecho, uno de los grandes valores de la instrucción programada, consiste en que todo el programa o pequeñas partes de él, pueden someterse a prueba inicial con solo uno o dos alumnos, y validarse, al final, con 10 o 12 de ellos. Este corto número de sujetos, ha permitido alcanzar buen éxito cuando la muestra de candidatos ha sido cuidadosamente seleccionada, pero el peligro principal que ofrece dejar sin someter a prueba el programa, con representantes de la poblaci6n-objetivo, estriba en la tendencia (manifestada por el maestro de acuerdo a los métodos tradicionales de enseñanza, y aún por los programadores), de apartarse cada vez más del mundo real de los alumnos.

En esencia, un programa idóneo debe ser escrito por el estudiante mismo, pues los datos que proporciona éste, la retroalimentaci6n constituida por sus respuestas y su aprovechamiento, tienen valor inapreciable. Por ello, los programadores deben escuchar inteligentemente a sus alumnos, si quieren desarrollar con éxito un<br>programa. Es importante pues, hacer llegar todo el material a<br>los educandos, lo más rápidamente posible.

Esta práctica, es útil solo en la medida en que el diseño de los cuadros es adecuado; de ser ilógico, los programadores tal vez no descubrirán lo que están queriendo averiguar durante estos pasos preliminares.

# La ejacuci6n de los aluamnos, os el mejor indicador do la afectividad del programa.

El ensayo individual con alumnos, que constituye el primer "vuelo de prueba" del paquete de multimedios didácticos, debería destacar los aspectos comunicativos del borrador. Hasta que el paquete logre comunicar lo que virtualmente se desea y provoque las respuestas requeridas, estos ensayos deberán hacerse tan solo con individuos. Los datos proporcionados por estas pruebas, ayudan a descubrir aquellos segmentos o unidades del paquete que no producen los cambios deseados en la conducata, y el mencionado medio de presentación de la enseñanza, deberá revisarse de acuer- do al caso.

Después de esta serie de revisiones, los materiales se presentan<br>a grupos pequeños de cerca de 10 educandos, y se van perfeccionando hasta que el 95% de los mismos, logra un nivel de eficiencia de un 95%, según el test o prueba que sirve de criterio.

Debe alcanzarse una pericia del 95% en las pruebas aplicadas a un<br>grupo pequeño, si el objetivo es producir un programa que sea<br>validado al nivel de 90/90 en el campo, puesto que puede esperar-<br>se una pérdida de 5%, al pas al ejercicio con grupos grandes y a las comprobaciones de campo del sistema.

## PRUEBA O ENSAYO EN GRUPO

Cuando el programa se ha ensayado con varios individuos y con **grupos pequeños, y ha sido revisado sucesivamente hasta alcanzar**  un elevado nivel de ejecución, queda listo para su prueba o **ensayo con un grupo mayor de alumnos.** 

Aún cuando estas primeras pruebas son económicas y útiles en las etapas iniciales, alguna contaminación se infiltra en los resul-tados. Cuando el equipo programador administra el programa, se **ejerce sobre los estudiantes una influencia motivadora que no**  ejerce sobre los estudiantes una influencia motivadora que no<br>existe en el campo. Por ejemplo, los individuos o grupos peque**ños, sujetos de las primeras pruebas o ensayos, se dan cuenta de que sus esfuerzos están siendo observados cuidadosamente. Además,**  el ambiente general es radicalmente distindo en una situación de **prueba o ensayo de algo, a aquel que existe cuando un educando está trabajando por su cuenta con un programa o en una situación normal de aprendizaje.** 

**Estas presiones, crean un ambiente general en el que el alumno se esfuerza al máximo. Sin embargo, la mayoria de los programas se aplican a grupos de individuos cuando no se encuentra presente ningGn programador. Por consiguiente, es preciso determinar cuán**  bien funciona el proyecto independientemente de su autor, y descubrir hasta qué punto la aplicación a grupos, contamina los grupo grande, es determinar la naturaleza de los problemas de **administración, que puedan corregirse revisando el programa correspondiente.** ·

**El disefiador del sistema de entrenamiento, debe estudiar minuciosamente las condiciones en que el plan podria usarse mejor y tomar en consideración en el diseño, las formalidades ambientales**  que serian idóneas para la aplicación del sistema. Un manual que le indicase detalladamente cuáles fuesen esos requisitos al aplicar el programa al director, profesor, supervisor, etc. Esto ayudar1a enormemente y deber1a considerarse como parte importante **del sistema.** 

#### PRUEBA O ENSAYO DE CAMPO

Una vez terminada la prueba con un grupo grande y revisado el **sistema, los materiales deben someterse a su evaluación más**  importante y completa. El "paquete" se sujeta a prueba en el campo en el que habrá de aplicarse. Su éxito dependerá, en qran **medida, de la calidad de su 11 in9enieria11 , de su desarrollo y de**  la exactitud con que los factores contaminadores se previeron y **corrigieron.** 

Si los datos recabados en el amplio campo de la aplicación, indican la necesidad de realizar modificaciones o revisiones **extensas, habrá que atribuir esto, probablemente, a una mala**  construcci6n y a defectos en las pruebas o ensayos aplicados durante el desarrollo del programa. La revisión más amplia que deberíamos esperar después de los ensayos de campo, se encuentra<br>en el manual o guía del instructor o del supervisor. Cualquier otra cosa de este tipo puede resultar demasiado cara.

Finalmente, el sistema está listo para ser "empaquetado". Todos los materiales redactados, se encuentran en un manuscrito que ya está dispuesto para ser reproducido. cuando es necesario, los planes para las lecciones se refinan para obligar al maestro o al instructor vivos a "programar" la forma en que los dictarán.

Por último, quedan incluidos en el "paquete" todos los aparatos y elementos para la exhibición o presentación, junto con un detallado manual para el instructor, el maestro o el supervisor,<br>o un sistema de entrenamiento para él mismo, que tienen como objeto ayudarle en la tarea de administrar los materiales.

Aunque el "paquete" parece estar completo, queda por hacer algo todavia: deben tomarse disposiciones para asegurar una retro- alimentn.eión continua, con objeto de que el sistema pueda alimentación continua, con objeto de que el sistema pueda<br>refinarse, si resulta económicamente factible hacerlo. A medida que el método se va usando en el aula común o en el ambiente de aprendizaje, puede irse determinando su idoneidad desde el punto de vista del usuario. Los diseñadores del sistema pueden hacer cambios o modificaciones; además, deben tomar disposiciones para la alteración del sistema mismo en el campo, a medida que los virajes operados en la taecnología, originen obsolescencia o<br>inadecuación de algunos subsistemas.

No resta más que.... **¡poner manos a la obrai**, ya que hasta el momento en que podamos aprender por muchas experiencias, la aplicación plena y vasta de los métodos cient1f icos de elaboración de sistemas de apoyo al desarrollo del aprendizaje, seguirá siendo algo que "luce" bien solo en el papel.

# CAPITULO 6

# **ORGANIZACION**

# DEL PROGRAMA

# DE COMPUTADORA
#### ORGANIZACION DEL PROGRAMA DB COMPUTADORA

**Antes de estudiar un programa, es importante tener en cuenta algunos conceptos generales que contribuirán a mejorar su entendimiento.** 

#### ESTILO DE PROGRAMACION

En los primeros años de la computación, la programación tenla más de maña que de arte. Aunque todos los lenguajes han tenid9 una gramática y un vocabulario bien definido, no se han estandarizado las definiciones de un buen estilo de programación. Conceptual**mente, algunas personas han creado sus propios criterios acerca** de lo que es un excelente programa.

**En los primeros años, estos criterios estaban normados en gran**  medida por el equipo de cómputo disponible, ya que las primeras **computadoras además de ser caras y lentas, tenian una memoria muy pequena. Por consiguiente, un buen programa era el que utilizara tan poca memoria como fuera posible, que tuviera una ejecución rápida y que el programa fuera escrito tan rápido como fuera**  posible.

El resultado final fue que los programas carecian de uniformidad. En particular, los programadores concedlan muy poca atención a la facilidad de uso o mantenimiento que podia tener un programa, a **causa de las limitaciones del equipo. Por lo tanto** *si* **se deseaba utilizar y mantener programas grandes durante largos periodos, con frecuencia se tenia que mantener. cerca a los programadores originales. En otras palabras, los programas y los programadores representaban un paquete muy costoso.** 

**Actualmente, muchas de las limitaciones de equipo no existen o**  desaparecen rápidamente y se tiene una recompensa muy grande al<br>realizar programas que sean fáciles de usar y modificarse. En **realizar programas que sean fá.ciles de usar y modificarse. En**  particular existe un gran interés en la claridad y la confiabilidad, y no en el tamaño del código, o en su poca claridad para el **usuario.** 

A continuación se expondrán tres técnicas para el diseño y programación estructurados, que son el resultado de estudios sistemáticos de los factores y procedimientos necesarios para **crear programas de alta calidad.** 

#### DISEÑO MODULAR

Imaginemos lo dificil que serla estudiar un libro que no tuviera capltulos, secciones o párrafos. La división de tareas en partes más manejables es una manera de facilitar las cosas. En forma análoga, los programas se pueden dividir en pequeños subprogramas o módulos.que se pueden escribir y probar separadamente. A este **procedimiento se le conoce con el nombre de disefio modular.**  La característica -ús importante de los módulos es la de ser tan independientes y autosuficientes como sea posible. Además, casi siempre se diseflan para realizar una función especifica y bien definida. Como tales, a menudo son breves (menos de 50 lineas) y con una finalidad bien clara.

Uno de los elementos principales de programación utilizados en la presentación de cada módulo es la subrutina. una subrutina, es un conjunto de instrucciones de programación que realizan una tarea. Un programa principal llama a estos módulos a medida que se necesitan. Por tanto, el programa principal dirige cada una de las partes de manera lógica.

Los módulos tienen una entrada y una salida. Se pueden tomar decisiones dentro de un módulo que tengan repercusión en todo el flujo, pero el salto debe ser ünicamcnte hacia el programa principal.

El diseño modular tiene algunas ventajas. El uso de unidades pequeñas y autocontenidas, facilita la proyeccion y la comprensión de la lógica subyacente para el programador y para el usuario. El desarrollo de un programa se puede efectuar con mayor facilidad, ya que cada módulo se puede crear aisladamente. De hecho, en proyectos muy grandes pueden trabajar muchos<br>programadores en unidades aisladas; asimismo, el usuario puede mantener una biblioteca de módulos que más tarde puede aprovechar<br>en otros programas. el diseño modular también aumenta la facilidad de depuración y búsqueda de errores en un programa, ya que éstos se pueden aislar más fácilmente. Por último, el mantenimiento y la modificación de los programas se facilitan.<br>Esto es muy importante, ya que se pueden desarrollar nuevos<br>módulos que realicen tareas adicionales e incorporarse fácilmente<br>en un esquema coherente y organiz

#### DISEÑO DESCENDENTE

Aunque en la sección anterior se presentó la noción de diseño modular, no se especificó cómo se identifican realmente los<br>módulos. El proceso de diseño descendente es un método El proceso de diseño descendente es un método particularmente efectivo que considera este objetivo.

El diseño descendente es un proceso de desarrollo sistemático que un programa para en seguida dividirlos sucesivamente en segmentos más detalladdos, por lo que el diseño va de lo general a lo particular.

La mayor1a de los diseños descendentes empieza con una descripción en el idioma natural del programa en sus términos más generales. Esta descripción se divide en algunos elementos que definen las operaciones principales del programa. En seguida, cada uno de los elementos principales se divide en subelementos. Este procedimiento se continúa hasta identificar módulos bien definidos.

Página 95

Además de proporcionar un procedimiento para dividir el algoritmo<br>en unidades bien definidas, el diseño descendente tiene algunas<br>ventajas más. En particular, asequra que el producto final En particular, asegura que el producto final comprenda todo. Al comenzar con una definición vaga y agregando detalles progresivamente, es menos probable que el programador pase por alto operaciones importantes.

#### PROGRAMACION BBTRDCTVRADA

En las dos secciones anteriores se ha mencionado la manera<br>efectiva de organizar un programa. En ambos casos se ha hecho<br>hincapié en qué debe hacer el programa. Aunque comúnmente esto hincapié en <u>qué</u> debe hacer el programa. Aunque comúnmente esto<br>garantiza que el programa será coherente y estará bien organizado, no asegura que las instrucciones reales del programa o código de cada módulo manifestarán una claridad asociada y un atractivo visual. La programación estructurada, por otro lado, atractivo visual. La programación estructurada, por otro lado,<br>estudia cómo se genera el código real del programa, de tal modo que sea fácil de entender, corregir y modificar.

Nadie ha coincidido en Jo que es programación estructurada. En este contexto, se define como un conjunto de reglas que aconsejan buenos hábitos de estilo a los programadores. Las reglas siguien tes son las más generales y en las que concuerda la mayoría de la gente:

- 1. Los programas deben constar únicamente de tres estructuras de control fundamentales: secuencia, selección y repetición. Los estudiosos de la computación han demostrado que los programas se pueden construir a partir de estas estructuras.<br>básicas.
- 2. Cada una de las estructuras debe tener únicamente una salida y una entrada.
- J. Se deben evitar las transferencias incondicionales (GOTO).
- 4. Las estructuras se deben identificar claramente con comenta- rios y ayudas visuales como sangrías, líneas y espacios en blanco.

Aunque estas reglas parecen simples, son herramientas extremada- mente poderosas porque aumentan la claridad de los programs. En particular, el apego a estas reglas evitará un código desorganizado por el abuso en el uso de saltos incondicionales.

Observemos el siguiente ejemplo de programacion no estructurada:

```
10 \tS = 0<br>
20 \tI = 0<br>
30 \tThPIIP30 INPUT G<br>40 IF G < 0
40 IF G < 0 THEN 80<br>50 S = S + G50 S = S + G<br>60 T = T + 160 I = I + 1<br>70 GOTO 30
70 GOTO 30<br>80 IF I = 0
80 IF I = 0 THEN 110<br>90 A = S/I
      A = SII100 GOTO 120 
110 A = 0120 PRINT A 
130 END
```
En un programa que no está estructurado, no son obvios ni el propósito, no la lógica, ni la organización del programa. usuario debe introducirse en el código, analizando linea por linea para descifrar el programa. Además, la ejecución del programa pasa de un lado a otro del programa sin seguir una secuencia lineal.

En contraste,, las partes principales de un programa estructurado son evidentes. Se colocan módulos con el titulo y la identificación de variables al principio del programa para orientar al usuario. La ejecución del programa se lleva a cabo en un orden estricto de arriba hacia abajo, sin saltos. Cada **segmento tiene una entrada y una salida, cada una de las cuales**  está bien ubicada con los comentarios, espacios y sangrias.

**En esencia, el programa se distingue por una claridad visual, como podemos observar en el ejemplo que se presenta en la**  siguiente página.

Si se vé en forma negativa, no hay duda de que el programa es-<br>tructurado requiere de más tiempo de elaboración que el no<br>estructurado. Debido a que muchas personas se han acostumbrado a<br>"obtener el trabajo hecho" de maner esfuerzo extra no se puede justificar siempre. Este sería el caso de los programas cortos de "usar y desechar". Sin embargo, en programas más grandes e importantes, no cabe la menor duda de que la programación estructurada tendrá beneficios a largo plazo.

Página 97

Ejemplo de programación Estructurada: **REM** REM PROGRAMA: PROMEDIO DE CALIFICACIONES REM Versión para Quick Basic RKK por José Elias García Zahoul RRN REM Este programa calcula el promedio de un **REM** conjunto de calificaciones. **REM** \*\*\*\*\*\*\*\*\*\*\*\*\*\*\*\*\*\*\*\*\*\*\*\*\*\*\* **REM REM** DEFINICION DE VARIABLES: **REM** REM CALIFICACION : Calificación dada por el usuario **REM SUMA** Suma de las calificaciones ÷ REM **CUENTA**  $\mathbf{r}$ Contador de calificaciones **REM PROMEDIO** Promedio de las calificaciones ÷ REM **REM** REM Inicialización de variables \*\*\*\*\*\*\*\*\*\*\*\*\*\*\*\*\*\*\*\*\*\*\*\*\*\*\* **REM**  $SUMA = 0$  $CUENTA = 0$ CALIFICACION =  $0$ **REM** \*\*\*\*\*\*\*\*\*\*\*\*\*\*\*\* REM Solicitud de la calificación y acumulación REM WHILE CALIFICACION >= 0 CUENTA = CUENTA + 1 PRINT "Calificación "; CUENTA ; INPUT  $" =$  (Número negativo para terminar) "; CALIFICACION IF CALIFICACION  $>= 0$  THEN SUMA = SUMA + CALIFICACION WEND **REM** \*\*\*\*\*\*\*\*\*\*\*\*\*\*\*\*\*\*\*\*\*\*\*\* REM Cálculo e impresión del promedio de calificaciones **REM** IF CUENTA  $=$  1 THEN PROMEDIO =  $0$ **ELSE** PROMEDIO = SUMA / (CUENTA - 1) END IF PRINT "El promedio es : "; PROMEDIO END

#### CONTROL DE CALIDAD

El hecho de que un programa muestre información (genere una salida), no es garantía de que los resultados sean correctos. En consecuencia, discutiremos ahora algunos puntos relacionados con<br>la confiabilidad del programa. S programa.

#### BR.R.ORBS

Es posible que aparezcan errores durante la preparación *<sup>y</sup>*ejecución de un programa de cualquier tamaño e indole. A estos **errores se les suele conocer como** ~ **(insectos) en el argot**  computacional.

Este término fué creado por la capitana Grace Hopper, una de las pioneras en los lenguajes de computación. En 1954 ella trabajaba con una de las primeras máquinas electromecánicas, cuando ésta dejó de funcionar. Ella *y* sus colegas abrieron la máquina *y*  **descubrieron que una arafta se encontraba atrapada en uno de los relevadores.** 

De esta manera, el término "bug" se convirtió en un sinónimo de los problemas *y* errores asociados con las operaciones computarizadas, *y* el término "debugging" (depuración) se asoció a la solución de dichos problemas.

Al desarrollar *y* ejecutar un programa, pueden presentarse tres clases de problemas:

#### 1. Errores de sintaxis.

Estos errores violan las reglas del lenguaje. Entre ellos se encuentran los errores de ortograf1a, formación de nümeros *<sup>y</sup>* **numeración de lineas entre otras convenciones. Estos errores**  ocasionan que la computadora exhiba mensajes de error, conocidos como diagnósticos, ya que ayudan a "diagnosticar" el problema.

#### 2. Errores da Bjaouci6n.

Son aquellos que ocurren durante la ejecución de un programa, por ejemplo, en el caso de que haya una cantidad insuficiente de datos durante su lectura para variables. Estos errores detendrán la ejecución del programa *y* se desplegará un mensaje, informando la naturaleza del error.

#### **3. Errores 16gioos.**

como su nombre lo indica, este tipo de errores es ocasionado por fallas en la l69ica del programa. Este es el peor tipo de error, ya que no existe un diagn6stico que lo seflale. El programa parecer& trabajar correctamente en el sentido de que ejecuta y **genera salida, sin embargo, esta s2r6 incorrecta.** 

Todos· los tipos de errores citados anteriormente deben eliminarse **antes de que el programa sea liberado, esto es, antes de que pueda ser usado.** 

El proceso de control de calidad se divide en dos tipos: depuración y prueba. Como se mencionó anteriormente, el proceso de depuración incluye la corrección de errores conocidos. **contraste, la prueba es un proceso más amplio cuya intención es**  la de detectar errores desconocidos. Además la prueba debe determinar si el programa satisface la necesidad para la cual fué **creado.** 

En el siguiente análisis se verá que la depuración y la prueba<br>están relacionadas y suelen llevarse a cabo paralelamente. Por ejemplo, es posible depurar un m6dulo para eliminar los errores obvios. Entonces, después de la prueba, es posible descubrir algunos errores adicionales que requieren corrección. Este doble proceso se repite hasta que el programador queda convencido de que el programa es absolutamente confiable.

#### DEPURACION

**Para corregir los errores conocidos se tienen tres maneras:** 

1. Diagnóstico explicito que proporcione la ubicación y naturaleza del error.

2. Diagn6stico impreciso que puede proporcionar alguna información, aunque la ubicaci6n del error no sea exacta.

3. No se imprime ningún diagnóstico, pero el programa no opera ciclos infinitos o errores matemáticos que no necesariamente dan **como resultado errores de sintaxis.** 

**Las correcciones resultan sencillas para el primer tipo, pero no**  as1 para el segundo y tercer tipos, ya que requieren de un anAlisis exhaustivo del programa, siguiendo la secuencia del **mismo y poniendo "trampas" para comprobar su correcta ejecuci6n.** 

El uso del lenguaje BASIC es ideal para la depuración ya que su **modo de operación es interactivo, esto es, el usuario puede**  efectuar eficientemente las corridas sucesivas que suelen requerirse para localizar el error.

Una clave para encontrar errores consiste en imprimir resultados intermedios. Con esta técnica es posible determinar en que punto del cálculo hubo broblemas. De manera similar, es obvio que el uso de un enfoque modular ayudará a localizar los errores más fácilmente. Además, siempre es buena práctica la de depurar y probar cada módulo por separado antes de integrarlo al paquete.

#### PRUEBA

Uno de los grandes conceptas equivocados del programador princibiante es la creencia de que si un programa corre e imprime<br>resultados, está correcto. Son de cuidado aquellos programas en los que los resultados parecen razonables pero de hecho son incorrectos. Para asegurarse de que tales errores no ocurran, el programa debe sujetarse a una serie de pruebas para las cuales se conoce el resultado correcto de antemano.

#### Pruebas modúlares.

Estas pruebas están relacionadas con la confiabilidad de módulos individuales. Debido a que cada módulo está dedicado a la realización de funciones bien definidas y especificas, estos pueden correrse aisladamente para determinar si su ejecución es apropiada.

#### Pruebas de desarrollo.

Estas se efectúan a medida que los módulos se integran en el programa, esto es, se realiza una prueba cada vez que se inserta un nuevo módulo. Una manera efectiva de hacer esto es con un enfoque descendente que comience con el primer módulo y continúe siguiendo la secuencia de ejecución del programa. Si se realiza una prueba después de que se incorpora cada módulo, los problemas pueden aislarse más fácilmente, ya que los nuevos errores pueden atribuirse al a1timo módulo incorporado.

Después de que el programa se ha ensamblado, puede sujetarse a una serie de pruebas totales del sistema. Estas deben diseñarse de tal manera que el programa reciba:

1. Datos representativos, 2. Datos poco usuales pero válidos, y 3. Datos incorrectos, con el fin de verificar la capacidad del programa para el manejo de errores.

Finalmente, se diseñan pruebas operacionales para verificar la<br>manera en que trabaja el programa en una situación real. Una manera en que trabaja el programa en una situación real. manera de hacer esto, consiste en hacer que varias personas prueben el programa independientemente, con el fin de descubrir vicios ocultos (errores). Además, estas pruebas proporcionan retroalimentación al programador, relativa a la manera en que puede mejorarse el programa para que éste satisfaga adecuadamente las necesidades del usuario.

Aunque el objetivo filtimo del proceso de prueba es el de asegurar que los programas se encuentren libres de errores, habrá casos<br>complicados en los que resultará imposible considerar todos los casos posibles. En el mejor de los casos, todo lo que puede decirse es que bajo rigurosas condiciones de prueba no pudo encontrarse ningún error.

También debe reconocerse que el nivel de prueba depende de la importancia y magnitud del contexto del problema para el cual el programa se desarrolla.

#### DOCUMENTACION

La documentación es la inserción de descripciones en forma de texto para permitir a los usuarios ejecutar un programa más fácilmente, tomando en cuenta que junto con otras personas que también pueden utilizar el programa, el lector también es un usuario.

Aunque un programa puede parecer claro y simple cuando se escribe por primera vez, al paso del tiempo el mismo código puede parecer inescrutable; por lo tanto, debe incluirse suficiente documentación como para permitir a los usuarios entender el programa y la manera de ejecutarse. Esta tarea tiene aspectos tanto Internos como Externos.

#### Documentación Interna.

Imaginemos por un momento un texto sin parrafos, ni subtitulas o capitulas. Seria sumamente dificil de estudiar. La forma en que se organiza un texto, sirve para hacerlo más efectivo y placente-.<br>ro, Del mismo modo, la documentación interna del código de una Del mismo modo, la documentación interna del código de una computadora puede enriquecer en gran medida el proceso de comprensión de un programa para el usuario, asi como la manera en que dicho código trabaja.

En BASIC, los comentarios se hacen mediante la instrucción REM, como podrá observarse en el código fuente del programa presentado con base en toda esta información.

Las siguientes son algunas sugerencias generales para documentar<br>un programa internamente:

1. Inclúyase un módulo que encabece al programa, con el titulo del programa, nombre y dirección del programador. Todo esto con el fin de identificar al programa y al programador.

2. Definase un segundo módulo para definir cada una de las variables clave.

3. Selecciónense nombres de variables que reflejen el tipo de información que van a almacenar.

**4.** Insértense espacios entre los comentarios para facilitar su lectura.

s. Utilícense proposiciones REM sin restricciones, con el propósito de identificar y aclarar.

6. En particular, utilicense proposiciones REM como identificadores para cada uno de los módulos.

7. Utilicese el sangrado apropiado para aclarar la estructura del programa. En particular, el sangrado puede utilizarse para distinguir los ciclos y las decisiones.

#### Documentación Externa.

**Es un material impreso que contiene las instrucciones de**  operación del programa, comentando los mensajes de salida del mismo. Dichos mensajes, ocurren cuando el programa se ejecuta y su intención es la de hacer que la salida sea m6s atractiva y amigable para el usuario, lo que incluye el uso efectivo de espacios, lineas en blanco *y* caracteres especiales para detallar la secuencia lógica y la estructura de salida de un programa.

El material impreso puede ir desde una hoja hasta un manual para el usuario, pero debe contener, invariablemente: Titulo del programa, datos del programador, Descripción del programa, **Requisitos espaciales, Referencias y ejemplo de ejecución.** 

#### ALMACENAMIENTO Y NANTENIMIENTO

Recuérdese que al apagar la computadora, el contenido de la **memoria RAM se borra. Con el fin de conservar el programa para su uso posterior, es preciso transferirlo a un dispositivo de almacenamiento secundario, como un disquete.** 

Además de este acto físico de almacenar el programa, el almacena**miento y mantenimiento constan de dos tareas importantes:** 

- 1) actualizar el programa en función de la experiencia, y
- 2) asegurarse de que el programa se ha almacenado con seguridad.

El primer paso es cuestión de comunicarse con los usuarios y de **obtener información acerca de sugerencias relativas al mejora**miento del diseño original.

La cuestión de almacenamiento seguro de los programas es especí-<br>ficamente critica cuando se utilizan discos. Aunque estos<br>dispositivos ofrecen un recurso comodo de almacenar el trabajo y de transferirlo a otros discos, puede dañarse fácilmente.

A continuación se dán varias sugerencias para mantener de manera efectiva los programas en disco. Síganse estas instrucciones con<br>cuidado a fin de evitar la pérdida de programas valiosos por un<br>simple descuido.

- **Mantener listados impresos de los programas en un lugar seguro.**
- Tener por lo menos una copia en disco del archivo (programa).
- **Manejar con Cuidado los discos. partes expuestas.**  No doblarlos ni tocar sus
- Poner etiquetas a los discos, que describan su contenido.
- **Cubrase la hendidura para protección contra escritura.**
- **Mantengase el disco en un lugar seguro mientras no se utilice.**
- No exponer los discos a temperaturas extremas y matenerlos lejos de la humedad, el humo y el polvo.
- Almacénece el disco lejos de dispositivos magnéticos tales como **televisores, grabadoras, motores electrices, etc.**
- Extraiga el disco de la unidad de disco antes de apagar el sistema.
- NUNCA se debe extraer el disco cuando la LUZ ROJA de la unidad de disco esté encendida.

# CAPITULO 7

## **DOCUMENTACION**

### DEL PROGRAMA

#### DOCUHENTACION EXTERNA

#### MANUAL DEL USUARIO

#### INTRODUCCION.

AHORCADO es un Sistema Educativo basado en el juego del mismo Su finalidad es la de auxiliar el estudio de conceptos teóricos, cuyo estudio en libros de texto resulta lento y tedioso.

Mediante el uso del programa AHORCADO, se maximiza el  $aprovechamiento$  del estudiante **estudio de la materia en cuestión.** 

El banco de datos consta de un número específico de **"definiciones", que el programa selecciona al azar para ser** presentadas al usuario (estudiante) y solicitarle el **"concepto" al que hace alusión, calificando su desempeño**  durante y al final de la ejecución, con el objeto de dar al **usuario una 11medida11 de su aprovechamiento, que le permitirá**  decidir si continua utilizando el programa (estudiando), o **bien, terminar la sesión.** 

El banco de datos puede ser modificado en el código fuente, por lo que el programa AHORCADO podrá ser utilizado para el **estudio de conceptos teóricos de cualquier materia.** 

#### REQUERIMIENTOS MINIMOS DEL SISTEMA:

- 
- 
- 
- 
- Microcomputadora XT<br>- Monitor monocromático<br>- MS-DOS 2.0 o suoerior<br>- 512 Kbytes de memoria RAM<br>- Al menos una unidad de disco de 360 K

#### REQUERIMIENTOS RECOMENDABLES DEL SISTEMA:

- **Microcomputadora AT o superior Monitor a color**
- 

#### COMO EJECUTAR EL PROGRAMA:

- l. Cargar el sistema operativo,
- 2. Insertar el disco de AHORCADO en la unidad de disco disponible (para ejemplificar supondremos unidad A),
- 3. Asegurarse de que el apuntador o prompt indica: A:\>
- 4. Teclear AHORCADO y oprimir la tecla <ENTER>, como se indica a continuación:

A:\>AHORCADO

A continuación se observar6 la siguiente pantalla:

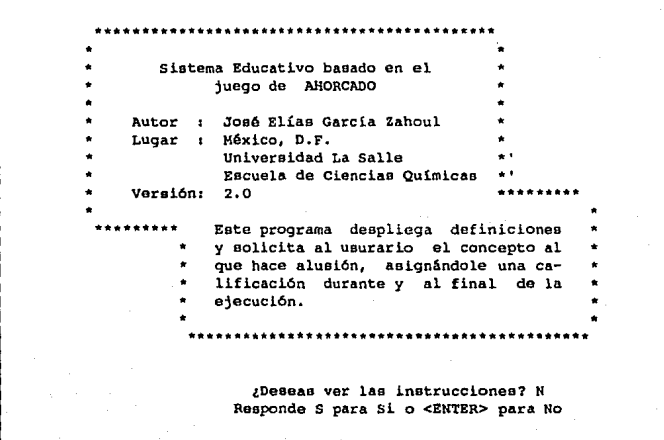

Como puede observarse, el objetivo de dicha pantalla es el de presentar el programa al usuario, indicando el tipo de programa, nombre del autor, donde fué hecho, la versión del programa (que podr1a servir posteriormente para diferenciar con alguna versión más actual), as1 como una breve descripción de su funcionamiento.

En la parte inferior se le pregunta si desea ver las<br>instrucciones del programa, desplegándose intermitentemente la zona sombreada. instrucciones del programa, desplegándose intermitentemente

si el usuario teclea <N> o <ENTER>, pasará directamente a definir los parámetros del sistema, o bien, si teclea <S> podrá ver las instrucciones detalladas de funcionamiento del programa, que constan de las tres pantallas que se muestran a continuación:

~--~:)-. INSTRUCCIONES

El programa te preguntará si deeeao trabajar con desplegado lento o rápido para las definiciones.

En caso de que tu elección sea LENTO, se te preguntar6 si deseas sonido al deeplegaree laa letraa.

También te será solicitado el número de preguntas con las cuales deeeaa trabajar, mismas que el programa seleccionará al azar del banco de datos.

La forma de trabajo es la siguiente...

Oprime cualquier tecla para continuar .•.

1. Se desplegará en pantalla una definición

- 2. Se desplegará, en el eepacio destinado para la respuesta, una rayita por cada letra del concepto al que hace alusión la definición; por ejemplo, ai el concepto fuese MOLALIDAD, en el área de respuesta se visualizará:
- 3. Enseguida deberás teclear las letras que creas que conforman la respuesta. Cada letra correcta tecleada, será colocada en lao posiciones en que ésta oe encuentre dentro del concepto; por ejemplo, al teclear una L para el caso del punto 2, se verá lo siguiente:  $L = L = L = L - L$
- 4. Si la letra tecleada no existiera en el concepto, se contabllizará el error y aparecerá en pantalla una parte del ahorcado.
- s. También tendrás un tiempo limite para teclear una letra, que originalmente será de 10 segundos. Si el tiempo termina, será contabilizado como error, apareciendo una parte del ahorcado <sup>y</sup> dando otros 10 segundos.

Oprime cualquier tecla para continuar...

6. Al teclear una lotra correcta, también se renovará el tiempo.

- 7. En el caso de que se terminen lae oportunidades para responder antes de acertar, se te notificará que perdiste y aparecerá el concepto al que ee hacia alusión.
- 8. Cada pregunta vale diez puntos y por cada error, se restará un séptimo de eu valor (ya que ee tienen 7 oportunidades de error}
- 9. En la parte superior de la pantalla se desplegarán: la cantidad de PREGUNTAS hechas, cuantas han sido acertadas (BUENAS), cuantas no se acertaron (MALAS), los PUNTOS BUENOS acumuladoo por aciertos y loe PUNTOS MALOS acumulados por errores, aei como la CALIFICACION, que será el porcentaje de PUNTOS BUENOS, con respecto al total posible.
- 10. Al terminarse las preguntas, se te preguntará si deseas jugar nuevamente. En caso afirmativo, el tiempo disminuirá en dos segundos y se tendrán 2 opciones: comenzar en ceros o conservar el porcentaje acumulado.

Oprime cualquier tecla para continuar...

**como se puede apreciar, las instrucciones son bastante claras, pero de cualquier modo, a continiaci6n se observará** con mayor claridad el funcionamiento del programa.

**Una vez que se han observado las instrucciones se pasará a definir los parámetros del sistema, esto es, el usuario podrá determinar algunas funciones del programa según su** preferencia, al presentarsele la siguiente pantalla:

> En este momento, el programa te solicitará el **valor de loe parámetros con loe cuales trabaja**

> > **Teclea la letra de tu elección:**

**DESPLEGADO (L)ENTO O (R)APIOO: ? L** 

SONIDO (S) I O (N)O: ? N

Las opciones al desplegado de información son lento y rápido. El desplegado rápido será instantáneo, y el lento provocará que se despliegue la informaci6n letra por letra, a una velocidad apropiada para su lectura y comprensión.

**Si se selecciona desplegado rápido, no se tendrá opción a**  sonoridad. Dicha sonoridad tendrá la función de emitir un **breve sonido grave con cada letra desplegada lentamente, asl como interpretar una alegre melodía al acertar y la marcha**  funebre al perder.

**Enseguida, aparecerá en pantalla un mensaje de espera en fondo rojo. Durante este tiempo, el programa "calculará" la velocidad de la computadora para una correcta velocidad de**  ejecución. Una vez calculada la velocidad, aparecerá un<br>mensaje para continuar en fondo verde, como se vé a<br>continuación:

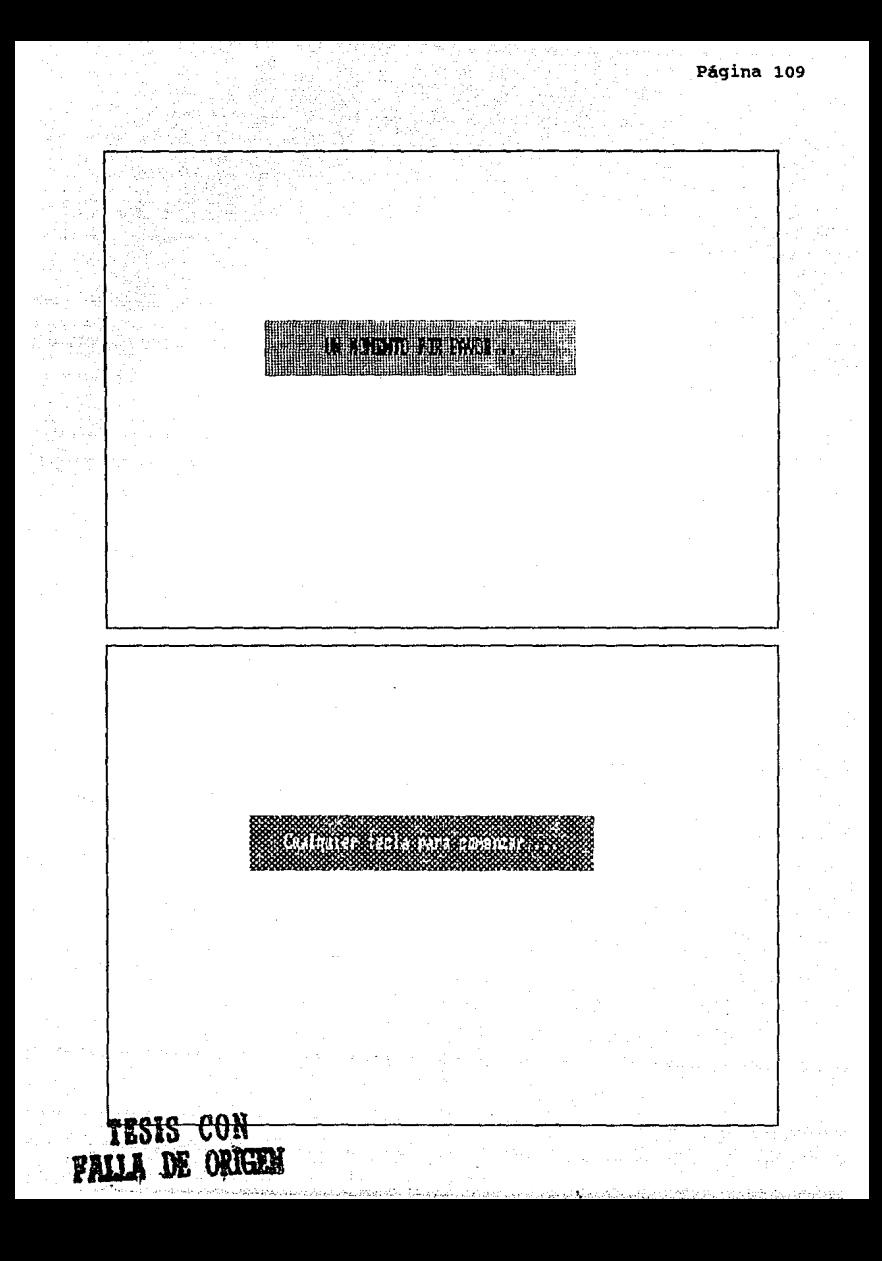

**Acto seguido, el programa le solicitará al usuario el número de definiciones preguntas con las que desea trabajar, teniendo como máximo la cantidad de preguntas contenidas en el banco de datos, que en este caso es 34.** 

**Para el presente ejemplo fueron seleccionadas 5 definiciones:** 

¿ COH CUAMrAS PREQJMrAS DESFAS IHABAJAR ( 1 a 34 l ? 51

Las definiciones serán seleccionadas al azar del banco de datos y siempre será distinta su secuencia.

**En el caso de desplegado lento, un "cursor" irá precediendo a**  las letras desplegadas de la definición, dirigiendo la mirada **del usuario, como puede observarse en la primera de las dos**  pantallas siguientes.

Al terminar el desplegado, sea lento o rápido, en el área de **respuesta aparecerá una "rayita horizontal <sup>11</sup>por cada letra**  que integre el concepto al que hace alusión la definición, **como puede observarse en la segunda pantalla.** 

Observase también en la parte inferior el tiempo disponible **para teclear una letra. Cada <sup>11</sup> rayita vertical" representa· un segundo, de los 10 que se tienen originalmente para dar la**  letra.

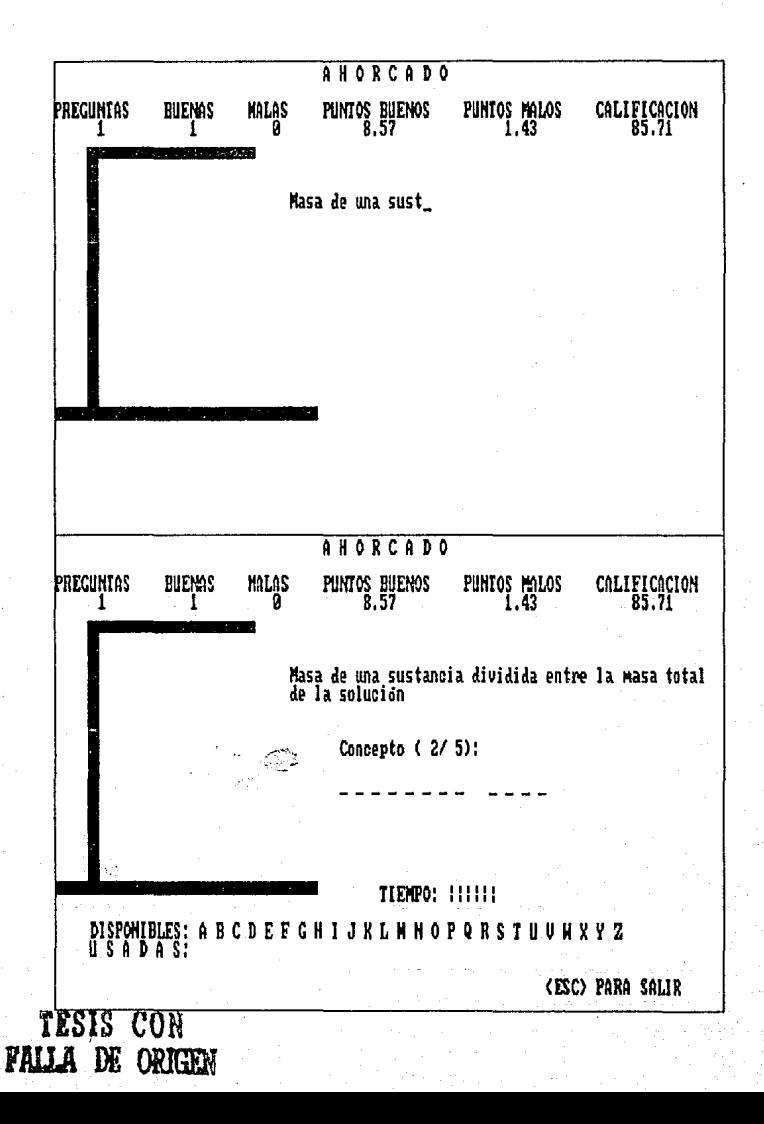

En este momento el usuario deberá teclear una letra, que en caso de formar parte del concepto será desplegada en tadas y cada una de las posiciones en que se encuentre.

Por ejemplo, para el caso de "FRACCION MASA" y después de haber tecleato una <A>, se observará lo siguiente:

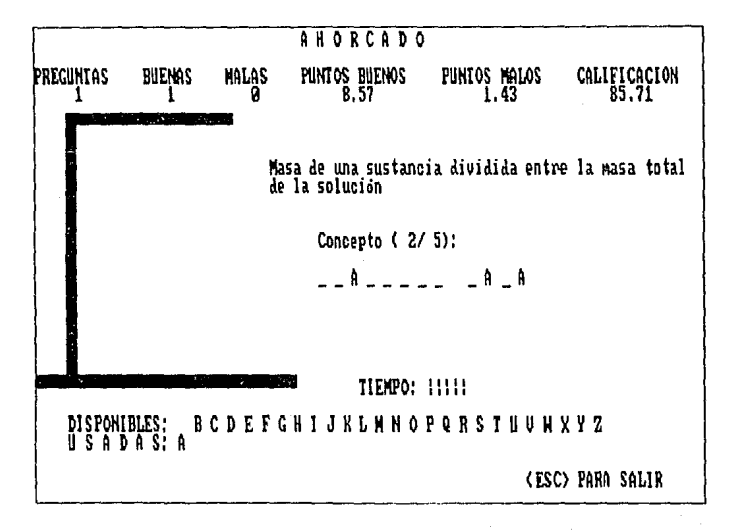

En la esquina inferior derecha aparece un mensaje en el que se le avisa al usuario que puede salir del programa en el momento que desee con solo teclear <ESC>.

Notese en la parte inferior de la pantalla el área dispuesta para notificar el usuario las letras que tiene disponibles y las que ya utilizó, como una ayuda a su elección.

De cualquier modo, al seleccionar una letra que ya se tecleó con anterioridad, el programa notificará al usuario el error como puede observarse a continuación en la primera pantalla.

En la segunda pantalla observaremos el mensaje de acierto desplegado al completarse el concepto en cuestión.

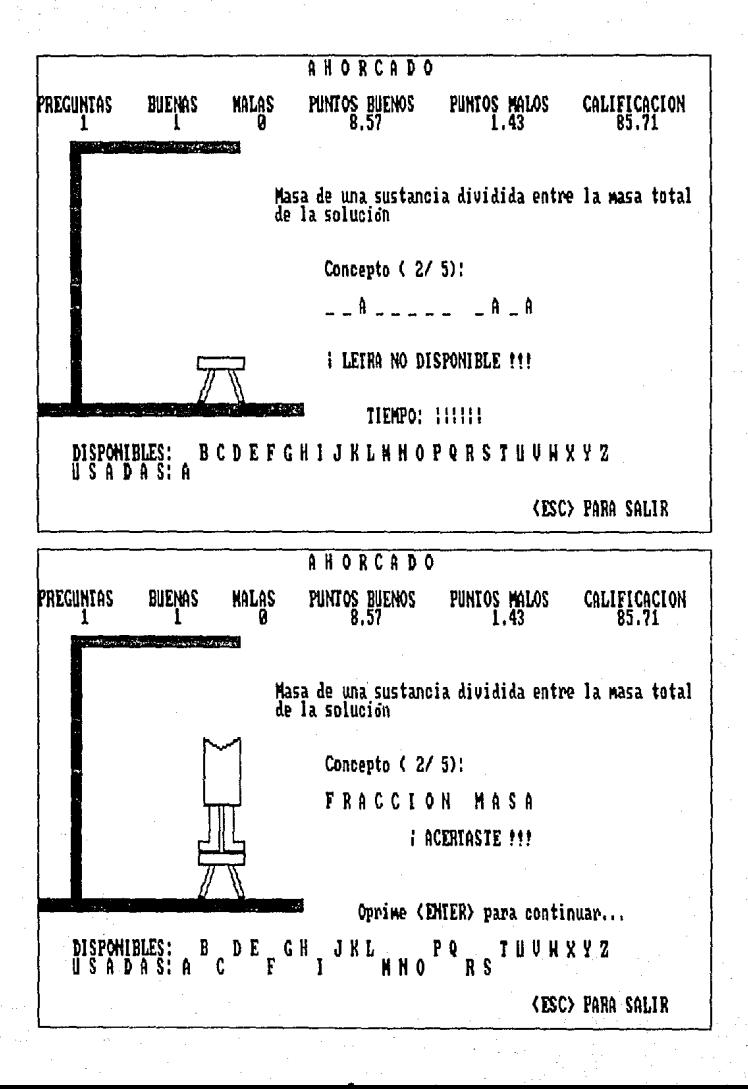

En la parte superior de la pantalla se puede apreciar la esto es: PREGUNTAS, que se refiere al número de preguntas con que ha interactuado el usuario; BUENAS, que indica cuantas de **las preguntas se han respondido acertadamente; MALAS, las<br>preguntas que no han sido acertadas; PUNTOS BUBNOS, que** acumula la puntuación debida a respuestas acertadas **(recordemos que cada error le resta al usuario un séptimo del**  valor de la prequnta); PUNTOS MALOB, que acumula **puntuación debida a errores en las respuestas acertadas y a**  respuestas no acertadas; por último, CALirICACIOH, que es el porcentaje de los PUNTOS BUENOS con respecto al total posible de puntos (número de preguntas por 10).

**Cuando aparece la primera definición, esta información no aparece, ya que no se tienen aün datos para los cálculos**  respectivos, veamos el ejemplo gráfico:

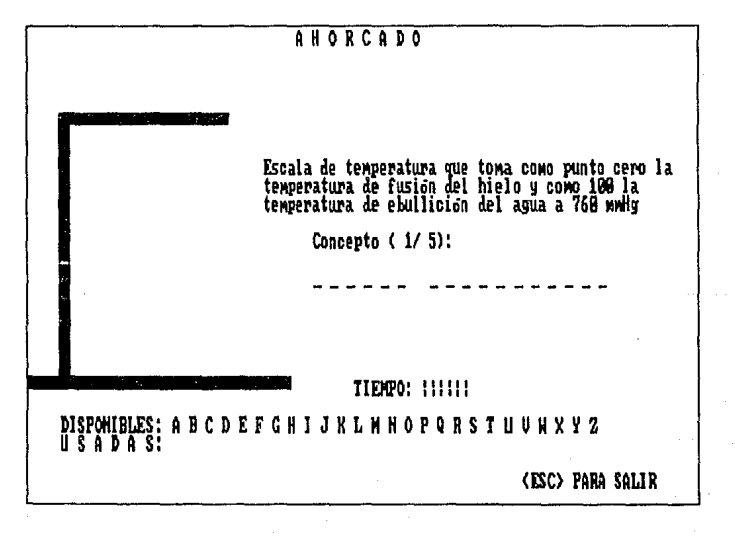

No pasemos por alto el mensaje entre parentesis a un lado de la palabra CONCEPTO, debajo de la definición, que en este caso es (1/5) y significa que se está presentando la definición 1 de un total de 5.

Pero qué sucede cuando el usuario (estudiante) teclea una letra equivocada (que no forma parte del concepto), o bien, cuando el tiempo disponible para teclear dicha letra se termina.

Veamos en las siguientes siete pantallas la secuencia de<br>error, hasta llegar al mensaje de pérdida. Dicha secuencia ocasionará la aparición secuencial de las partes del ahorcado, que son:

- 1. Banco,
- 2. Piernas,
- 3. Cuerpo,
- 4. Brazos.
- 5. Cabeza.
- 6. Cuerda, y
- 7. AHORCADO.

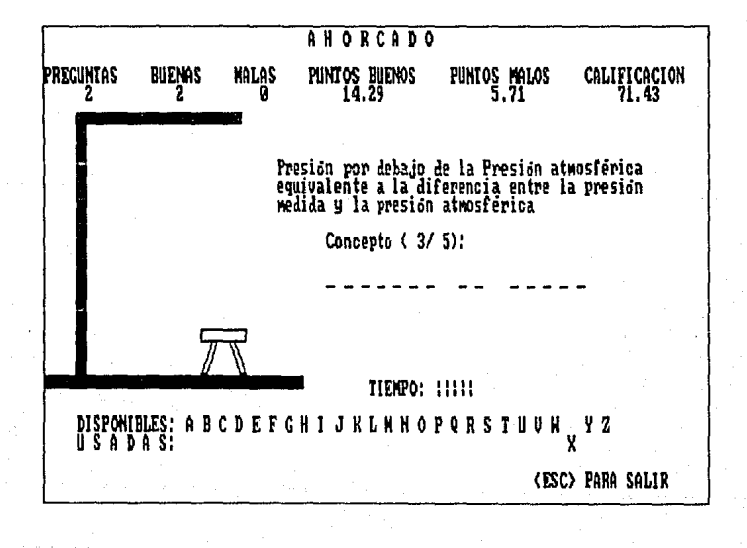

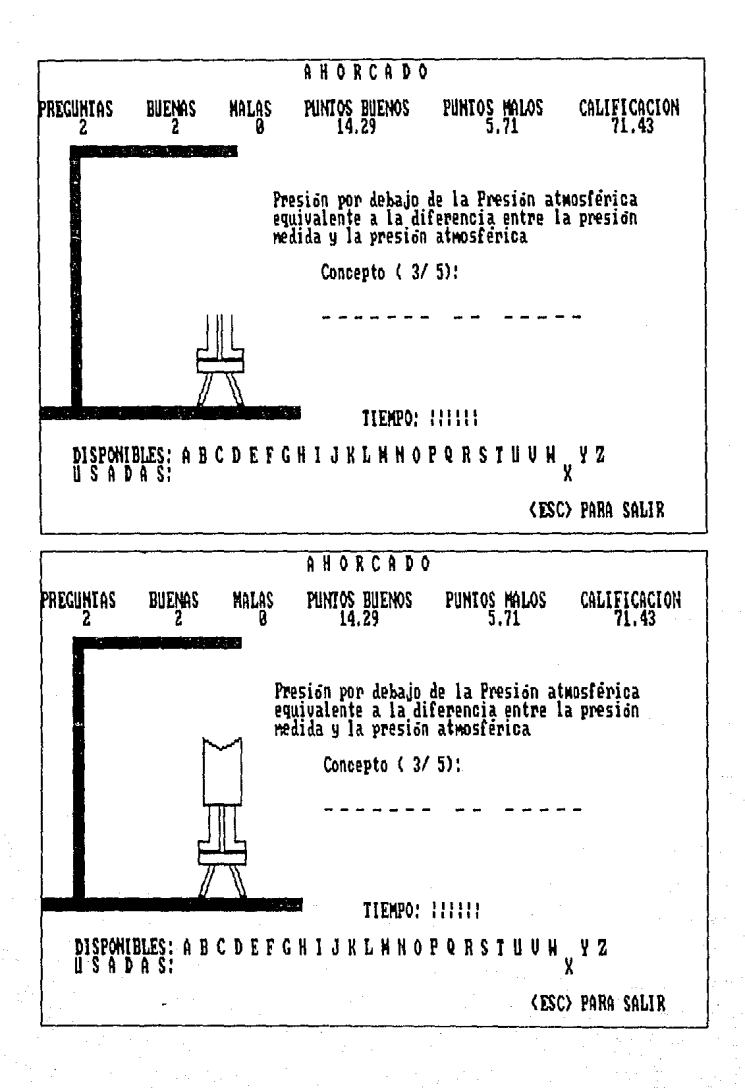

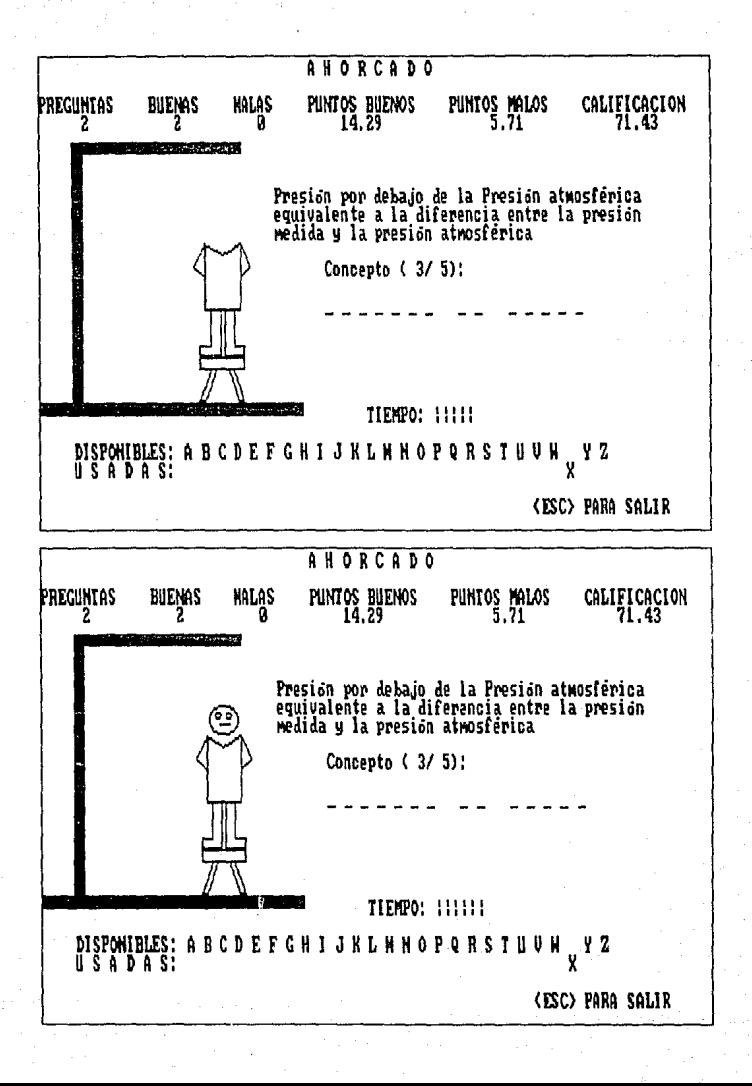

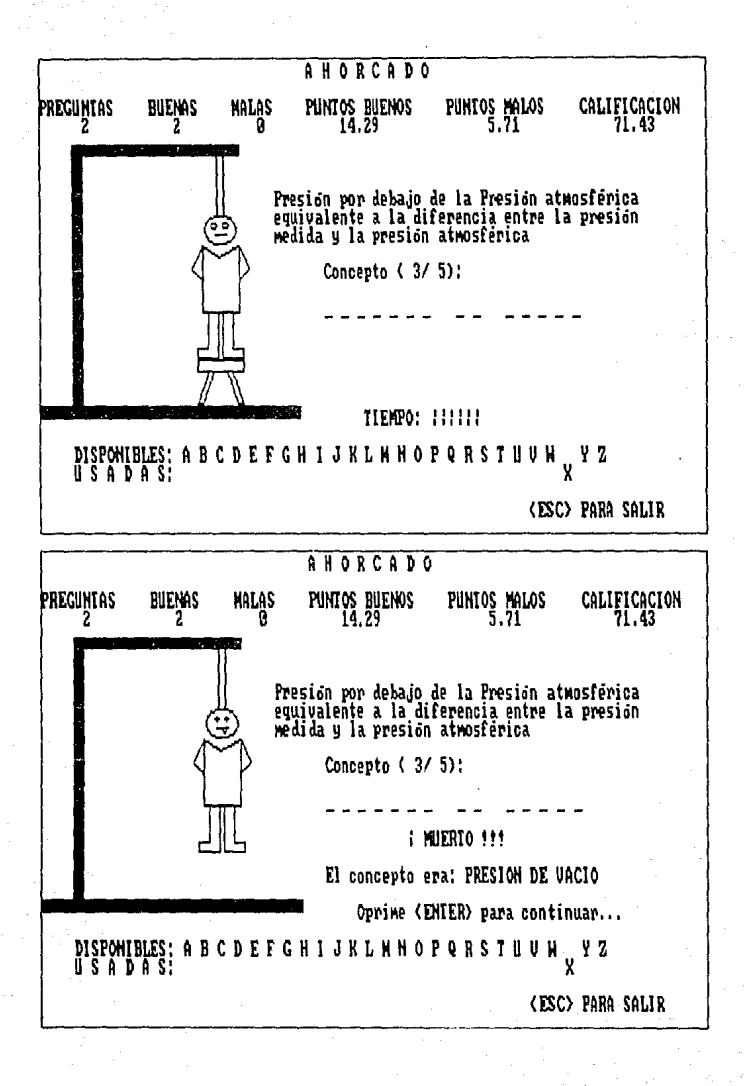

Notese el detalle curioso del "ahorcado", con los ojos en<br>cruz y la lengua de fuera, haciendolo más expresivo.

Al habérsele hecho al usuario el número de preguntas que<br>solicitó, el programa le informará sobre su desempeño y le<br>preguntará si quiere "jugar" (estudiar) de nuevo, como puede<br>apreciarse en la siguiente pantalla:

PREGUNTAS BUENAS MALAS PUNTOS BUENOS PUNTOS MALOS CALIFICACION<br>5 4 1 38.57 11.43 77.14 5 1 JB.57 11.43 77.14 ¿Quieres jugar de nuevo? (S/N}: N

El programa sugerirá una respuesta negativa, mediante una<br>letra N parpadeando en la pantalla a un lado de la pregunta,<br>como puede observarse.

En caso de que el usuario conteste afirmativamente, el programa le presentará dos opciones:

l. (I)nicializando a CERO la calificaci6n, que es la respuesta sugerida por el programa mediante una letra L parpadeando a un lado de la palabra Opci6n, con lo cual los acumulados comenzarán en cero en la siguiente secuencia de preguntas, y

2. (C) onservando los acumulados, mediante el tecleo de la<br>letra C. que ocasionará que la calificación actual se letra e, que ocasionará que la calificación actual se promedie con el desempeño de la siguiente secuencia de preguntas.

**Dichas opciones las podemos apreciar en la siguiente**  pantalla:

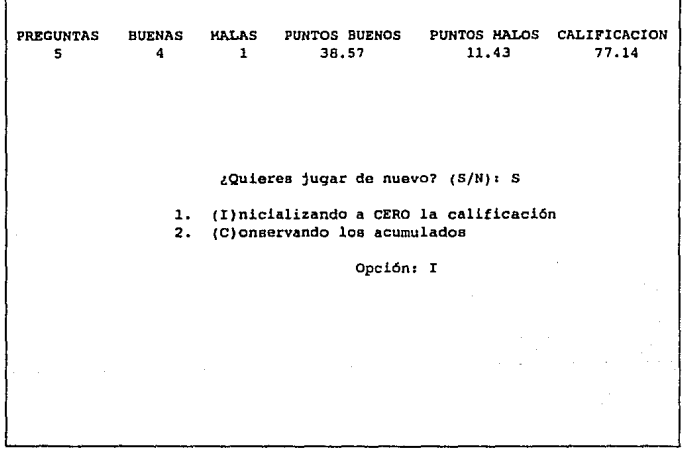

**Por último, para el caso de que el usuario decida no seguir**  jugando (utilizando el programa), aparecerá en la pantalla un mensaje de despedida, y el apuntador o prompt del sistema operativo aparecerá nuevamente en la parte inferior de la pantalla, notificando al usuario que tiene nuevamente el control del sistema.

La pantalla final se presenta a continuación:

**I HASTA PRONTO 1**  $A: \S$ Y aqui concluye el programa. -----------

### DOCUMENTACION INTERNA CODIGO FUENTE

A continuación se presenta el código fuente del programa AHORCADO, escrito en lenguaje de programación Quick Basic versión 4.0.

Se han seguido todas las recomendaciones hechas en el capitulo anterior, tanto para su elaboración, como para su documentación.

El entendimiento del código fuente, resultará accesible gracias a los comentarios, que por medio de instrucciones REM, han sido colocados para explicar brevemente el objetivo de cada sección del programa.

De cualquier modo, después de presentar el código fuente, se hacen algunos comentarios para ahondar en la explicación de secciones importantes del programa, cuya existencia es indispensable para su funcionamiento.

```
\ddot{\phantom{a}}\ddot{\phantom{0}}Sístema Educativo basado en el
                                                                   \bullet\mathbf{r}\ddot{\phantom{a}}iuego de "Ahorcado"
                                                                   \sim\cdot\ddot{\phantom{0}}\ddot{\phantom{a}}Autor : José Elias García Zahoul
                                                                   ٠
          \ddot{\phantom{0}}Lugar : México, D.F.
                                                                   \ddot{\phantom{a}}Universidad La Salle
                                                                   \ddot{\phantom{a}}\ddot{\phantom{a}}\overline{1}Escuela de Ciencias Químicas
                                                                   \ddot{\phantom{a}}\overline{a}\bulletfecha : 07 DE ABRIL DE 1992
                                                                   ٠
          \ddot{\phantom{0}}Versión: 2.0
                                                                   ..
          \overline{11}Acchivo: AHORCADO.BAS
                                                                   \bullet\ddot{\phantom{0}}(para ser elecutado en: Quick Basic)
                                                                   \ddot{\phantom{a}}\ddot{\phantom{0}}\ddot{\phantom{a}}à.
              Este programa despliega "definiciones"
                                                                   \bullet\overline{1}y solicita al usurario el concepto al
          \overline{\phantom{a}}que hace alusión, asignándole una ca-
                                                                  \bullet\overline{1}ijficación durante y al final de la
                                                                  \bullet\overline{1}e jecución.
                                                                   ٠.
          \overline{a}..............................
n
    DEFINICION DE VARIABLES : ( En orden de aparición )
\cdot٠i
\bulletINSTS
                  : Respuesta para ver o no las instrucciones
41
    DS.
                  \mathbf{r}Opción de desplegado Lento o Rápido da caracteres
٠i
                     Bandera: O para Rápido - 1 para Lento
     F.
                  \mathbf{r}\overline{\phantom{a}}\mathbf{R}Opción de sonido
                  \bullet^{\prime}Duración del sonido (0 para que no suene)
    \mathbf{r}\cdot 1
    NHAX
                  \bullet .
                     Número máximo de definiciones involucradas
^{\prime}Tiempo disponible en segundos para dar una letra
    R
                  \bullet: Letra i del abecedario
-1
    ABC(i)
\bulletPALS(1.1) :
                     Concepto i
\cdot )
     PALS(1.2):
                     Definición i
٠i
    ×
                  : Número de conceptos que serán preguntados
^{\prime}r
                     Contador de concentos utilizados
                  \cdot44
    CA
                     Contador Acumulado de conceptos utilizados
                  \mathbf{r}٠i
    F1H
                                  0 para NO 1 para SI
                     Bandera:
                  \cdot^{\prime}KALAS
                  : Contador de conceptos no acertados
     BUENAS
4
                  \mathbf{r} .
                      Contador de conceptos acertados
٠i
    BUENASC
                     Acumulador de puntos buenos
                  \cdot^{\prime}CALS
                      Formato de desplegado númerico para calificación
                  \bulletRESPS
                      Respuesta para "jugar" nuevamente
+ 1
                  ÷
7
     INICIALS :
                      Respuesta a Inicializar o Conservar calificación
٠١
     ×
                  \cdotNúmero aleatorio entre 1 y NMAX
\cdot 1
                      Valor de la calificación
    CALIFICA :
r j
                     Número de caracteres del concepto i
     \mathbf{I}\cdot: Contador de espacios en blanco
41
     R
                  : Contador de letras acertadas
                  : Contador de oportunidades perdidas por letra
٠,
    \mathbf{u}
```
ŀ. j٠ ١ı <sup>1</sup> Þ ŀ

ŀ ŀ P P P j.

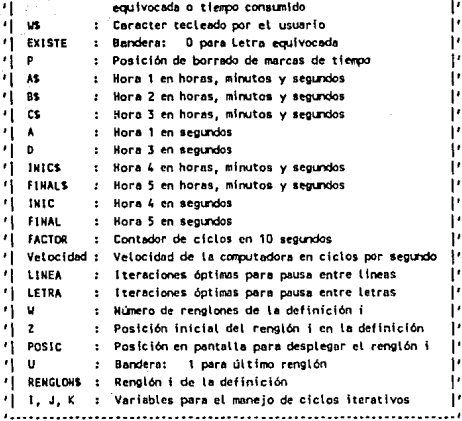

#### REN REN INICIALIZACION A CERO DE LAS VARIABLES REN

#### CLEAR

SCREEN O

REH REH PRESENTACION DEL PROGRAMA REM \*\*\*\*\*\*\*\*\*\*\*\*\*\*\*\*\*\*\*\*\*\*\*\*\*\*\*

#### $c_{LS}$

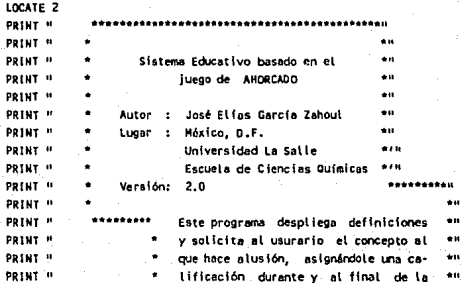

```
żн.
PRINT" 
                          ejecución. 
PRINt" 
                                                                    å ti
PRINT<sup>"</sup>
LOCATE 22. 24: PRINT "¿Desens ver las instrucciones? ";
COlOR 23: PRINt "N": 'Cursor FANTASMA 
LOCATE , 22: PRINT "Responde S para SI o <ENTER> para No"
COLOR 7 
INSTS • INPUlS(1) 
REM ••••••••••••••••••••••••••••••••
REH DESPLEGADO DE INSTRUCCIONES 
REM •••••••••••••••••••••••••••••••
IF INSTS = "S" OR INSTS = "s" THEN
   CLS 
   LOCAtE 24 
   PRINT " INSTRUCCIONES"
   PRINt : PRIMT : PAINT 
   PRINT " El programa te preguntará si deseas trabajar con desplegado lento o"
   PRINt "rápido para los definiciones." 
   PRINt: PRINT 
   PRINT " En caso de que tu elección sea LENTO, se te preguntará si deseas"
   PRINT "sonido al desplegarse las letras."
   PAINT : PRINT 
   PRINT " Tembién te será solicitado el número de preguntas con las cuales"
   PRINT "deseas trabajar, mismas que el programa seleccionará al azar del banco"
   PR INT "de datos." 
   PRINT : PRINT
   PRINT " La forma de trabajo es la siguiente..."
   PRINT : PRINT : PRINT : PRINT 
   COSUB 3 
   PAINT 
   PRINT" 
                1. Se desplegará en pantalla una definición" 
   PRINT 
   PRINT " 
                2. Se desplegará, en el espacio destinado para la respuesta, una"
   PRINT " 
                    rayita por cada letra del concepto al que hace alusión laº
                    definición; por ejemplo, si el concepto fuese HOLALIDAD, en el"
   PRINT " 
   PRINT " 
                    área de respuesta se vigualizará: \frac{1}{2} \frac{1}{2} \frac{1}{2} \frac{1}{2} \frac{1}{2} \frac{1}{2}PAINT 
   PRINT<sup>"</sup>
                3. Enseguida deberás teclear las letras que creas que conforman la"
   PRINT<sup>"</sup>
                    respuesta. Cada letra correcta tecieada, será colocada en las"
   PRINT '' 
                    posiciones en que ésta se encuentre dentro del concepto; por" 
   PAINT " 
                    ejemplo, al teclear una L para el caso del punto 2, se verá lo"
   PRINT " 
                    siguiente: _ _ L _ L _ _ _ _"
   PRINT 
   PRINT " 
                4. Si la letra tecleada no existiera en el concepto, se contabili-"
   PAlhT " 
                    zará el error y aparecerá en pantalla una parte del ahorcado."
   PAINT 
   PRINT<sup>"</sup>
                5. También tendrás un tiempo límite para teclear una letra, que"
   PRINT<sup>1</sup>
                    originalmente será de 10 segundos. Si el tiempo termina, será"
   PRINT " 
                    contabilizado como error, apareciendo una parte del ahorcado y".
   PRINT '' 
                    dando otros 10 segundas,º
```

```
PRINT : PRINT
  COSUB<sub>3</sub>
  PRINT
  PRINT<sup>1</sup>
                6. Al teclear una letra correcta, también se renovará el tiempo.<sup>19</sup>
   PRINT
   PRINT<sup>"</sup>
                7. En el caso de que se terminen las coortunidades para responder"
                    antes de acertar, se te notificará que perdiste y aparecerá el<sup>a</sup>
  PRINT **
   PRINT #
                    concepto al que se hacia alusión."
   PRINT
                B. Cada pregunta vale diez puntos y por cada error, se restará un<sup>it</sup>
   PRINT #
                    séptimo de su valor (ya que se tienen 7 oportunidades de error)"
  PRINT<sup>16</sup>
   PRINT
                9. En la parte superior de la pantalla se desplegarán: la cantidad"
   PRINT<sup>O</sup>
                    de PREGUNTAS hechas, cuantas han sido acertadas (BUENAS), cuan-"
   PRINT<sup>u</sup>
                    tas no se acertaron (MALAS), los PUNTOS BUENOS acumulados por"
   DOINT #
                    acientos y los PUNTOS MALOS acumulados por errores, así como la"
   PRINT **
   DRIVT 11
                    CALIFICACION, que será el porcentaje de PUNTOS BUENOS, con res-"
                    necto al total posible.<sup>41</sup>
   PRINT<sup>1</sup>
   PRINT
               10. Al terminarse las preguntas, se te preguntará si deseas jugar"
   PRINT<sup>1</sup>
   PRINT<sup>1</sup>
                    nuevamente. En caso afirmativo, el tiempo disminuirá en dos"
   PRINT<sup>H</sup>
                    seoundos y se tendrán 2 opciones: comenzar en ceros o conservar"
                    el porcentaje acumulado."
   PRINT<sup>#</sup>
   DOINT + DOINT
   cosus 3
FMD TP
DCM
            ...............................
DEM
        Solicitud del valor de los parémetros
REM
        CLS
LOCATE 5, 15: PRINT "En este momento, el programa te solicitará el"
incate 15: PRINT "valor de los parámetros con los cuales trabaja"
LOCATE 9, 21: PRINT "Teclea la letra de tu elección:"
LOCATE 13. 19: PRINT "DESPLEGADO (L)ENTO O (R)APIDO: 7 ":
COLOR 23: PRINT "L": COLOR 7:
                                         'Cursor FANTASHA
ns « THRITSCI)
LOCATE 13. 52
IF DE = PRP OR DE = PrP THEM
   PRINT PRP
   F = 0FLSE
   PRINT H.H
   E = 1FND 1F
IF F = 1 THEN
   LOCATE 15, 19: PRINT "SOWIDO
                                       (S)0^{\circ} (R)0:COLOR 23: PRINT "N": COLOR 7
```

```
RS = IRPUTS(1)IF R$ = "S" OR R$ = "s" THEN T = .8 ELSE T = 0
   END 1F
   CL<sub>S</sub>
   SOUND 100, 3
   cosus to
                   'Subrutina: Cálculo de la Velocidad de desplegado
   REN
          *************************************
   REM
          Luz Verde para el inicio del programa
   REN
          *************************************
   COLOR 16, 2
   LOCATE 10, 18: PRINT "
   LOCATE 11, 18: PRINT "
                              Cualquier tecla para comenzar....
   LOCATE 12, 18: PRINT "
   SOUND 300, 5
   COLOR 7, 0
   RFM
          ***************
   REM
          ESPERA DE TECLA
          ***************
   REM
   WHILE INKEYS = ""
   VEND
   REK
          --------------------------------
   REM
          ESTABLECIMIENTO DEL TIENPO Y
   REH
          NUMERO MAXIMO DE DEFINICIONES
          ********************************
   REN
   HMAX = 34R = 12REK
          ***************************
   REN
             DIMENSIONANIENTO DE
   REM
          ABECEDARIO Y DEFINICIONES
          ****************************
   REM
   DIM ABC(26), PALS(NMAX, 2)
10 REM
          ***************************
   REM
          INICIALIZACION DE VARIABLES
   REM
         ***************************
   R = R - 2N = 0C = 0F(N = 0IF INICIALS <> "2" AND INICIALS <> "c" AND INICIALS <> "C" THEN
```
 $\mathbf{a}$ 

ò

 $\ddot{\phantom{a}}$ 

 $CA = 0$
```
HALAS = 0RIFWAS = 0BUENASC = 0
    END 1F
          .............................
    DEN
    DEM
          PANTALLA DE GRAFICOS Y ANCHO
    RFM
            DE PANTALIA A 80 COLUMNAS
          ..............................
    959
    SCREEN 1, 0
    UIDTH 80
    DEM
          REM
          SOLICITUD DEL NUMERO DE PREGUNTAS DESEADAS
         DEM
    WHILE N < 1 OR N > NMAXCLS
       LOCATE 11, 8
       PRINT "> CON CUANTAS PREGUNTAS DESEAS IRABAJAR ( 1 a ": XMAX: ") ":
       EXPUT N
       IF H < 1 OR N > MAAX THEN BEEP
    UEND
         ....................................
    0FMREM
         LECTURA DE CONCEPTOS Y DEFINICIONES
         ************************************
    DEM
    RESTORE
    FOR 1 = 1 TO HHAX
       READ PALS(1, 1), PALS(1, 2)
    NEXT<sub>1</sub>
          *************************************
    SEM
    0<sub>5</sub>DATOS DE CONCEPTOS Y DEFINICIONES
    REM
         ************************************
    DATA "CONCENTRACION MASA"
                               , "Masa de un compuesto por unidad de volumen de
                                                                                   sol ución<sup>u</sup>
    DATA PEORCENTRACTON NOLARS
                               ."Número de moles de un compuesto por unidad de
                                                                                  volumen de sotución!
    DATA "FRACCION MASA"
                               ""Masa de una sustancia dividida entre la masa totalde la solución".
    DATA "FRACCION NOL"
                               ,"Número de moles de una sustancia dividida entre elnúmero total de moles en la
solución"
    DATA "RELACION MASA"
                               ,"Masa de una sustancia, dividida entre la masa
                                                                                  total de la mezcla sin considerar
la masa de dichasustancia"
    DATA "RELACTON NOL"
                               ,"Holes de una sustancia, dividida entre las moles totales de la mezcla sin considerar
las moles de dicha sustancia"
                               ,"Volumen de una sustancia entre el volumen total"
    DATA "FRACCTON VOLUMEN"
    DATA "HOLARIDAD"
                               ""Número de moles de una sustancia contenidos en un litro de solución".
    DATA "HOLAL IDAD"
                               ."Número de amol de una sustancia contenidos en
                                                                                  1,000 a de disolvente"
    DATA "NORHAL IDAD"
                               ,"Número de gramos equivalentes de una sustancia
                                                                                  contenidos en un litro de solución"
    DATA "DENSIDAD"
                               , "Variable intensiva que relaciona la masa con el
                                                                                  volumen de un cuerpo<sup>si</sup>
    DATA "DENSIDAD ABSOLUTA"
                               ."Cantidad de masa contenida en la unidad de volumende una sustancia".
```

```
DATA "DENSIDAD RELATIVA"
                             "Relación de la densidad de una sustancia con la e densidad de otra sustancia tomada
como referencia<sup>n</sup>
   DATA "PESO ESPECIFICO"
                             ."Peso de la unidad de volumen de una sustancia"
   BAYA MELEBRAM
                             "Todo aquello capaz de modificar el estado de
                                                                             Conceils da con economic
   DATA "PESO"
                             ."Es la fuerza con la cual la Tierra atrae los
                                                                             cuerpos en dirección vertical y
descendente<sup>n</sup>
   DATA PERABAJON
                             "Es el producto de la fuerza por la distancia"
   DATA "ENERGIA"
                             ."Es la capacidad para producir trabajo".
   DATA POOTFULLER
                             "Es la cantidad de energía o trabajo proporcionada en la unidad de tiempo".
   DATA HODECIANT
                             ."Variable intensiva definida como la fuerza
                                                                             ejercida por unidad de área"
   DATA "PRESION HIDROSTATICA". "Peso de una columna de fluido sobre la unidad de
                                                                             Area<sup>n</sup>
   DATA "PRESIGN ATMOSFERICA" ."Feso del aire sobre la unidad de Area situada en la superficie terrestre"
   DATA "PRESION MANOMETRICA", "Medida de la fuerza por unidad de área ejercida
                                                                             por un fluido, tamando como
referencia la presión atmosférica"
   DATA "PRESION DE VACIO"
                             ."Presión por debaio de la Presión atmosférica
                                                                             eccivatente a la diferencia entre
la presión
              medida y la presión atmosférica"
   DATA "PRESIDN ABSOLUTA"
                             ."Fuerza total por unidad de órea ejercida por un
                                                                             fluido, igual a la Presión
atmosférica más la
                     presión manomátrica"
   DATA HTEMPERATURAH
                             ,"Variable intensiva que mide indirectamente el
                                                                             grado de excitación de la materia"
   DATA "GRADOS CENTIGRADOS"
                            ,"Escala de temperatura que toma como punto cero la temperatura da fusión del hielo y
como 100 la
              temperatura de ebutlición del agua a 760 mmHg<sup>11</sup>
   DATA "GRADOS FANRENHEIT"
                             ."Escala de temperatura que toma la temperatura de fusión del hielo como 32 y la
                  ebullición del agua como 212 a 760 emig"
temperatura de
   DATA "KELVIN"
                             "Escala absoluta de temperatura en la que el cero corresponde a -273 °C".
   DATE HOAUXINER
                             ,"Escala absoluta de temperatura en la que el cero corresponde a -460 °F".
   DATA PUNIDACES?
                             ,"Son los medios para expresar dimensiones".
   DATA "DINENSIONES"
                             ""Constituyen los conceptos básicos de las
                                                                             mediciones, tales como longitud,
               temperatura, etc."
tiempo, masa,
                             ."Es el inverso de la densidad, esto es, volumen porunidad de masa"
   DATA HVOLUMEN ESPECIFICON
   DATA "REACTIVO LIMITANTE" , "Es el reactivo que se termina primero en una
                                                                             reacción química"
         REM
   DEM
          SEMILLA PARA NUMEROS ALFATORIOS
         REM
   RANDOMIZE TIMER
   x = 1NT(KMAX = RND + 1)
         20 054
   REM
          BORRADO DE PANTALLA Y PRESENTACION DEL PROGRAMA
   REM
         CLS.
   LOCATE, 33
   PRINT "A H O R C A D O"
   REM
         REM
          PRESENTACION DE LA CALIFICACION ASIGNADA
         RF10
   IF CA > 0.09 FIN = 1.THEN
      IF FIN = 1 OR C = N THEN
         SCREEN O
```
PUNTOS NALOS

...

CALIFICACION"

222.221

```
EMb<sub>LF</sub>
  LOCATE 3
  PRINT "PREGUNTAS
                       BUE HAS
                                 HALAS
                                           PUNTOS BUENOS
  CALS = 1\mathbf{r}BO 88
               ^{\star\star}ALC
  IF CA = 0 THEN CALIFICA = 0 ELSE CALIFICA = BUENASC / CA = 10
  PRINT USING CALS: CA: BUENAS: HALAS: BUENASC: CA * 10 - BUENASC: CALIFICA
END 1F
     ******************
DFN
REK
      FIN DEL PROGRAMA
     ******************
REN
IF C # N OR FIN = 1 THEN
  LOCATE 11, 25
  PRINT "¿Quieres jugar de nuevo? (S/H): ";
  COLOR 23: PRINT "N": COLOR 7
  RESPS = INPUTS(1)
   IF RESPS = "5" OR RESPS = "s" THEN
     LOCATE 11, 57: PRINT "S"
     LOCATE 13, 20: PRINT "1. (I)nicializando a CERO la calificación"
     LOCATE .14, 20: PRINT "2. (Clonservando los acumulados"
     LOCATE 16, 40: PRINT "Opción: ";
     COLOR 23: PRINT "I": COLOR 7
      INICIALS = INPUTS(1)
     COTO 10
  EVO 1F
   REM
        ..........
   REN
        DESPEDIDA
   REM
        ***********
   C.SFOR 1 = 1 TO 70
      LOCATE 12, I: PRINT " PRONTO ! "
     LOCATE 12, 71 . I: PRINT * ; HASTA *
      FOR J = 1 TO LETRA / 4: NEXT J
  REXT 1
   FOR 1 = 1 TO 31
     LOCATE 12, I: PRINT " | HASTA "
     LOCATE 12, 71 - I: PRINT * PRONTO I *
      FOR J = 1 TO LETRA / 4: NEXT J
  NEXT I
   LOCATE 23
   END:
                 'FIN DEL PROGRAMA
END IF
```

```
REM
         *******
   REN
          HORCA
   REM
         -------
   LINE (0, 150)-(250, 155), 1, BF
   LINE (30, 40)-(40, 150), 1, BF
   LINE (30, 36)-(190, 40), 1, BF
   REM
         ********************************
   REK
          GENERACION DE HUMERO ALEATORIO
         ********************************
   REM
   DO UNTIL PALS(X, Z) <> H H
      X = 1HT(HMX * RHD + 1)
   Loop
   REM
         ***********************
   REM
          ABECEDARIO DISPONIBLE
   REM
         ***********************
   FOR 1 = 1 TO 26
      ABC(1) = 1NEXT<sub>1</sub>
   COSUB 2:
                 'Impresión de la definición
   REM
          **********************************
   REM
           SOLICITUD DE LA DEFINICION E
   REM
          IMPRESION DEL AREA DE RESPUESTA
   REM
          ********************************
   LOCATE 12, 35
   PRINT USING "Concepto (##/##):"; C + 1; N
   L = LEK(PALS(X, 1))E = 0LOCATE 14, 35
   FOR 1 = 1 TO L
      1F MIDS(PALS(X, 1), 1, 1) = " " THEN
         PRINT # #;
          E + E + 1ELSE
         PRINT "_ ";
     END IF
   NEXT 1
   REM
             REW
          INICIALIZACION DE CONTADORES
   RFH
          ******************************
   B = FM = 0٦n
  REH
         *******************
```
ĵ

```
REN
      Presentación de letras del
       abecedario NO UTILIZADAS
REM
DEM
      ****************************
LOCATE 22. 5
PRINT "DISPONIBLES: ":
FOR 1 = 1 TO 26
   IF ABC(1) = 1 THEN PRINT CHRS(1 + 64); " "; ELSE PRINT " ";
NEXT 1
     ****************************
REM
OFH
      Presentación de letras del
REN
        abecedario YA UTILIZADAS
      ****************************
REM
LOCATE 23. 5
PRINT "U S A D A S: ":
FOR 1 = 1 10 26
   IF ABCCI3 = 0 THEN PRINT CHR$C1 + 643: 0 0; ELSE PRINT 0 0;
NEXT 1
      ***************************
REN
REM
       TODAS LAS LETRAS ACERTADAS
REM
      ****************************
IF B = L THEN 50
      *************************************
REM
REN
      MENSAJE DE SALIDA OPRIMIENDO <ESC>
      *************************************
REH
LOCATE 25, 60
PRINT "<ESC> PARA SALIR";
us a mi
                      'Inicialización de Letra
      *************************************
DEM
REM
       PRESENTACION DEL TIEMPO DISPONIBLE
      REM
LOCATE 20, 40: PRINT "TIEMPO: ";
FOR 1 = 1 TO R
   PRINT "}";
NEXT I
IF EXISTE = 0 THEN BEEP
FOR 1 = 1 TO LINEA: HEXT I
P = 47 + RREH
      ***********************
REM
       CALCULO DE UN SEGUNDO
REM
       PARA AJUSTE DE TIEMPO
REM
      **********************
```

```
AS = TIMES
85 + A5A = VALCLEFTS(AS, 2)) = 3600 + VALCHIDS(AS, 4, 2)) = 60 + VALCRIGHTS(AS, 2))
UHILE US = UM
  US = 1KKEYS
  16 US & PH THEM
     CS = TIMESD * VAL(LEFTS(CS, 2)) * 3600 * VAL(MIDS(CS, 4, 2)) * 60 + VAL(RIGHTS(CS, 2))
     IF D - A > R THEN 40
     IF CS <> BS THEN
       B2 = C5LOCATE 20, P: PRINT # #
       SOUND 100, T
       P = P + 1END 1F
  END IF
  IF VS <> ** THEN
          ********************************
     REM
     DFM
           <ESC> PARA SALIR DEL PROGRAMA
          *******************************
     REM
     IF WE'R CHRECZZY THEN
       F1x = 1GOTO 20
     END 1F
     REM
          REM
           CONVERSION DE minúsculas A MAYUSCULAS
          OFM
     IF ASC(WS) >= 97 AND ASC(WS) <= 122 THEN WS = CHRS(ASC(WS) - 32)
         REH
     REM
           PROTECCION CONTRA CARACTERES DISTINTOS A LETRAS
     RFX
          IF ASCOUSE < 65 OR ASCOUSE > 90 THEN US = 10^{\circ}END IF
  IF VS <> ^^ THEN
          *********************************
     REM
     REM
           PROTECCION CONTRA ASSCHACION DE
     REM
               LETRAS YA UTILIZADAS
     REM
          ********************************
     IF ABC(ASC(US) - 64) = 0 THEN
       BEEP: LOCATE 17, 35
        PRINT ") LETRA NO DISPONIBLE 111"
        FOR I = 1 TO 3: PRINT CHRS(7): NEXT I
```

```
FOR 1 = 1 TO LINEA: NEXT 1
  LOCATE 17, 35
  PRINT "
  MS = 916END IF
```

```
END 1F
```
**MEND** 

```
REN.
      *************************
REM
       HARCA UTILIZADA LA LETRA
REM
      *************************
```

```
ABC(ASC(ws) - 64) = 0
```

```
REM
  REN
  BUSQUEDA E IMPRESION DE LA LETRA EN EL CONCEPTO
  REM
```

```
ext{B} = 0FOR 1 = 1 TO L
   IF HIDS(PALSCK, 1), 1, 1) = US THEN
      EXISTE = 1
      LOCATE 14, 33 + 1 = 2
      PRINT VS
      B = B + 1END 1F
HEXT 1
```

```
40 REM
  REN
       PARTES DEL AHORCADO
       *********************
  REM
```
IF EXISTE = 1 THEN 30

```
M = M + 1ON M GOSUB 100, 200, 300, 400, 500, 600, 700
IF M < 7 THEN 30 ELSE 20
```

```
50 REM
       ************************************
  REN
       NOTIFICACION DE CONCEPTO ACERTADO
  REM
```

```
LOCATE 16, 45
PRINT "; ACERTASTE 111"; CHRS(7)
BUENAS = BUENAS + 1
BUEHASC = BUEHASC + 10 * (7 - H) / 7
```

```
REM
  REN
  ACOMPAÑAHIENTO HUSICAL AL CONCEPTO ACERTADO
REN
```
الموافق المستخدم المستخدم والمستخدم والمستخدم وأنجاح والمستخدم والمستخدم والمستخدم والمستخدم والمستخدم المستخدم

```
IF RS = "S" OR RS = "S" THEN
  PLAY "T140" . "HH" . "HB"
```
**TRSIS CON. FALLA DE ORIGEN** 

```
PLAY "MB 02" + "G4. A4 BB 03 C4.02 B4 A8 G4 A8 G4 E8 D4. C4."
   END IF
    GOSUB 60:
                      'CONTADORES, MARCA DE BORRADO Y PAUSA
    coto 20
100 REM
          *******
    REM
           BANCO
    REM
          .......
    LINE (150, 130) - (194, 135), 1, B
    LINE (160, 136)-(150, 149)
    LINE -(155, 149)
    LINE -(165, 136)
    LINE (184, 136)-(194, 149)
    LINE -(189, 149)
    LINE -(179, 136)
    RETURN
200 REM
          *********
    REM
           PIERNAS
    REM
          *********
    LINE (170, 110)-(170, 129)
    LINE -(150, 129)
    LINE -(150, 125)
    LINE -(160, 125)
    LINE -(160, 110)
    LINE (174, 110)-(174, 129)
    LINE -(194, 129)
    LINE -(194, 125)
    LINE -(184, 125)
    LINE -(184, 110)
    RETURN
300 REN
          ********
    REN
         CUERPO
         --------
    REN
    LINE (155, 109)-(190, 109)
    LINE -(190, 80)
    LINE -(172, 85)
    LINE -(155, 80)
    LINE -(155, 109)
    RETURN
400 REM
         --------
    REM
          BRAZOS
    REM
         .........LINE (190, 80)-(200, 90)
    LINE -(190, 95)
    LINE (155, 80)-(145, 90)
    LINE -(155, 95)
```

```
RETURN
500 RFM
          ........
    REM
           CABEZA
          ........
    REN
    CIRCLE (172, 73), 15
    CIRCLE (166, 71), 3
    CIRCLE (177, 71), 3
    LINE (167, 75)-(178, 75)
    RETURN
600 REM
          ......
    REM
           SOCA
    REN
         ******
    LINE (169, 40) (175, 67), 1, B
    RETURN
          .............
700 REM
    REH
           QUITA BANCO
         *************
    REM
    LINE (150, 130)-(194, 149), 0, BF
          *****************
    REM
    REN
           BORRADO DE 0JOS
         *****************
    REN
    CIRCLE (166, 71), 3, 0
    CIRCLE (177, 71), 3, 0
    REM
         ...............
    REM
          OJOS EN CRUZ
          **************
    REM
    LINE (165, 71)-(169, 71)
    LINE (174, 71)-(178, 71)
    LINE (167, 70) - (167, 72)
    LINE (176, 70) (176, 72)
          *****************
    REM
    REM
           LENGUA DE FUERA
    REM
          ****************
    RESTORE 800
    FOR 1 = 1.70.4READ RENGLON, COLUMNA
       PSET (RENGLON, COLUMNA)
    NEXT I
800 DATA 173, 76, 174, 77, 175, 77, 176, 76
    REM
```
NOTIFICA QUE SE TERMINARON LAS OPORTUNIDADES

REM

```
PRINT "| MUERTO 111"; CHRS(7); CHRS(7); CHRS(7)
   LOCATE 18, 35
   PRINT "El concepto era: "; PALS(X, 1)
   HALAS = HALAS + 1
   REM
         MARCHA FUNEBRE
   IF RS = "S" OR RS = "s" THEN
      PLAY "1120" + "HH" + "HB"
      PLAY "03LBC.L16C" + "LZF.LBC.L16F"
      PLAY "LZA.LBC.L16F" . "L4A" . "LBC." . "L16F" . "L4A" . "LBC." . "L16F" . "L2A."
      PLAY "03" + "LBF.L16A" + "NL" + "0412C" + "NN" + "0314AL4FL2C.".
      PLAY "O3LBC.L16C" + "HL" + "L1F" + "HN" + "L4F"
   END IF
60 REM
         REM
         BORRADO DE DEFINICION PARA HARCA DE USO
         REM
   PALS(X, 2) = " "
   REM
        *************************************
   REM
         CONTADORES DE CONCEPTOS UTILIZADOS
   RÉM
         *************************************
   C = C + 1CA = CA + 1REM
         ***********************************
   REM
                P
                  AUSA
         Oprime <ENTER> para continuar...
   REM
        ------------------------------------
   DEM
   US = nn
   WHILE WS <> CHRS(13)
     WS = INKEYS
     IF US <> CHRS(13) THEN
        LOCATE 20, 39: PRINT "Oprime <ENTER> para continuar..."
        FOR DURACION = 1 TO LINEA: NEXT DURACION
```
Página 137

RETURN

 $\mathbf{1}$ 

END IF **VEND** 

LOCATE 20, 39: PRINT \* FOR BORRA = 1 TO LINEA: NEXT BORRA

REM

LOCATE 16, 45

,,,,,,,,,,,,,,,,,,,,,,,,,,,,  $\ddot{\phantom{a}}$  $\bullet$  $\bullet$ SUBRUTINA DE CALCULO DE LA VELOCIDAD  $\bullet$ ,, DEL COPROCESADOR DE LA COMPUTADORA ٠,  $\ddot{\phantom{0}}$ ٠,

```
^{\prime}PROPOSITO: Calcula el número óptimo
                                                \bullet\overline{\phantom{a}}de iteraciones para una
                                                \ddot{\phantom{a}}\cdotvelocidad de desplegado similar para
                                                \bullet\ddot{\phantom{1}}procesadores de velocidades distintas
                                                \ddot{\phantom{a}}\ddot{\phantom{a}}\ddot{\phantom{a}}RFM
REM
                  LUZ
                          ROJA
REM
      Mensaje de espera por elaboración de cálculos
      REN
COLOR 23, 4
LOCATE 10, 20: PRINT **
LOCATE 11, 20: PRINT "
                          UN HOMENTO POR FAVOR...
LOCATE 12, 20: PRINT "
REM
      **********************************
REN
      Cálculo de la duración en SEGUNDOS
DEM
            del ciclo iterativo
RFM
      ------------------------------------
twic = 10
FINAL = INIC
FACTOR = 200WHILE FINAL - INIC < 10
   INICS = TIMES
   INIC = VALCLEFTS(INICS, 2)) * 3600 + VALCHIDS(INICS, 4, 2)) * 60 + VALCRIGHTS(INICS, 2))
  FACTOR = FACTOR + 5FOR I = 1 TO FACTOR: NEXT I
  FINALS = TIMES
  FINAL = VAL(LEFTS(FINALS, 2)) * 3600 + VAL(MIDS(FINALS, 4, 2)) * 60 + VAL(RIGHTS(FINALS, 2))
LEND
DFM
      REM
      Cálculo de la Velocidad en Iteraciones por segundo
REN
      Velocidad = FACTOR / (FINAL - INIC)
      ************************************
DEM
REH
      Asignación de Valores al desplegado
REK
       por letra y por linea en el texto
REH
      LINEA = INT(Velocidad * 960 / 1667)
LETRA = INT(Velocidad * 173 / 1667)
RETURN
```

```
^{\prime}\bullet¥.
                SUBRUTINA DE DESPLEGADO EN PANTALLA
                                                     ÷.
          л'n.
                                                     ż.
         \cdotPROPOSITO: Despliega los caracteres
                                                     ٠
         \ddot{\phantom{0}}del texto especificado,
                                                     ė,
          \ddot{\phantom{a}}ya sea lentamente (letra por letra)
                                                    \ddot{\phantom{a}}\ddot{\phantom{1}}ă.
              o rápidamente (linea por linea).
          \ddot{\phantom{0}}÷.
          REM
        Cálculo del número de rengiones e
RFM
REM
       inicialización de renglón y posición
       REM
u = 1HT(LEN(PALS(X, 2)) / 50) + 1
2 \times 1PostC = BIF F = 1 THEN
             DFM
   DEM
          Desplegado Lento (Letra por letra)
          ************************************
   REK
  \mathbf{u} = 0:
                'Bandera para cursor en el siguiente rengión
   FOR K = 1 TO M
      IF K = W THEN U = 1RENGLONS = NIOSCPALSCK, 2), 2, 50)
      FOR 1 = 1 TO LENCRENGLOWS)
         LOCATE POSIC, I + 28: PRINT MIDS(RENGLONS, I, 1) + "_";
         IF MIDS(RENGLOWS, 1, 1) <> " " THEN SOUND 100, T: ' Sonido grave
                *****************
         REM
         DEM
                Pausa entre letras
         REM
                ******************
         FOR J = 1 TO LETRA: NEXT J
      NEXT I
             ******************************
      REM
      REM
             Paso del cursor de seguimiento
      REM
             a la siguiente linea de texto
             *****************************
      REM
      LOCATE POSIC, I + 28: PRINT " "
      IF U = 0 THEN LOCATE POSIC + 1, 29: PRINT " "
```
Sonido agudo

SOUND 300, T: \*

```
REM
       ******************
REN
       Pausa entre lineas
REM
       ******************
FOR J = 1 TO LINEA: NEXT J
z = 2 + 50POSTC = POSTC + 1
```
### **NEXT K**

### ELSE

```
REM
           ******************************
REH
       Desplegado Rápido (linea por linea)
REM
       ************************************
FOR K = 1 TO M
   LOCATE POSIC, 29: PRINT HIDS(PALS(X, 2), 2, 50)
   z = z + 50POSIC = POSIC + 1
NEXT K
```

```
END 1F
```
#### **RETURN**

 $\overline{\mathbf{3}}$ 

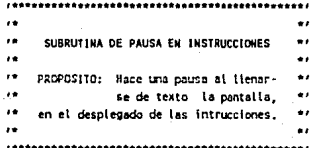

**COLOR 23 LOCATE 23, 35** PRINT "Oprime cualquier tecla para continuar..." COLOR 7 UNILE INKEYS = MM LIEND

**RETURN** 

### COMBNTARIOS ACERCA DEL CODIGO FUBNTE

El objetivo del siguiente módulo, es el de personalizar el funcionamiento del programa, segón la preferencia del usuario y tendrá como consecuencia, que el programa será lo más agradable y amigable posible para cada uno de ellos.

### Página 142

 $\star$  $\mathbf{r}$  $^{\prime}$  + Módulo para el cálculo de Velocidad  $\star$ ÷  $\bullet$ y desplegado de información en pantalla  $\star$  $\overline{1}$ AUTOR: JOSE ELIAS GARCIA ZAHOUL  $\star$  $\lambda$ Elaborado para ser ejecutado en:  $\overline{1}$ Oulck Basic 4.00 ÷۰ \*\*\*\*\*\*\*\*\*\*\*\*\*\*\*\*\*\*\*\*\*\* \*\*\*\*\*\*\*\*\* **REM REM** Solicitud del valor de las variables **REM** \*\*\*\*\*\*\*\*\*\*\*\*\*\*\*\*\*\*\*\*\*\*\*\*\*\*\*\*\*\*\*\*\*\*\* CLS : CLEAR LOCATE 5, 15: PRINT "En este momento, el programa te solicitará el" LOCATE , 15: PRINT "valor de las variables con las cuales trabaja" LOCATE 9, 19: PRINT "Teclea la letra de tu elección:" LOCATE 13, 17: PRINT "DESPLEGADO (L) ENTO O (R) APIDO: ? ": COLOR 23: PRINT " ": COLOR 7 Cursor fantasma  $DS = INPUTS(1)$ LOCATE 13, 50: PRINT DS IF DS = "R" OR DS = "r" THEN F = 0 ELSE F = 1 IF  $F = 1$  THEN  $2.9.5$ LOCATE 15, 17: PRINT "SONIDO  $(S)I$  0  $(N)O$ : COLOR 23: PRINT " ": COLOR 7  $RS = INPUTS(1)$ CLS SOUND 100. 3 IF RS = "S" OR RS = "s" THEN  $K = .8$  ELSE  $K = 0$ GOSUB 1: REM Subrutina: Cálculo de la Velocidad de desplegado **REM** REM Luz Verde para el inicio del programa **REM** \*\*\*\*\*\*\*\*\*\*\*\*\*\*\*\*\*\*\*\*\*\*\*\*\*\*\*\*\*\*\*\*\*\*\*\*\* COLOR 16, 2 LOCATE 10, 18: PRINT " LOCATE 11, 18: PRINT " Cualquier tecla para comenzar.... LOCATE 12, 18: PRINT " SOUND 300, 5 'Sonido aqudo 210 IF INKEYS =  $" "$  THEN 210

END IF

En primer término, se le notifica al usuario que tendrá que **teclear los valores de las variables que intervienen en el sistema.** 

### DESPLEGADO (L)ENTO O (R)APIDO

El desplegado rápido es el tradicional, esto es, la pantalla se<br>llena instantaneamente de información.

El desplegado lento, lo efectúa el programa de manera que se<br>pueda hacer un sequimiento visual del texto desplegado, captando la atención del usuario y mejorando su comprensión. El desplegado ocurre letra por letra, antecediéndole a cada una de **estas un 11 cursor <sup>11</sup> , que es el que dirige la atención del usuario.** 

Si el usuario selecciona desplegado lento, se le asignará un **valor de 1 a la variable F, y en caso contrario, un valor de o.** 

### SONIDO (S)I O (N)O

La opción de sonoridad es una modalidad más del programa, que emite un breve sonido por cada letra desplegada, simulando el efecto de una máquina de escribir.

**Notese que para poder accesar esta parte del programa, F debe valer 1, esto es, debe haberse seleccionado desplegado lento, ya**  que de lo contrario no aplica el disponer de sonido.

Es opcional debido a que habrá ocasiones en las que no se pueda **ºhacer ruido", por encontrarse en una sala en la que trabajen má.s personas con actividades diversas, a quienes podria distraérseles** con dicho sonido. También puede darse el caso de que el usuario **prefiera trabajar en silencio.** 

Si el usuario opta por desplegado sonoro, se le asignará un valor de o.a a la variable K, que de lo contrario tendrá un valor de o.

La subrutina para el cálculo de la velocidad de desplegado, se explica posteriormente.

### LUZ VERDE

**El mensaje: "Cualquier tecla para comenzar, .. <sup>11</sup> , aparece sobre un** recuadro de color verde, color caracter1stico· de que se puede **seguir avanzando.** 

Se emite un sonido agudo para llamar la atención del usuario, ya que podría distraerse en lo que se calcula la velocidad de<br>desplegado.

**REM** \*\*~\*\*\*\*\*\*\*\*\*\*\*\*\*\*\*\*\*\*\*\*\*\*\*\*\* REM Texto de prueba del programa **REM \*\*\*\*\*\*\*\*\*\*\*\*\*\*\*\*\*\*\*\*\*\*\*\*\*\*** 

WIDTH 40: KEY OFF: COLOR 14, l: CLS a\$ **"Esta es** la prueba de texto letra **por"** p 4: GOSUB 230 a\$ = "letra.  $\overline{ }$ " <sup>1</sup>  $\overline{ }$  = 5: GOSUB 230<br>a\$ = "Estimado y fino amigo Lalo: " 1 : P = 8: GOSUB 230  $a$ \$ = "Estimado y fino amigo Lalo:<br> $a$ \$ = " Necesito conocer tu opin a\$ = " **Necesito conocer** tu opinión acerca": P = 10: GOSUB 230<br>a\$ = "del desplegado de textos. hecho de": P = 11: GOSUB 230 a\$ **"del** desplegado **de textos, hecho de"** p 11: GOSUB 230 a\$ **"esta manera.** " p 12: GOSUB 230 a\$ **En espera** de tu **amable respuesta,** " p 14: GOSUB 230 a\$ **"queda de ti muy atentamente:** p = 15: GOSUB 230  $" : P = 17: GOSUB 230$ COLOR 0<br>a\$ = " Cualquier tecla para continuar...": P = 21: GOSUB 230

```
215 IF INKEYS = " THEN 215
    END
```
### e o N e L u B I o N E B

Se concluye que el desarrollo de sistemas educativos (o paquetes didácticos) para su uso en computadoras personales, se justifica **al 100%, ya que se 11 invitan11 al estudiante a asimilar el conocimiento de una manera diferente, atractiva, y por que no,**  hasta divertida.

La utilizaci6n del programa presentado en esta tesis tendrá **aplicaci6n inmediata, e incluso, ya ha dado sus primeros frutos,**  con los alumnos que lo han utilizado.

La asignaci6n de una calificaci6n por medio del mismo programa educativo, representa una guia para el usuario (estudiante) que le permite seguir utilizando el paquete (estudiando) hasta **alcanzar el nivel de dominio deseado.** 

La enseflanza de la Quimica (o de cualquier otra materia) por **computadora, es un tema muy amplio, por lo que se hace una**  invitaci6n a nuevos tesistas, a seguir desarrollando este tipo de **sistemas, que repercutirán en una mejor preparación de las nuevas**  generaciones estudiantiles.

### Página 146

 $\mathbf{1}$  $\overline{1}$  $\bullet$  $1 +$  $\star$ Subrutina de cálculo de la velocidad  $1 +$ del coprocesador de la computadora  $\star$  $\mathbf{r}$  $\bullet$ وعاما **REM REM** ROJA **LUZ REM** Mensaje de espera por elaboración de cálculos **REM** COLOR 23, 4 LOCATE 10, 20: PRINT "  $\mathbf{H}$ LOCATE 11, 20: PRINT "<br>LOCATE 12, 20: PRINT "  $\mathbf{u}$ UN MOMENTO POR FAVOR...  $\mathbf{B}$  $FACTOR = 1000$ \*\*\*\*\*\*\*\*\*\*\*\*\*\*\*\*\*\*\*\*\*\*\*\*\*\*\*\*\*\*\*\*\*\* 10 **REM REM** Cálculo de la duración en SEGUNDOS REM del ciclo iterativo REM \*\*\*\*\*\*\*\*\*\*\*\*\*\*\*\*\*\*\*\*\*\*\*\*\*\*\*\*\*\*\*\*\*\* a\$ = TIMES FOR  $I = 1$  TO FACTOR: NEXT I  $bS = TIMES$  $a = VAL(LEFT$(a$, 2))$  \* 3600 + VAL(MID\$(a\$, 4, 2)) \* 60 + VAL(RIGHT\$(a\$, 2))  $b = VAL(LEFTS(bS, 2)) * 3600 + VAL(MIDS(bS, 4, 2)) * 60$  $+$  VAL(RIGHT\$(b\$, 2)) IF  $b - a < 10$  THEN FACTOR = FACTOR \* 5: GOTO 10 **REM REM** Cálculo de la Velocidad en Iteraciones por segundo **REM** Velocidad = FACTOR /  $(b - a)$ REM \*\*\*\*\*\*\*\*\*\*\*\*\*\*\*\*\*\*\*\*\*\*\*\*\*\*\* **REM** Asignación de Valores al desplegado **REM** por letra y por linea en el texto **REM** \*\*\*\*\*\*\*\*\*\*\*\*\*\*\*\*\*\*\*\*\*\*\*\*\*\*\*\*\*\*\*\*\*\*\*\* LINEA = INT(Velocidad \* 960 / 1667) LETRA = INT(Velocidad \* 173 / 1667)

**RETURN** 

### SUBRUTINA 1

### CALCULO DE LA VELOCIDAD DEL COPROCESADOR DE LA COMPUTADORA

**Con el objeto de que el programa pueda utilizarse en cualquier computadora (tomando en cuenta, por supuesto, las restricciones minimas), se cre6 esta subrutina.** 

**En primer término, despliega un mensaje "parpadeante" en letras**  blancas sobre fondo rojo (LUZ ROJA), que indica al usuario: "UN MOMENTO POR FAVOR..."

**Este desplegado es necesario, ya que de otro modo, el usuario no sabria "que está pasando <sup>11</sup>al ver que se retrasa un poco la ejecución del programa, y de esta manera estará tranquilo, sabiendo que el programa está efectuando algún proceso interno.** 

**La variable FACTOR cuyo valor inicial es 1000, controla el 11 ciclo'' intermedio entre un tiempo a y un tiempo b, hasta que su diferencia sea mayor o igual a 10 segundos. Mientras esto no**  ocurra, el FACTOR irá incrementando su valor hasta que sea válida la condición.

Para los tiempos a *y* b se aprovecha la función TIMB\$ del **lenguaje BASIC, que asigna a la variable el valor de la hora.** 

Una vez que la condición es válida, se calcula la Velocidad de desplegado,. dividiendo el FACTOR entre dicha diferencia, esto es, (b-a). Dicha velocidad estará dada en iteraciones por segundo, **o sea, cuantas vueltas dá el ciclo por unidad de tiempo.** 

### Asiqnaciones para LINEA *y* LETRA

Una vez calculada la **Volocidad**, se asigna un valor a LINEA y LETRA de la siguiente manera:

LINEA = INT(Velocidad \* 960 / 1667)<br>LETRA = INT(Velocidad \* 173 / 1667) LINEA = INT(Velocidad \* 960 / 1667)

**que como podemos observar, no es otra cosa que una conversión de la velocidad de la máquina, a la duración del espaciado entre letras y renglones.** 

### ¿cómo se obtienen los valores de LINEA *y* LETRA?

**Se emplearon 2 computadoras de distintas velocidades, usando un ajuste de este mismo programa, que incrementaba FACTOR e impr1m1a los valores de este y el tiempo en segundos, siempre y cuando**  hubiese pasado o igualado los 10 segundos.

### Los resultados fueron:

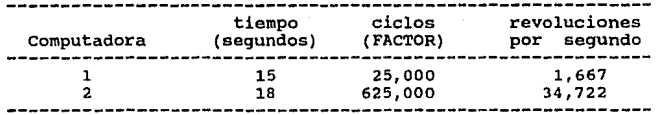

El valor de las revoluciones por segundo se obtiene al dividir el valor de FACTOR entre el valor del tiempo en segundos.

El programa se desarrolló originalmente en la computadora 2 (que **como se puede observar es más rápida), can valores constantes** de 20,000 y 3,600 (como óptimos) para los ciclos de LIHBA y LETRA **respectivamente.** 

**Se prodr1an relacionar estos últimos números con las 34,722**  revoluciones por segundo de la máquina 2, pero se prefirió **utilizar valores más sencillos, esto es, relacionar con las 1,667 revoluciones por segundo de la máquina 1, por lo que, por simple**  regla de 3 se obtiene:

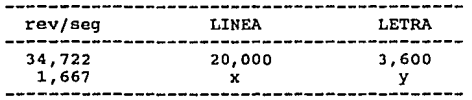

de donde  $x = 960$  e  $y = 173$  aproximadamente para las separaciones ente lineas y letras en la máquina l.

Con estos datos, el número de ciclos que debe haber entre letra *y*  letra, as1 como entre renglón y renglón para cualquier otra **computadora, se calcula de manera similar con:** 

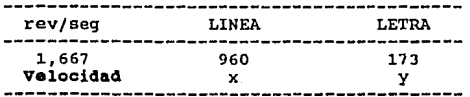

de donde, el valor de x e y dependen de la Velocidad de la máquina en cuestión, produciendose una velocidad de desplegado aproximadamente igual para máquinas con velocidades de procesamiento muy diferentes.

Página 149

```
230 , •••••••••••••••••••••••••••••••••••••••••••• , 
     '* Subrutina de desplegado en pantalla *'
                     '* *' , •........•.••....•••.•.....•......•...•••..• , 
      IF F = 1 THEN
     REM 
     REM 
     REM 
                *********************************
                Desplegado Lento (Letra por letra) 
                •••••••••••••••••••••••••••••••••• 
     FOR I = 1 TO LEN(a$)
         LOCATE P, I + 1: PRINT MID$(a$, I, 1) + " ";<br>IF MID$(a$, I, 1) <> " "THEN SOUND 100, \overline{K}: REM Sonido grave
         REM ****************** REM Pausa entre letras 
                    REM ****************** 
300 FOR J = 1 TO LETRA: NEXT J
310 NEXT I 
     REM ****************************** REM Paso del cursor de seguimiento REM a la siguiente linea de texto 
                REM ****************************** 
     LOCATE P, I + 1: PRINT " "<br>IF P <> 21 THEN LOCATE P + 1, 2: PRINT "_"<br>SOUND 300, K: REM Sonido aqudo
     SOUND 300, K: REM
     REM ****************** REM Pausa entre lineas 
                ***************
     FOR J = 1 TO LINEA: NEXT J
     IF P \lt 21 THEN LOCATE P + 1, 2: PRINT " "
ELSE 
     REM *********************************** REM Desplegado Rápido (linea por linea) 
                REM *********************************** 
     LOCATE P, 2: PRINT a$ 
END IF
```
RETURN

### SUBRUTINA 230

### DESPLEGADO EN PANTALLA

### D E S P L E G A D O L E M T O

**Si la variable F tiene un valor de 1, el usuario seleccionó**  desplegado lento, entonces:

Se desplegará el texto, caracter por caracter (incluyendo<br>espacios en blanco), comenzando en la posición indicada en P,<br>como se aprecia en el "texto de prueba" (<--en este caso), **precediendo a cada uno de dichos caracteres un <sup>11</sup> cursor <sup>11</sup>**( ) , **que**  guiará la lectura del texto desplegado. -

**Un breve sonido grave se escuchará al desplegarse cada caracter, a excepción de los espacios en blanco, lo cual mejora el efecto**  de desplegado, simulando el sonido de una máquina de escribir.

### Pausa entre letras

**Entre caracter y caracter, el programa hace una pausa por medio**  de un ciclo iterativo, cuyo lapso depende del valor de la variable LETRA, que está en función de la variable VELOCIDAD calculada en la subrutina 1, explicada anteriormente.

### Paso del cursor de seguimiento a la siguiente linea de texto

Al termino de cada renglón, el cursor pasará a la siguiente linea (segün el valor de P) , emitiendo un sonido agudo para "anunciar" el cambio de punto visual y con el que se pretende familiarizar **al usuario.** 

### **Pausa entre lineas**

Entre renglón y renglón se hace también una pausa, para "esperar" el cambio de punto visual del usuario. Se logra por medio de otro ciclo iterativo cuyo lapso depende del valor de la variable LINEA, que depende también de la variable VELOCIDAD.

### D E S P L E G A D O R A P I D O

En caso de que F sea o, se habrá seleccionado desplegado rápido, por lo que el texto se imprimira renglón por renglón y sin pausas de ningün tipo, lo cual provoca un efecto de "llenado instantaneo" de la pantalla.

FIN D E L MODULO

## CAPITULO 8

## **RESULTADOS**

## DE LA PRUEBA

## DE CAMPO

### **RBBULTADOS DE LA PROBBA DE CAllPO**

El programa fué aplicado a alumnos del segundo semestre de las<br>carreras de: Ingenieria Química, Químico Farmacéutico Biólogo y<br>Licenciatura en Química con especialidad en alimentos; todos ellos de la Universidad La Salle, generación 91-95.

### **KBCANICA DB LA PRUEBA**

Los alumnos utilizaron individualmente el programa, que funcionaba de la siguiente manera:

En primer término, se solicit6 al usuario la velocidad de desplegado (Lento o Rápido), si deseaba sonido *y* que especificara el tiempo de respuesta entre 10 *y* 30 segundos.

No se tenia opción de especificar el nümero de preguntas, por lo que siempre eran 34.

Los datos desplegados eran ünicamente: BUENAS, MALAS *y*  CALIFICACION.

**La cara del "ahorcado" no tenia facciones (ojos, boca, etc), por lo que era inexpresivo.** 

**Si el alumno no acertaba una respuesta, se le volvía a preguntar**  posteriormente.

El programa tenia opci6n de salida, por lo que NO tenia que ejecutarse hasta que se hubiesen terminado las 34 preguntas del banco de datos. Al finalizar el programa, se le preguntaba al usuario si deseaba seguir jugando (utilizando el programa), *y* en caso afirmativo, el tiempo disminu1a en deo ocgundos.

Al finalizar la utilización del programa, se le aplic6 a los alumnos una prueba de funcionalidad, en la que se incluyeron los parámetros fundamentales del programa, preguntándole a los **usuarios si les parecían adecuados y· si creían conveniente transferir el control al usuario del programa en cada uno de**  dichos parámetros.

Además se les pidi6 hicieran sugerencias para cada uno de los parámetros, asi como sugerencias adicionales para puntos que creyeran importantes y no estuvieran considerados en parámetros.

A continuación se presenta el cuestionario aplicado (figura 1), las gráficas comparativas de las respuestas obtenidas (si o no) para cada uno de los parámetros para ¿ADECUADO? (figura 2) *y* para ¿CONTROL AL USUARIO? (figura 3), presentándose finalmente el **cuestionario con un llenado correspondiente a las respuestas con**  un porcentaje mayor (figura 4) *y* que reflejan el funcionamiento que seria de agrado para la mayoría.

# A H O R C A D O<br>PRUEBA DE FUNCIONALIDAD

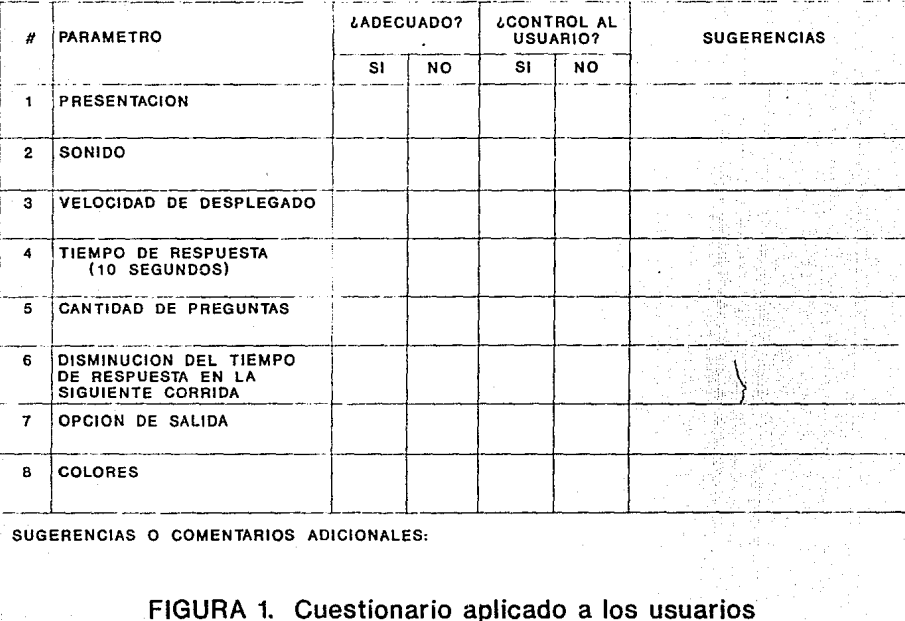

### AHORCADO PRUEBA DE FUNCIONALIDAD ¿ES ADECUADO EL PARAMETRO?

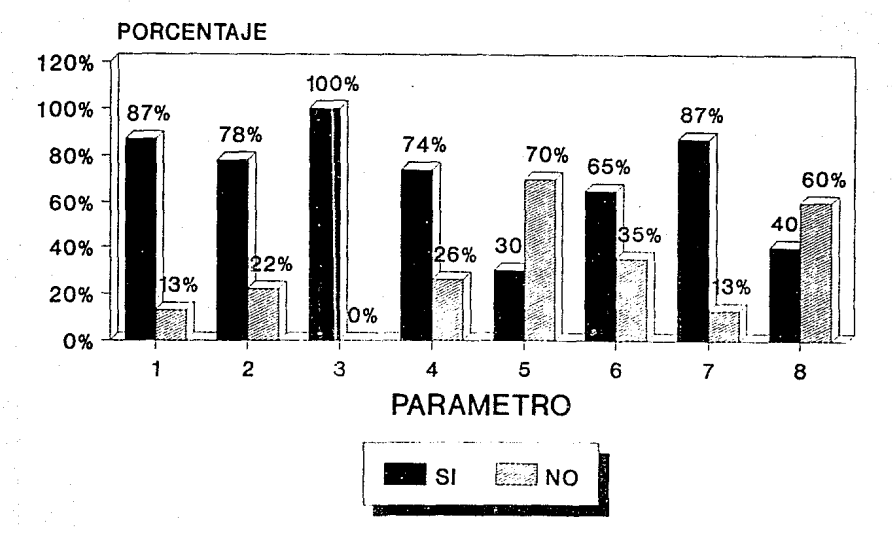

FIGIRA 2. Comparación de respuestas a ¿ADECUADO?

Página ă

### AHORCADO PRUEBA DE FUNCIONALIDAD LIBANSFERIR EL CONTROL AL USUARIO?

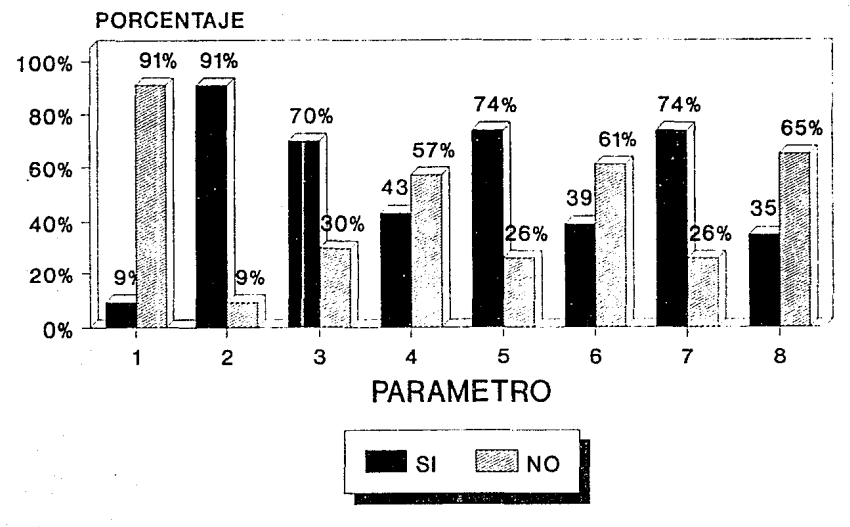

FIGURA 3. Comparación de respuestas a ¿CONTROL AL USUARIO?

# A H O R C A D O<br>PRUEBA DE FUNCIONALIDAD

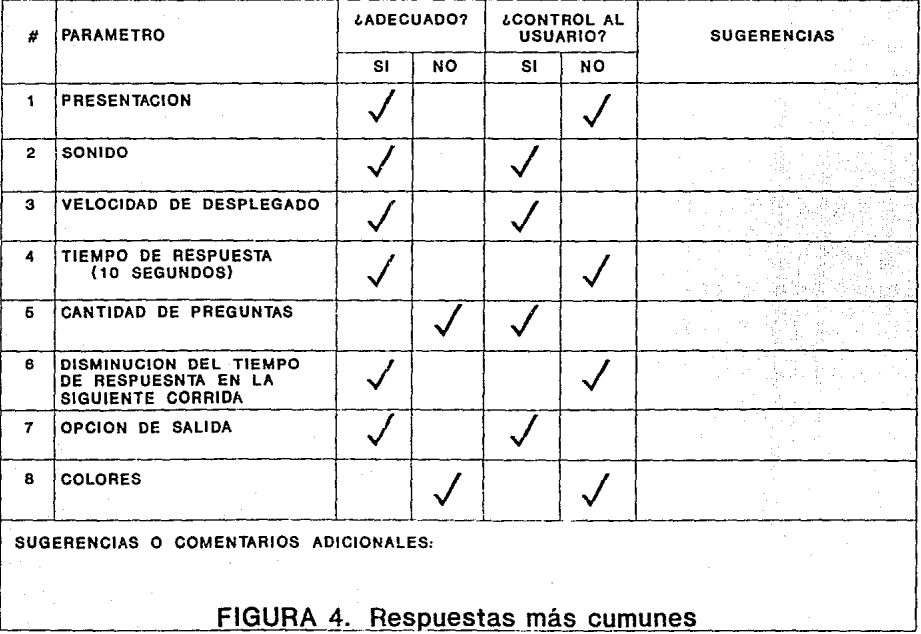

Página 55P

### SUGBRENCIAB BICHAS POR LOB USUARIOS

Las sugerencias hechas por los usuarios (alumnos) para cada uno **de los parámetros, fueron, en resumen, las siguientes:** 

(Be procur6 respetar la ra4acci6n y estilo originales)

### PRBBBllTACION

Que al calificarte te vaya diciendo los puntos buenos y malos **acumulados, porque si no, no se entiende de donde sale la**  calificaci6n.

Quizá mas colorido en las pantallas de presentaci6n, solicitud de parámetros y texto en general.

Que cuando se muera el "muñequito" saque la lengua.

### SONIDO

Que el "muñequito" se muera con un quejido.

**Que a la hora de "morir" se hiciera más escándalo.** 

Que cuando me "ahorquen" haya variedad de sonidos.

Se le puede.poner música.

Tal vez más melodioso.

### VELOCIDAD DE DESPLEGADO

**Está bien, para mantener atento al usuario.** 

Me parece bien que el usuario pueda escoger la velocidad de desplegado.

### TIEMPO DE RESPUESTA (10 SEGUNDOS)

El tiempo de respuesta está bien en 10 segundos porque así obligas a pensar rápido y no das tiempo de adivinar.

No preguntar al usuario el tiempo, que sea fijo a 10 segundos.

### CANTIDAD DE PREGUNTAS

Que sean más preguntas y que se dé a escoger cuantas se quiere **contestar.** 

### Mayor variedad de preguntas.

**Hacer un menú de materias, para seleccionar cual se quiere estudiar.** 

### DISMINUCION DEL TIEMPO DE RESPUESTA EN LA SIGUIENTE CORRIDA

Si conviene disminuir el tiempo porque se supone que el usuario **ya sabe las respuestas.** 

El tiempo también podr1a disminuir al llegar a cierto puntaje.

### OPCION DE SALIDA

Que te dé la opción de salida cada 10 preguntas.

**Que puedas salir en cualquier momento y te dé tu calificación,**  porque luego por prisas hay que parar.

### COLORES

Sería conveniente colorear al "monito" y que las letras de la definición y el tiempo sean de color diferente.

**Colores diferentes para mayor atractivo.** 

**Con colores contrastantes se volveria mucho más atractivo a la vista.** 

### SUGERENCIAS ADICIONALES

**En caso de no acertar en una respuesta, no vol ver a hacer la**  pregunta, pues invariablemente la responderá bien y se le sumará<br>a la calificación ...... y así no vale!

Se podrían dar diversos niveles de dificultad en las preguntas.

**En lugar de restar puntos por el tiempo, aumentar el tiempo para contestar.** 

**Que cuando termine el programa, al preguntarte si quieres volver**  a jugar, te de la opción de acumular la calificación o volver a **empezar en cero.** 

### COMENTARIOS ADICIONALES

**Me parece excelente que vaya apareciendo el "manito"** 

Me parece un buen método, porque a todos les gusta jugar más que<br>estudiar y si puedes estudiar jugando, que mejor.

Creo que s1 ayudan programas como este a un mejor estudio de una materia.

**Creo que este tipo de "juegos" es muy bueno para el aprendizaje, por que el alumno se familiariza con los conceptos de una manera** divertida y las cosas que aprendes de forma divertida se te **quedan más fácilmente por que son buenos recuerdos.** 

Hace el aprendizaje y asimilación de conceptos más amena y no tan **tediosa.** 

Este tipo de programas si nos har1a más fácil el estudio, en **cuanto a teor1a, de las materias que llevamos, porque son** recreativos y entretenidos.

51 es didáctico ya que piensas en la pregunta y al contestarla se **recuerda después.** 

**Creo que s1 ayuda al estudiante a memorizar conceptos.** 

Yo creo que si ayuda a estudiar a los alumnos y ojala y se **hicieran archivos de otro tipo de preguntas para que nada mas se** instalen y ya.

Estudiar as1 es más divertido y se puede asimilar mejor.

Programas de este tipo ayudan al estudio por ser novedosos y sencillos, a la vez que atraen la atención del usuario, siendo as1 posible una mejor retención y aprovechamiento.

Me encanta el programa, esta muy bien y es muy ütil para aprender los conceptos.

### **llllALISIB DE LOS RESULTADOS**

**De acuerdo con los resultados expuestos en la figura 4, se deduce**  lo siguiente:

Los parámetros que resultaron **ADECUADOS** son:

PRESENTACION SONIDO VELOCIDAD DE DESPLEGADO TIEMPO DE RESPUESTA (10 SEGUNDOS) DISHINUCION DEL TIEMPO DE RESPUESTA EN LA SIGUIENTE CORRIDA OPCION DE SALIDA

resultando **INADECUADOS:** 

CANTIDAD DE PREGUNTAS COLORES

Los parámetros sobre los cuales SI podría tener control el **usuario:** 

SONIDO VELOCIDAD DE DESPLEGADO CANTIDAD DE PREGUNTAS OPCION DE SALIDA

y los parámetros que el usuario NO debería controlar:

PRESENTACION TIEMPO DE RESPUESTA (10 SEGUNDOS) DISMINUCION DEL TIEMPO DE RESPUESTA EN LA SIGUIENTE CORRIDA COLORES

Estos resultados representaron una valiosisima ayuda, ya que permitieron definir el programa en términos de funcionalidad, dándole el "toque final".

### ACCIONES TOMADAS EN FUNCION DE LOS RESULTADOS Y SUGEREMCIAS

Las sugerencias fueron tomadas en cuenta en la medida de lo posible (teniedo como restricción el tiempo necesario para su programación), teniendose como resultado la **VERBION 2.0** del programa, que es la que se presenta en este trabajo de tesis.

**Las acciones tomadas para cada uno de los parámetros fueron las**  siguientes:

### PRBBBNTACION

Se añadieron los conceptos: PREGUNTAS, PUNTOS BUENOS y PUNTOS MALOS en el área de calificación, para "clarificar" el cálculo de la calificación.

Se modifico el programa para que cuando el "muñequito" se muera, se le pongan los ojos "en cruz" y saque la lengua.

### SONIDO

**Se aftadieron dos melodías, una alegre que puede escucharse cuando**  se acierta un concepto, y la marcha flínebre cuando se terminan las oportunidades para contestar y el "muñequito" se muere.

### VELOCIDAD DB DESPLEGADO

No requirió modificaciones.

### TIBHPO DB RBSPUBSTA (10 SEGUNDOS)

El tiempo se fijó en 10 segundos, sin darle oportunidad al usuario de modificarlo.

### CANTIDAD DE PREGUNTAS

Se añadió al programa la opción para que el alumno pueda establecer el número de preguntas con las que quiere trabajar.

### DISKINOCION DEL TIBKPO DE RBSPUBSTA EN LA SIGUIENTE CORRIDA

No se modificó.

### OPCION DB SALIDA

Permaneció igual, esto es, el usuario puede abandonar el programa<br>en cualquier momento.

Página 161

### COLORES

Permanece igual (Blanco y negro).

### SUGERENCIAS ADICIONALES

**Se modifico el programa para que si el usuario no acertaba un concepto, no** se le **volviera a preguntar sino hasta que "jugara" nuevamente y fuera seleccionado al azar.** 

se al\adió al programa la opción de acumular la calificación o **comenzar en ceros, cuando el usuario responde que SI desea** juga~ **nuevamente.** 

## CONCLUSIONES Y

## RECOMENDACIONES

l.
# CONCLUSZONBS

Se concluye que el desarrollo de sistemas educativos (o paquetes didácticos) para su uso en computadoras personales, se justifica **al 100%, ya que se "invitan" al estudiante a asimilar el conocimiento de una manera diferente, atractiva, y por que no,**  hasta divertida.

La utilización del programa presentado en esta tesis tendrá aplicación inmediata, e incluso, ya ha dado sus primeros frutos, con los alumnos que lo han utilizado.

La asignación de una calificación por medio del mismo programa educativo, representa una gu1a para el usuario (estudiante) que le permite seguir utilizando el paquete (estudiando) hasta alcanzar el nivel de dominio deseado.

La enseílanza de la Quimica (o de cualquier otra materia) por **computadora, es un tema muy amplio, por lo que se hace una invitación a nuevos tesistas, a seguir desarrollando este tipo de sistemas, que repercutirán en una mejor preparación de las nuevas**  generaciones estudiantiles.

# R B e o K B N D A e I o N B 8

El desarrollo de este tipo de programas, debe hacerse bajo la supervisi6n de especialistas en la materia a desarrollar *Y* en métodos de enseñanza.

**Es notorio que el programador deberá tener conocimientos de la materia en cuestión, y si además tiene conocimientos de métodos didácticos e incluso expeciencia docente, mejor.** 

**Se debe tener en cuenta a los usuarios finales, esto es, deberá probarse el sistema con ellos antes de pensar que se ha terminado, ya que sus aportaciones basadas en sus espectativas,**  enriquecerán el trabajo *y* optimizarán su desempeño.

**Este programa, como sucede cornunmente en computación, es**  perfectible, *y* de las aportaciones de los especialistas en la **materia, en educación y de los nuevos usuarios, surgirán nuevas versiones del programa e incluso nuevos programas, que representarán un importante auxiliar en la educación en la era de**  las computadoras.

# **BIBLIOGRAFIA**

# B I **B** L I O G **R A F I A**

# **BDUCACION Y BNBEiANZA PROGRAMADA**

- 1. Armseq, James W. TECNOLOGIA DE LA ENSERANZA Editorial Guadalupe Buenos Aires, Argentina, 1975
- 2. Balabanian, Norman ENSERANZA PROGRAMADA EN LA EDUCACION ACTIVA Instituto Latinoamericano de la comunicación Educativa UNESCO-MEXICO México, 1974
- **3. Bowen, James**  TEORIAS DE LA EDUCACION Editorial Limusa México, 1991
- 4. Carrillo, Elba ENSERANZA PROGRAMADA Centro de Investigaciones y servicios Educativos, UNAM México, 1980
- 5. castillejo-Colom PEDAGOGIA SISTEMICA Editorial CEAC Barcelona, España, 1987
- 6. ENSERANZA PROGRAMADA Comisión de nuevos métodos de enseñanza, UNAM México, 1976
- **7. coraminas, Fernando** EDUCAR HOY Editora de Revistas México, 1988
- 8. Chico González, Pedro ESTILO PERSONALIZADO EN EDUCACION, TECNICAS 'l PRINCIPIOS Editorial Bruflo Madrid, España, 1972
- 9. DICCIONARIO DE LAS CIENCIAS DE LA EDUCACION Nuevas Técnicas Educativas, S.A. México, 1984
- 10. Duttrens, Robert LA ENSERANZA INDIVIDUALIZADA Editorial Kapelusz Buenos Aires, Argentina, 1973
- **11. Escobar, Edmundo**  ABC DE LA ENSEÑANZA PROGRAMADA Colección Futuro México, 1970
- **12. Ferrandez-Sarramona**  LA EDUCACION, CONSTANTES Y PROBLEMATICA ACTUAL Editorial CEAC Barcelona, España, 1987
- 13. Ferrini, Rita HACIA UNA EDUCACION PERSONALIZADA **Editores Mexicanos Unidos México, 1989**
- **14. Garcia Hoz, Victor**  EDUCACION PERSONALIZADA Ediciones RIALP Madrid, España, 1981
- **15. Huerta !barra, José**  ORGANIZACION LOGICA DE LAS EXPERIENCIAS DE APRENDIZAJE Editorial Trillas México, 1987
- **16. Huerta !barra, José**  ORGANIZACION PSICOLOGICA DE LAS EXPERIENCIAS DE APRENDIZAJE Editorial Trillas México, 1987
- 17. Klaus, David J. TECNICAS DE LA INDIVIDUALIZACION E INNOVACION DE LA ENSEÑANZA Editorial Trillas México, 1972
- 18. Markle, Susan Meyer INSTRUCCION PROGRAMADA, ANALISIS DE CUADROS BUENOS Y MALOS Editorial LIMUSA México, 1979
- 19. Ofiesh, Gabriel INSTRUCCION PROGRAMADA Editorial Trillas México, 1973
- **20. Valero Garcia, José**  EDUCACION PERSONALOZADA, ¿UTOPIA O REALIDAD? Ediciones Paulinas Madrid, España, 1976

# **MATBRIJ\L DE APOYO EN BMSEÜANZA PROGRAMADA**

- 21. Matees, José Luis QUIMICA ORGANICA Textos Programados UNAM México, 1971
- 22. Rascón Ch., Octavio A. INTRODUCCION A LA ESTADISTICA DESCRIPTIVA Tomos I y II Textos Programados UNAM México, 1977

# **ENSEÑANZA EN COMPUTADORAS PERSONALES**

- **23. Audouin, Francis**  CIBERNETICA Y ENSEÑANZA **Narcea, S.A. de ediciones**  Madrid, España, 1974
- 24. Bork, Alfred LA ENSEÑANZA EN COMPUTADORAS PERSONALES Editorial HARLA México, 1989
- **25. Hingue, Francois**  LA ENSEÑANZA PROGRAMADA HACIA UNA PEDAGOGIA CIBERNETICA Editorial Kapelusz Buenos Aires, Argentina, 1969

# **QOIMICA**

- 26. Felder-Rosseau PRINCIPIOS BASICOS DE LOS PRINCIPIOS QOIMICOS Editorial El Manual Moderno México, 1981
- 27. Himmelblau, David M. PRINCIPIOS Y CALCULOS BASICOS DE LA INGENIERIA QUIMICA Compañia Editorial Continental México, 1989
- 28. Hougen-Watson PRINCIPIOS DE LOS PROCESOS QUIMICOS Editorial REVERTE Madrid, España, 1980
- 29. Perry, John H. MANUAL DEL INGENIERO QUIMICO **Unión Tipográfica Editorial Hispanoamericana México, 1976**
- **30. Reklaitis, G. v.**  BALANCES DE MATERIA Y ENERGIA Me Graw Hill **México, 1989**
- **31. Valiente Barderas, Antonio**  EL INGENIERO QUIMICO, ¿QUE HACE? **Editorial Alhambra Mexicana México, 1988**
- **32. Valiente Barderas, Antonio**  PROBLEMAS DE BALANCE DE MATERIA **Editorial Alhambra Mexicana México, 1986**
- **33. Valiente Barderas, Antonio**  PROBLEMAS DE BALANCE DE MATERIA Y ENERGIA EN LA INDUSTRIA ALIMENTARIA Editorial LIMUSA **México, 1981**

### COMPUTACION

- **34. Ceballos, Francisco Javier**  MANUAL PARA QUICK BASIC 4.5 Editorial Macro Bit **México, 1990**
- 35. Chapra, Steve c. INTRODUCCION A LA COMPUTACION PARA INGENIEROS Me Graw Hill México, 1989
- 36. Ettlin, Walter A. INTRODUCCION AL WORDSTAR VERSION 4.0 Me Graw Hill **México, 1988**
- 37, Goldstein-Goldstein IBM PC Prentice Hall Publishing Company<br>E.U.A., 1984
- **38. Gonzalez Bustamante, osear A.**  APLICACION DE LA COMPUTADORA PARA EL CONTROL DE REGISTRO, GRAFICACION, DISCRETIZACION E INTERPRETACION DE ACELEROGRAMAS **Tesis de Licenciatura**  UNAM, México, 1991
- 39. Hennefeld, Julien BASIC CON APLICACIONES Grupo Editorial Iberoamérica México, 1987
- 40. Lien, David A. THE BASIC HANDBOOK Compusoft Publishing E.U.A., 1984
- **41. Preparata, Franco P.**  INTRODUCCION A LA INGENIERIA EN COMPUTACION Editorial Harla México, 1987
- 42. QUICK BASIC, MANUAL DE BOLSILLO Editorial Adison-Wesley Iberoamericana México, 1990
- 43. Televideo GWBASIC USER'S MANUAL Televideo Systems, Inc. E.U.A., 1984

# ANEXO A

# CONCEPTOS Y

# DEFINICIONES

# ANEXO A CONCEPTOS Y DEFINICIONBB

A continuación se presentan los conceptos y definiciones utilizados en el programa de computadora *y* que son seleccionados al azar por el mismo.

El órden en que se presentan es diferente al órden que tienen en<br>el programa, ya que se ha preferido presentarlos en órden alfabético.

Los 34 conceptos, con sus respectivas definiciones, son los siguientes:

# CONCENTRACION HABA

Masa de un compuesto por unidad de volumen de solución.

#### CONCENTRACION MOLAR

Número de moles de un compuesto por unidad de volumen de solución

## DENSIDAD

Variable intensiva que relaciona la masa con el volumen de un<br>cuerpo.

# DENSIDAD ABSOLUTA

Cantidad de masa contenida en la unidad de volumen de una<br>sustancia.

# DENSIDAD RELATIVA

Relación de la densidad de una sustancia con la densidad de otra<br>sustancia tomada como referencia.

# DIMENSIONES

Constituyen los conceptos básicos de las mediciones, tales como<br>longitud, tiempo, masa, temperatura, etc.

### ENERGIA

Es la capacidad para producir trabajo.

# FRACCION HABA

Masa de una sustancia dividida entre la masa total de la solución

# FRACCION MOL

Nfimero de moles de una sustancia dividida entre el número total de moles en la solución.

# FRACCION VOLUMEN

Volumen de una sustancia entre el volumen total.

#### FUERZA

Todo aquello capaz de modificar el estado de inercia de un cuerpo

GRADOS CENTIGRADOB **Escala de temperatura que toma como punto cero la temperatura de**  fusión del hielo y como 100 la temperatura de ebullición del agua<br>a 760 mmHq.

#### GRADOS FAHRENHEIT

**Escala de temperatura que toma la temperatura de fusión del**  hielo como 32 y la temperatura de ebullición del agua coma 212 a 760 mmHg.

# KELVIN

**Escala absoluta de temperatura en la que el cero corresponde** a -273 •c.

## KOLALIDAD

Número de gmol de una sustancia contenidos en l, 000 g de **disolvente.** 

### KOLJ\RIDAD

**Número de moles de una sustancia contenidos en un litro de**  solución.

# NORMALIDAD

**Número de gramos equivalentes de una sustancia contenidos en un**  litro de solución.

### PESO

Es la fuerza con la cual la Tierra atrae los cuerpos en dirección vertical y descendente.

PESO ESPECIFICO **Peso de la unidad de volumen de una sustancia.** 

# POTENCIA

Es la cantidad de energia o trabajo proporcionada en la unidad de tiempo.

#### PRESION

**Variable intensiva definida como la fuerza ejercida por unidad de** área.

# PRESION ABSOLUTA

Fuerza total por unidad de área ejercida por un fluido, igual a la Presión atmosférica más la presión manométrica.

PRESION ATHOBFERICA<br>Peso del aire sobre la unidad de área situada en la superficie<br>terrestre.

#### PREBION DE VACIO

Presión por debajo de la Presión atmosférica equivalente a la diferencia entre la presión medida y la presión atmosférica,

#### PREBION HIDROBTATICA

Peso de una columna de fluido sobre la unidad de área.

### PRESION MANOMETRICA

Medida de la fuerza por unidad de área ejercida por un fluido, tomando como referencia la presión atmosférica.

# RANKINB

Escala absoluta de temperatura en la que el cero corresponde a  $-460 °F$ .

# REACTIVO LIMITANTE

Es el reactivo que se termina primero en una reacción química.

RELACION MABA<br>Masa de una sustancia, dividida entre la masa total de la mezcla sin considerar la masa de dicha sustancia.

# RELACION MOL

Moles de una sustancia, dividida entre las moles totales de la mezcla sin considerar las moles de dicha sustancia.

#### TEMPERATURA

Variable intensiva que mide indirectamente el grado de excitación de la materia.

# TRABAJO

Es el producto de la fuerza por la distancia.

# UNIDADBB

Son los medios para expresar dimensiones.

#### VOLUMEN BBPECIPICO

Es el inverso de la densidad, esto es, volumen por unidad de masa